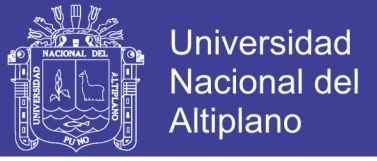

# **UNIVERSIDAD NACIONAL DEL ALTIPLANO FACULTAD DE INGENIERÍA AGRÍCOLA ESCUELA PROFESIONAL DE INGENIERÍA AGRÍCOLA**

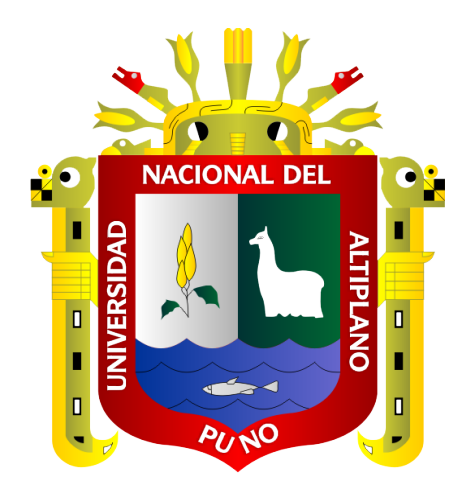

# **ANÁLISIS HIDROLÓGICO ESPACIAL PARA DEFINIR LA FAJA MARGINAL DEL EMBALSE LAGUNILLAS**

### **TESIS**

### **PRESENTADA POR:**

### KEHIKO RIMMA LIMA PALOMINO

# **PARA OPTAR EL TÍTULO PROFESIONAL DE: INGENIERO AGRÍCOLA**

**PUNO – PERÚ**

**2018**

No olvide citar esta tesis

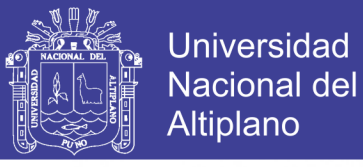

### **UNIVERSIDAD NACIONAL DEL ALTIPLANO - PUNO FACULTAD DE INGENIERÍA AGRÍCOLA ESCUELA PROFESIONAL DE INGENIERÍA AGRÍCOLA**

**ANÁLISIS HIDROLÓGICO ESPACIAL PARA DEFINIR LA FAJA MARGINAL DEL EMBALSE LAGUNILLAS** 

TESIS PRESENTADA POR:

**KEHIKO RIMMA LIMA PALOMINO** 

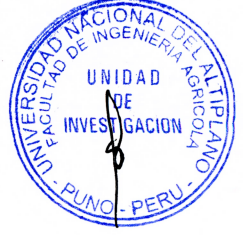

**INGENIERO AGRÍCOLA PARA OPTAR EL TÍTULO PROFESIONAL DE:** 

**APROBADA POR EL JURADO REVISOR CONFORMADO POR:** 

**PRESIDENTE:** 

Pillotere

M. Sc. AUDBERTO MILLONES CHAFLOQUE.

**PRIMER MIEMBRO:** 

M. Sc. JOSE 4NTONIO MAMANI GOMEZ.

**SEGUNDO MIEMBRO:** 

**DIRECTOR / ASESOR:** 

TAL TAL RED - TAL RED - TAL RED - TAL RED - TAL RED - TAL RED - TAL RED - TAL RED - TAL RED - TAL RED - TAL RE V

D. Sc. GERMAN BELIZARIO QUISPE.

**ÁREA : Ingeniería y Tecnología TEMA: Hidrología** 

**LINEA: Recursos Hídricos** 

FECHA DE SUSTENTACIÓN 28 DE DICIEMBRE DEL 2018

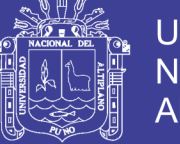

### **DEDICATORIA**

*A mi Dios y a la virgen de Candelaria por estar conmigo en todo momento y permitir que alcance cada uno de mis sueños a pesar de sucesos presentados en el camino.*

*A mi madre Silvia.*

*Por haberme apoyado en todo momento, por sus consejos, sus valores, por la motivación constante, que me ha permitido ser una persona de bien, pero más que nada, por su gran amor.*

*A mi padre Felipe.*

*Por los ejemplos de fuerza, valor, perseverancia y constancia que lo caracterizan y que me ha infundado siempre, para salir adelante y por su infinito amor.*

*A mis hermanas*

*A mi hermanas Nuria y Wens por ser ejemplos y de la cual aprendí aciertos y ser motivo de superación; hermanas son mis dos tesoros más lindos de la vida, las amo y ¡vamos todas por mas…!*

*A mis abuelos*

*Mis abuelos Andrea Quispe (QEPD) y Leonardo (QEPD), por ese inmenso amor y apoyarme siempre cuando estaban en vida y ahora, por iluminar mi camino, a mis abuelos Victoria Huichi y Feliciano Palomino y por su gran cariño, preocupación y amor, a ustedes con una inmensa ternura.*

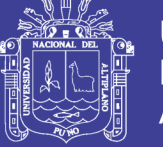

### **AGRADECIMIENTO**

*Al creador de todas las cosas, a él que me ha dado fortaleza, salud para lograr mis objetivos, con todo amor y humildad que mi corazón puede emanar dedico primeramente mi tesis a Dios.*

*A mí querida Universidad Nacional del Altiplano, que es nuestra alma mater, especialmente a la facultad de Ingeniería Agrícola.*

*A todos mis docentes de la facultad de Ingeniería Agrícola por compartir sus conocimientos a lo largo de mi formación profesional, aquellos que marcaron cada etapa de mi camino universitaria, y que me ayudaron en asesorías y dudas presentadas en la elaboración de la tesis.*

*Al Proyecto Especial Binacional Lago Titicaca PEBLT, y en especial a meta 009 "Operación y mantenimiento de la Dirección de Infraestructura y Riego", por permitir este trabajo, para seguir investigando y creciendo profesionalmente, y poder aportar al desarrollo de nuestra región.*

*Ing. Freddy Raúl Coila Choque por su gran apoyo y motivación a llegar ser una gran persona y para la culminación de la elaboración de esta tesis;*

*D. Sc. Germán Belizario Quispe por su apoyo, por estar involucrado y guía durante el proceso de ejecución de la presente tesis.*

*Mi gran agradecimiento a toda mi familia maravillosa, quienes han creído en mí siempre, dándome ejemplo de superación, humildad y sacrificio, enseñándome a valorar todo lo que tengo.*

*A mis grandes amigos y colegas por ese apoyo incondicional y expresión de aliento, cariño y mucho afecto.*

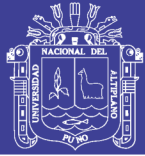

### ÍNDICE GENERAL

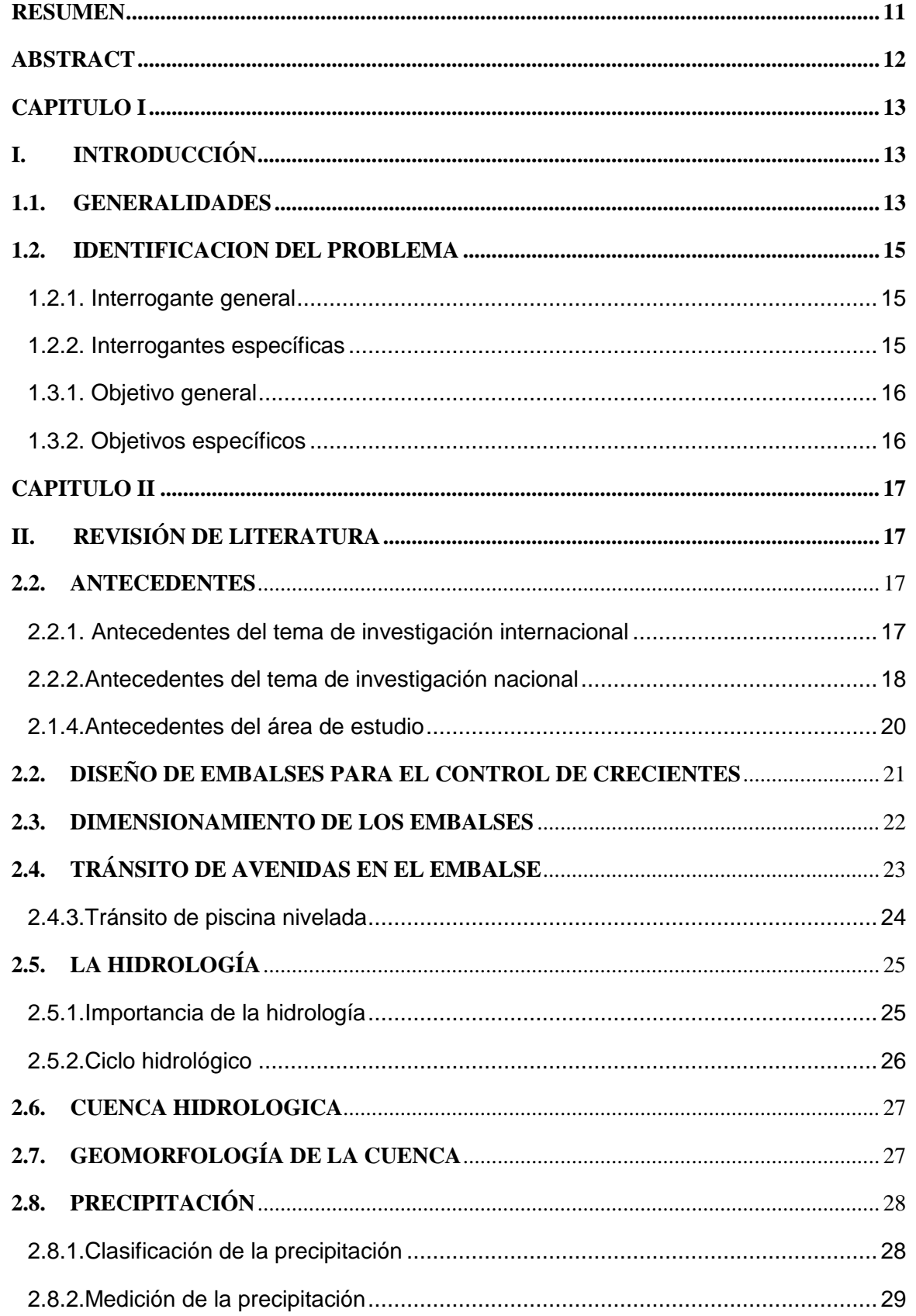

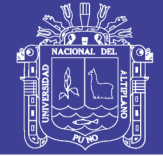

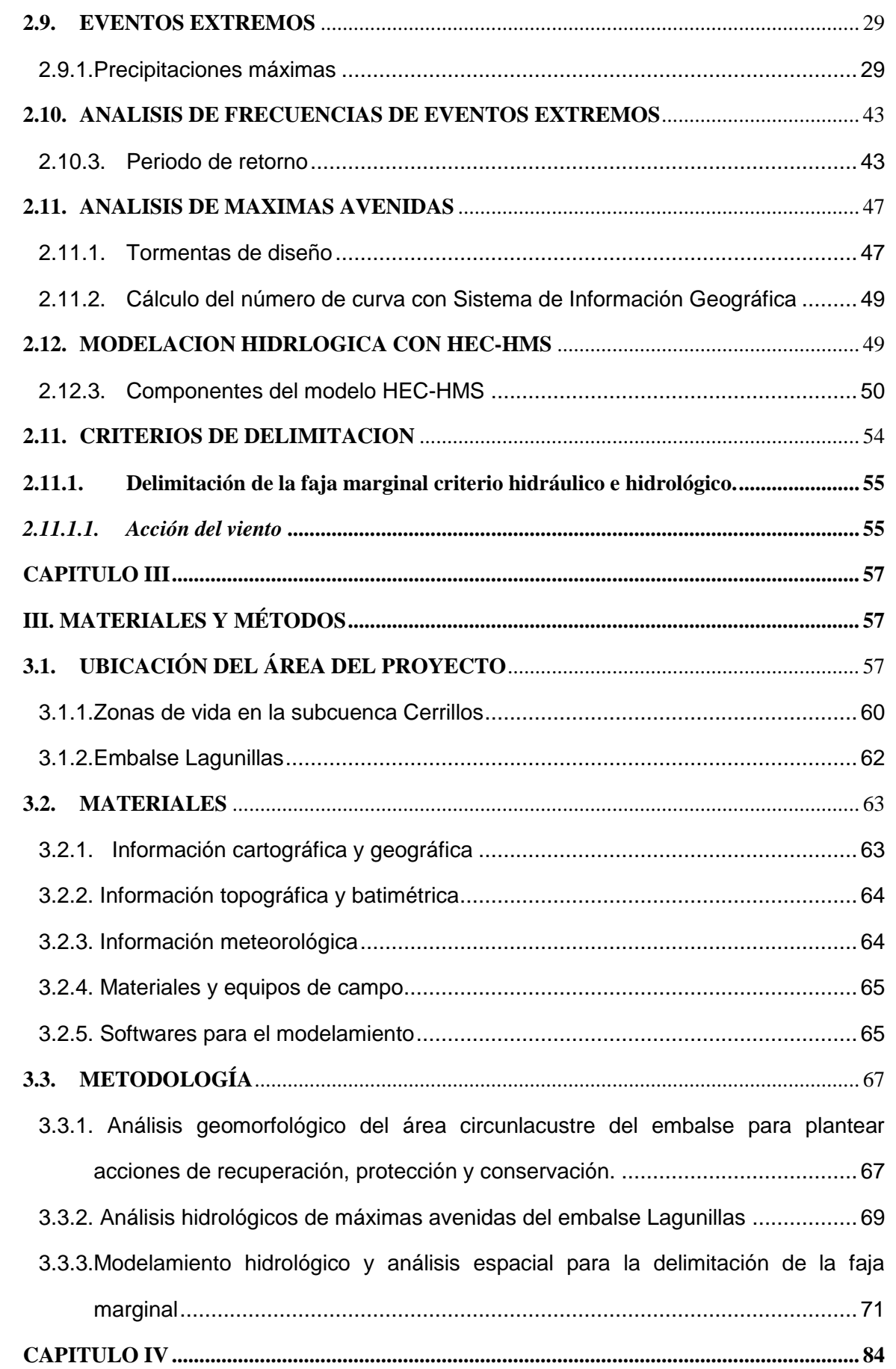

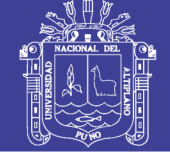

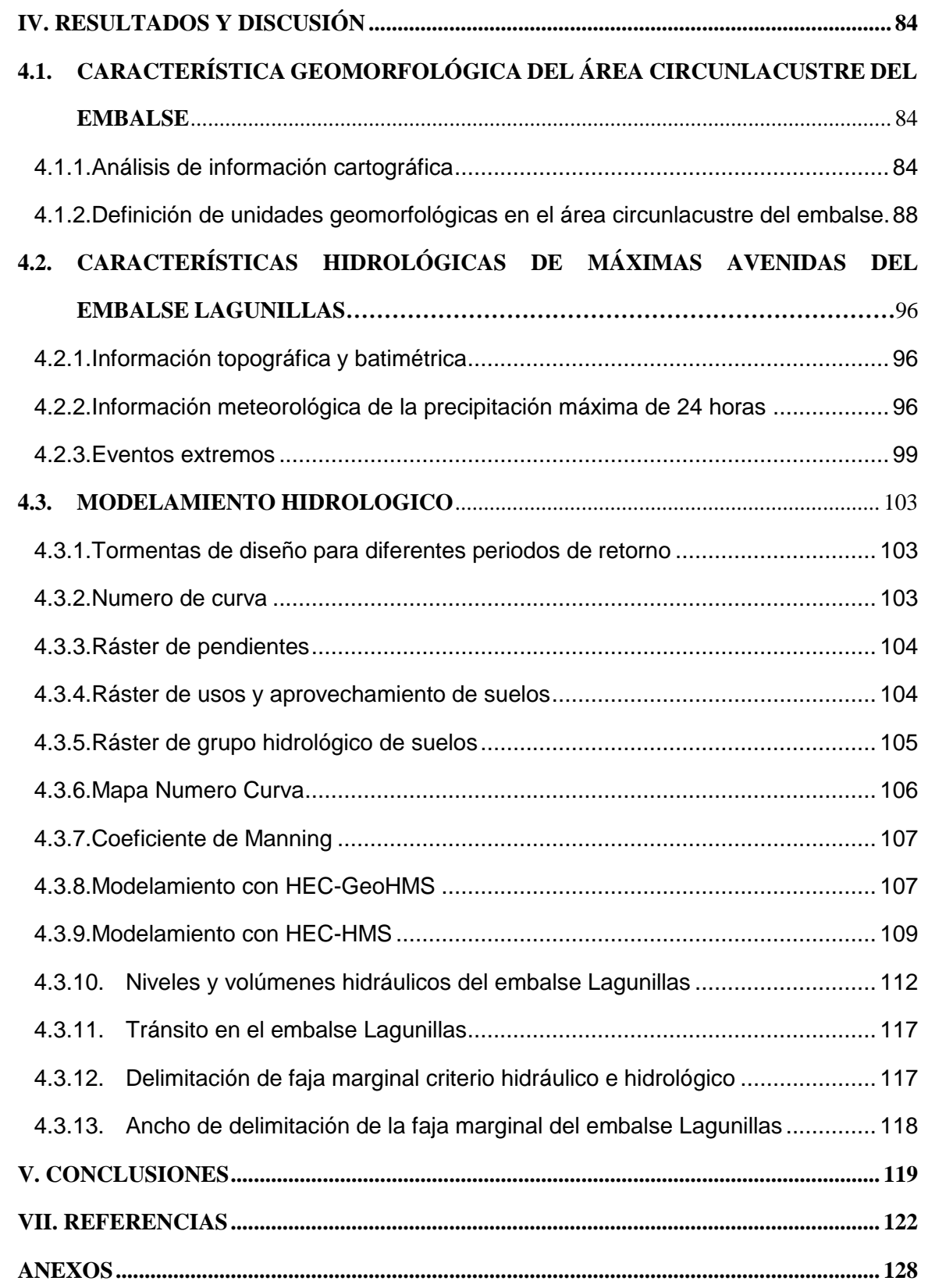

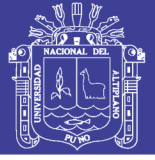

### *ÍNDICE DE FIGURAS*

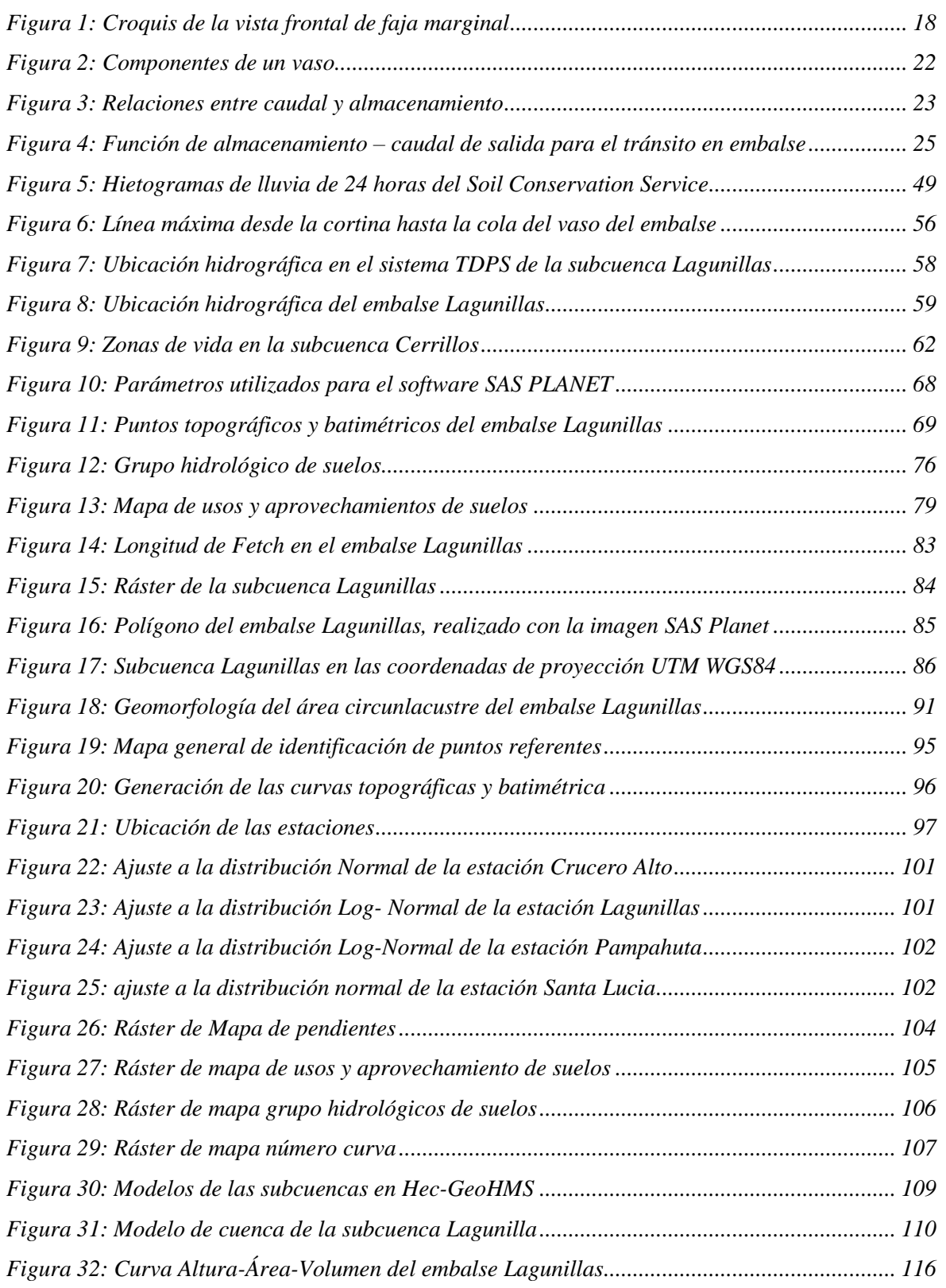

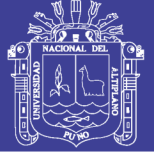

### **ÍNDICE DE TABLAS**

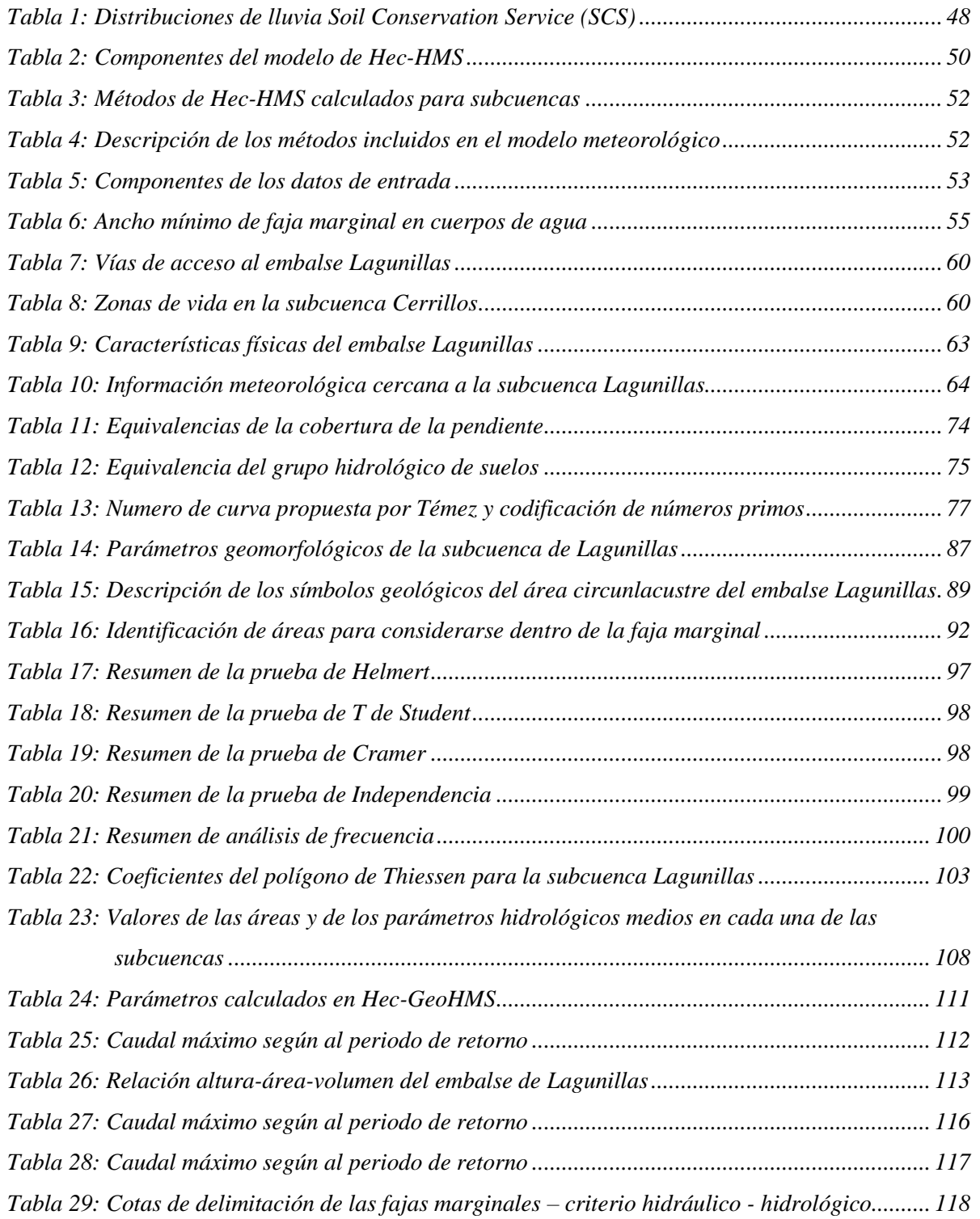

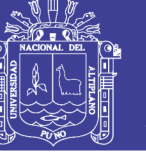

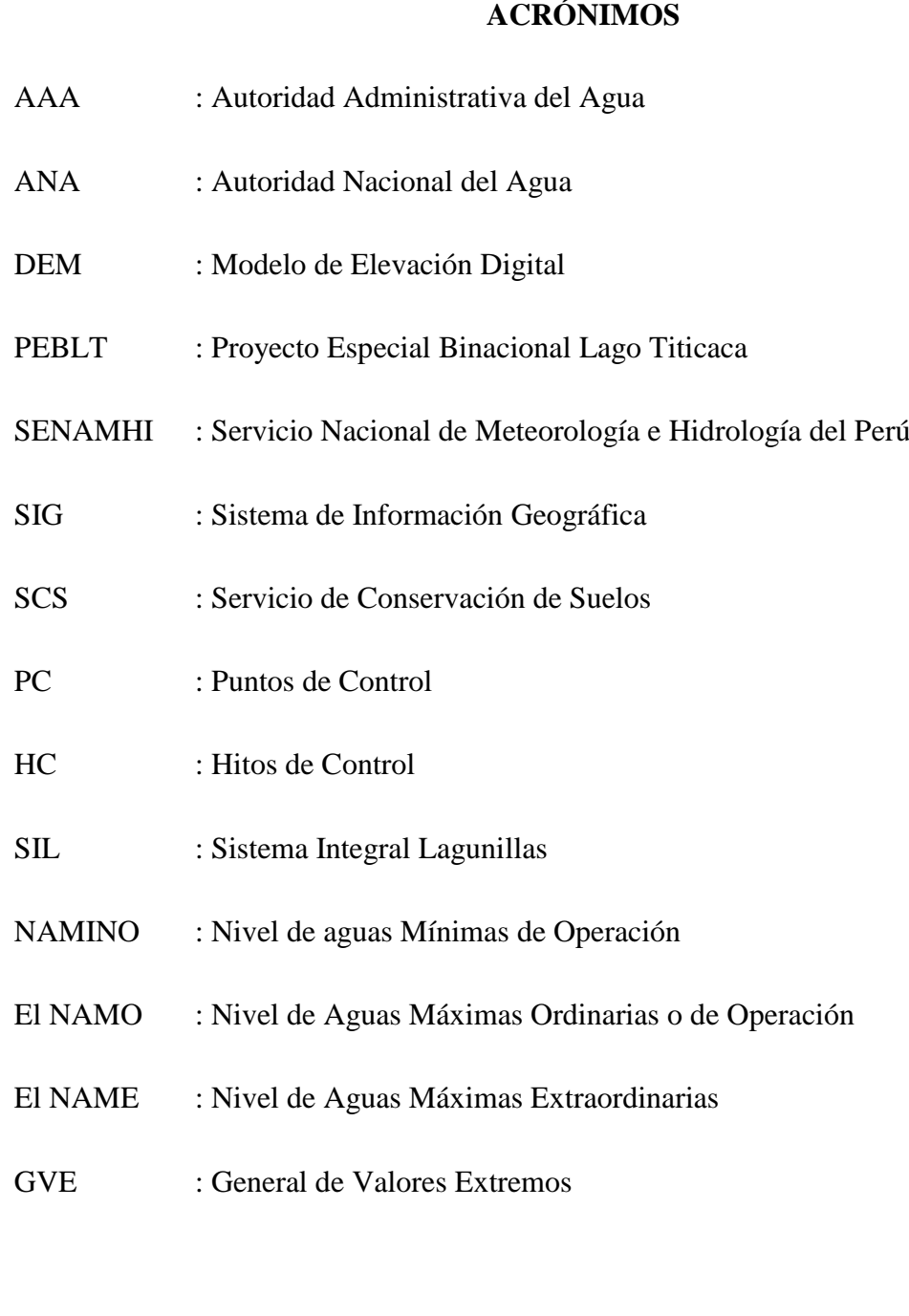

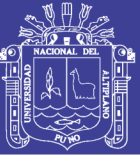

### **RESUMEN**

<span id="page-10-0"></span>La presa Lagunillas ubicada en la sub cuenca Lagunillas, que es vertido sus aguas bajo régimen regulado en el río Cerrillos. Las principales actividades económicas que realizan los pobladores en sus áreas aledaños son acuicultura y agricultura, exponiéndose así a la vulnerabilidad de fenómenos extremos como las inundaciones. En este sentido, el trabajo tiene el propósito realizar un análisis hidrológico espacial para definir la faja marginal del embalse Lagunillas. Con tal fin, como primer objetivo se ha realizado la caracterización geomorfológica del área circunlacustre del embalse para plantear acciones de recuperación, protección y conservación usando modelos de elevación digital (DEM) e imágenes satelitales. En el segundo objetivo se determinó las características hidrológicas de máximas avenidas del embalse Lagunillas aplicando Hec-HMS para definir el espejo de agua máximo a máximas avenidas se obtiene los caudales transitados por el vertedero para periodos de retorno (Tr) de 2, 3, 5, 10, 20, 25, 50, 100, 1000, 2000 y 10000 años, las descargas instantáneos de 83.29, 94.17, 122.97, 140.86, 165.85, 173.64, 196.29, 217.65, 238.10, 282.08, 299.97 y 340.40  $m^3/s$ , asimismo los tirantes incrementados para los periodos de retorno de 1000 y 10000 años son de 0.31 y 0.36 m respectivamente, además se obtuvo altura de oleaje promedio de 1.30 m. Finalmente, con las cotas que dan inicio a fajas marginales de 4169.10 m s.n.m. y 4170.30 m s.n.m para un periodo de retorno de 1000 y 10000 años, considerado el ancho propuesto por la Ley de Recursos Hídricos y criterios geomorfológicos dentro de faja marginal en un tramo de 76 202 km. Se pudo proyectar los puntos donde se podrá colocar los 305 hitos que será controlada a través de 48 puntos de control (PC) ubicados en las partes más altas en su mayoría.

**Palabras clave:** faja marginal, geomorfología, Hec-Hms, modelamiento hidrológico, sistema de información geográfica.

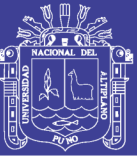

### **ABSTRACT**

<span id="page-11-0"></span>The Lagunillas dam located in the Lagunillas sub-basin, which is discharged under regulated regime in the Cerrillos river. Aquaculture and agriculture, exposing these activities to the vulnerability of extreme phenomena such as floods. In this sense, the purpose of the work is to perform a spatial hydrological analysis to define the marginal belt of the Lagunillas reservoir. To this end, as the first objective, the geomorphological characterization of the circumlacustrine area of the reservoir has been carried out to propose recovery, protection and conservation actions using digital elevation models (DEM) and satellite images. In the second objective the hydrological characteristics of maximum avenues of the Lagunillas reservoir were determined by applying Hec-HMS to define the maximum water mirror at maximum avenues. The flows flowed through the dump are obtained for return periods (Tr) of 2, 3, 5 , 10, 20, 25, 50, 100, 1000, 2000 and 10000 years, the instantaneous discharges of 83.29, 94.17, 122.97, 140.86, 165.85, 173.64, 196.29, 217.65, 238.10, 282.08, 299.97 and 340.40 m3 / s, likewise the increased stays for the return periods of 1000 and 10000 years are 0.31 and 0.36 m respectively, and an average wave height of 1.30 m was obtained. Finally, with the levels that start marginal strips of 4169.10 m s.n.m. and 4170.30 m s.n.m for a return period of 1000 and 10000 years, considering the width proposed by the Law of Water Resources and geomorphological criteria within a marginal strip in a section of 76 202 km. It was possible to project the points where it will be possible to place the 305 milestones that will be controlled through 48 control points (PC) located in the highest parts in their majority.

Key words: marginal belt, geomorphology, Hec-Hms, hydrological modeling, geographic information system.

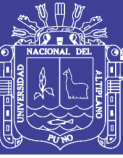

### **CAPITULO I**

### **I. INTRODUCCIÓN**

### <span id="page-12-2"></span><span id="page-12-1"></span><span id="page-12-0"></span>**1.1. GENERALIDADES**

Ley General de Aguas en el Perú, hoy Ley de Recursos Hídricos, y consecuentemente sus reglamentos e instructivos que definen o intentan definir los criterios para la delimitación del cauce, riberas y fajas marginales (Hernández, Barrios, & Ramírez, 2017), en la época de lluvias (ríos/quebradas), lagunas y lagos, producen inundaciones en tramos vulnerables, los cuales afectan a campos de cultivos, poblaciones y la infraestructura, el problema de control de inundaciones se torna más complejo, pues los factores señalados no son constantes, y en la mayoría de los países tiende a incrementarse (Arreguín, López, & Marengo, 2016), las inundaciones se encuentran entre las amenazas naturales que más daño producen en el mundo, causando gran cantidad de muertes y pérdidas económicas (Quiroz, et al., 2013), teniendo en cuenta que los ríos, lagos y cuerpos de agua en general, cumplen funciones esenciales para la preservación de los ecosistemas y las relaciones territoriales, teniendo una dependencia estrecha y recíproca con la vegetación ribereña (Romero, Cozano, Gangas, & Naulin, 2014).

En este sentido, como objetivo principal de la presente investigación es realizar un análisis hidrológico, que es una herramienta de gran importancia para el estudio de avenidas, pues puede ayudar a manejar hipótesis suficientemente realistas con un grado de confianza que permita realizar un análisis y prevención de inundaciones (Lobo, 2017) que permita desarrollar procesos de recuperación, protección y conservación de dicho ecosistema, considerando el criterio de análisis geomorfológico, referida a la conservación, tanto de los cuerpos de agua como de los ecosistemas ya que son indicados como frágiles en la Ley General del Ambiente y su modificatoria, determina un enfoque de protección cerrada, sino por el contrario, tienen que ser gestionado adecuadamente con una visión amplia.(MINAM, 2015).

Asimismo, los eventos extremos de precipitación, ocasionan inundaciones en zonas con baja pendiente, deterioro de estructuras hidráulicas, avería de vías y erosión de suelos agrícolas que se producen por el exceso de precipitaciones en los meses de avenida (Lujano & Felipe, 2015), uno de los rasgos climáticos más importantes que caracterizan un lugar es,

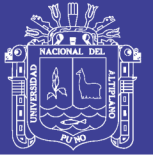

sin duda, su régimen pluviométrico. Para conocer la periodicidad con que ciertas cantidades de lluvia pueden registrarse en una determinada región, suele recurrirse al análisis estadístico de las series de datos pluviométricos disponibles en las estaciones meteorológicas ubicadas en las distintas zonas y realizar ajustes mediante funciones de distribución apropiadas (Ávila & Martín, 2013) para las estaciones meteorológicas Crucero Alto, Lagunillas, Pampahuta y Santa Lucia.

El presente proyecto de investigación contribuye en el área de estudio, mediante el uso herramienta integradas, de información cartográfica de modelos de elevación digital (DEM), coberturas de uso de suelos y grupo hidrológico de suelos, y además de información hidrometeorológico, se ha elaborado un modelo hidrológico de la subcuenca Lagunillas dividiéndola en varias sub cuencas, con la ayuda del programa ARCGIS y sus extensiones ArcHydro y HEC-GeoHMS, además, de realizar el cálculo los principales parámetros como el de numero curva (NC) de forma distribuida, para el modelo de precipitación escorrentía la cual es propuesto por el Servicio de Conservación de Suelos (SCS), que será finalmente modelado con el programa HEC-HMS, obteniendo caudales máximos instantáneos para diferentes periodos de retorno en distintos puntos de interés, y la generación de tirantes para el inicio de la faja marginal, y la obtención de la cota de 4169.10 para un periodo de retorno de 1000 años, asimismo el uso de la imagen satelital SAS. Planet para análisis visual e interpretación según las diferentes coberturas en el área circunlacustre del embalse; la cual, en el futuro servirá para la evaluación de los riesgos y la vulnerabilidad de las poblaciones ante los desastres hídricos.

Finalmente planteándose la ubicación de una red geodésica alrededor del embalse Lagunillas con un total de 48 puntos de control (PC) con coordenadas correspondientes las cuales se encuentran en el sistema UTM WGS 84, para poder facilitar la ubicación de los hitos en el Embalse Lagunillas. Se ubicaron 321 hitos de control (HC) alrededor del embalse lagunillas en un tramo de 76+202 km.

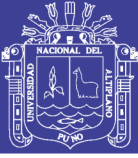

#### <span id="page-14-0"></span>**1.2. IDENTIFICACION DEL PROBLEMA**

El área de estudio, se localiza en el altiplano N-W (nor-oeste) de la parte central de la región Puno, esta es una zona altiplánica (sobre los 3.810 m), que se caracteriza por tener un régimen no regular de precipitaciones, situación que ha hecho que la irregularidad de las precipitaciones, sumada al clima frío, presentan un escenario bastante difícil para las actividades agrícolas, entre los eventos extremos que ocasionan daños en la cuenca del río Coata, las sequías son los eventos extremos más frecuentes así como los que produjeron daños graves en la cuenca los años de 1982 y 1983, que afectaron principalmente al sector agropecuario, las inundaciones son otro evento que han causado daño, en la segunda mitad de la década de los ochenta en que se produjo un fuerte periodo húmedo los que anegaron considerables hectáreas de la zona baja y ribereña de la cuenca, además de causar daños en el área cultivable de la cuenca.

Estudios de base realizados han demostrado los grandes impactos negativos que originan los eventos extremos climáticos y sus consecuencias en la producción agrícola. Estos efectos, en particular las crecidas de los cursos de agua en la época de lluvias producen inundaciones en tramos vulnerables.

Las inundaciones responden a un riesgo complejo y dinámico y, por consiguiente, afectan campos de cultivos y de pastoreo, poblaciones e infraestructura de servicios. Así mismo, la actividad antrópica, produce impactos negativos, sobre estas zonas de alto riesgo como la expansión urbana por crecimiento poblacional y crecimiento económico, la deforestación, en términos de cultura de sectores productivos, desconocemos los humedales dentro de ecosistemas, y desconocimientos los roles de los humedales que garantizan que no se sequen las fuentes hídricas, y las inadecuadas prácticas agrícolas y acuícolas.

#### <span id="page-14-1"></span>**1.2.1. Interrogante general**

- ¿Cómo el modelamiento hidrológico y análisis espacial permite definir la faja marginal en el embalse Lagunillas?

### <span id="page-14-2"></span>**1.2.2. Interrogantes específicas**

- ¿Cuál es la característica geomorfológica del área circunlacustre del embalse Lagunillas que permita plantear acciones de recuperación, protección y conservación?

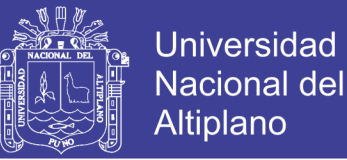

- ¿Cómo las características hidrológicas de máximas avenidas del embalse Lagunillas aplicando Hec-HMS permite definir el espejo de agua en máximas avenidas?
- ¿Cómo un modelamiento hidrológico y análisis espacial permitirá la delimitación de la faja marginal en cuerpos de agua?

### **1.3. OBJETIVOS**

### <span id="page-15-0"></span>**1.3.1. Objetivo general**

- Realizar un modelamiento hidrológico y análisis espacial para definir la faja marginal en el embalse Lagunillas.

### <span id="page-15-1"></span>**1.3.2. Objetivos específicos**

- Realizar el estudio de la característica geomorfológico del área circunlacustre del embalse Lagunillas para plantear acciones de recuperación, protección y conservación.
- Determinar las características hidrológicas de máximas avenidas del embalse Lagunillas aplicando Hec-HMS para definir el espejo de agua máximo a máximas avenidas.
- Realizar un modelamiento hidrológico y análisis espacial para la delimitación de la faja marginal en cuerpos de agua.

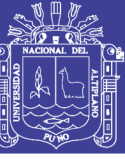

### **CAPITULO II**

### **II. REVISIÓN DE LITERATURA**

#### <span id="page-16-2"></span><span id="page-16-1"></span><span id="page-16-0"></span>**2.2. ANTECEDENTES**

#### <span id="page-16-3"></span>**2.2.1. Antecedentes del tema de investigación internacional**

Principalmente durante las últimas décadas la regulación de descargas ha alcanzado especial importancia a raíz de la construcción de grandes presas y canales de trasvase. Estas estructuras se construyen para producir energía hidroeléctrica, a fin de asegurar agua para actividad agrícola, industrial y domésticos, o para proteger frente a las avenidas. Pero su presencia en los ríos ha trasformado la estructura y funcionamiento de los ecosistemas fluviales y de los entornos asociados a ellos como señalan numerosos trabajos (Petts, 1986; Yeager, 1994; Ligon, et al., 1995; Stanford, et al., 1996 y Poff, et al., 1997).

Las inundaciones son el riesgo natural que más víctimas y daños causa en España. A lo largo del siglo XX ha habido en España grandes catástrofes que han dejado cientos de víctimas debidas a inundaciones. Ejemplos trágicos de estos sucesos son las inundaciones en Barcelona en 1962 con más de 600 muertos o la 'gota fría' que en 1973 mató a más de 300 personas en Murcia y Almería, concentradas en la costa mediterránea principalmente. Desde los años 70 el número de fallecidos ha ido disminuyendo. Sin embargo, en los años 90 aún se produjeron desastres como el de Biescas o el de Badajoz, con decenas de muertos. El principal objetivo del trabajo es llevar a cabo un diagnóstico de la situación actual del riesgo de inundación en el casco urbano de la localidad. Anteriormente la localidad no contaba con ningún estudio sobre riesgos de ningún tipo, y tampoco sobre riesgo de inundación, a pesar de haber sufrido históricamente inundaciones graves que han dejado víctimas, como la de septiembre de 1921. Tan solo había un estudio de inundabilidad de la antigua Confederación Hidrográfica del Júcar (CHJ), actual Demarcación Hidrográfica del Júcar (DHJ). En dicho estudio se calculaba el caudal máximo esperable para los dos cauces, pero sin marcar zonas inundables (Martínez, 2013).

Vans (1994), el 25 de abril de 1993 se inició el vertido de agua por el canal. Entre esta fecha y la rotura de la presa se produjeron varios taponamientos en el canal de desagüe debido al proceso erosivo y a la inclinación de los taludes. Estos fueron evacuados sucesivamente por las maquinarias. El caudal pico resultante fue del orden de los 10,000

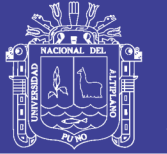

m<sup>3</sup>/s y ocurrió a las 9:40 horas del 1 de mayo. El mayor desembalse se produjo en un período de 6-8 horas, aunque caudales menores continuaron fluyendo hasta por 24 horas después. Se conoce que el pico de la crecida llegó al embalse Amaluza en 3 horas, como medida de prevención frente a la crecida ocasionada por la ruptura de presa, se decidió bajar el nivel del embalse de Amaluza en 50 m, oficialmente se contabilizaron 35 personas fallecidas por efectos del deslizamiento y la población directamente damnificada fue de 6,420 personas. Aguas abajo se destruyeron 880 ha. de cultivos, 2 canales de riego, 5 puentes, la vía a los centros turísticos Paute y Gualaceo, importantes instalaciones agroindustriales como una fábrica de licores y una florícola, un colegio agropecuario y el total de viviendas afectadas aguas arriba y aguas abajo fue de 716.

### <span id="page-17-0"></span>**2.2.2.Antecedentes del tema de investigación nacional**

Jaramillo & Apolo (2015), definen la faja marginal como la zona de transición entre el medio acuático y el terrestre, alrededor del cauce o álveo de un cuerpo de agua. Esta zona cumple funciones que son reconocidas para el mantenimiento de la integridad hidrológica como ecológica capaz de reducir la erosión y/o conservar la estabilidad de los cauces, regular avenidas y calidad de los bienes asociados, y al mismo tiempo, permite el uso primario de las aguas, protección, operación, rehabilitación, mantenimiento, vigilancia y libre acceso a dicho cuerpo de agua.

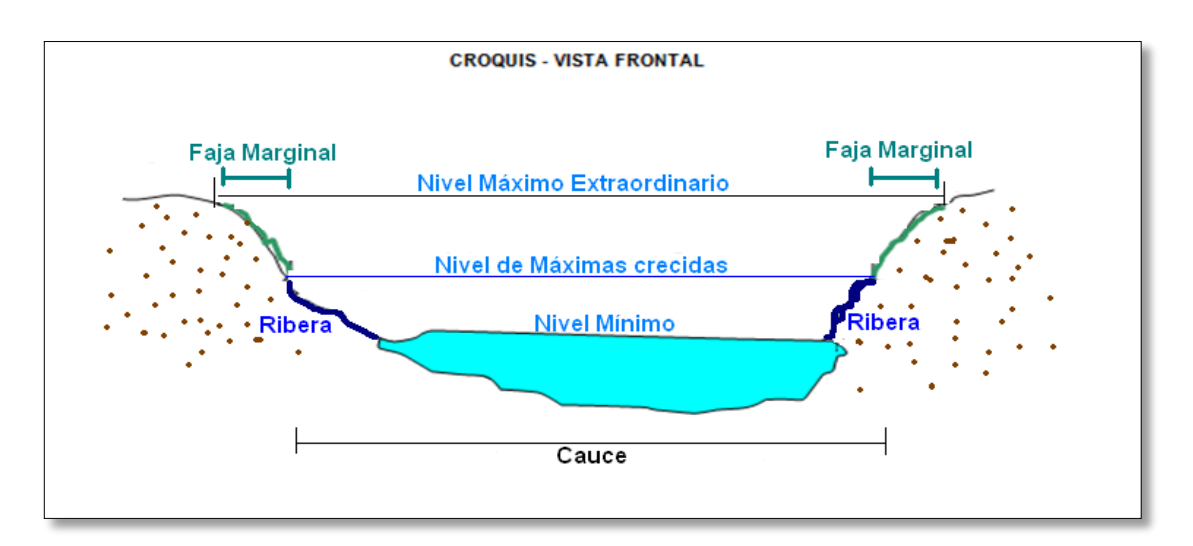

*Figura 1: Croquis de la vista frontal de faja marginal* Fuente: AAA XIV Titicaca (2019).

<span id="page-17-1"></span>El diario de Piura (2017), frente a la emergencia que ya vivía Piura, hubo un conversatorio sobre la delimitación de fajas marginales, entre los representantes del

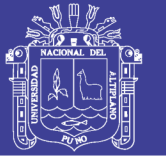

Gobierno Regional de Piura, de la Municipalidad de Piura y Castilla, COER, INDECI y Consejo de Recursos Hídricos de Cuenca Chira y la Autoridad Autónoma del Agua Jequetepeque-Zarumilla para evaluar los casos relacionados con las fajas marginales de la Quebrada el Gallo y el río Piura. Allí la AAA (Autoridad Administrativa del Agua) Jequetepeque Zarumilla, se comprometió a elaborar una propuesta técnica. Se dijo que la delimitación sería remitida al COER (Centro de Operaciones de Emergencia Regional) en atención al informe de evaluación de riesgo al puente Andrés Avelino Cáceres. Acordaron, además, la necesidad de paralizar autorizaciones de ocupación de áreas de la faja marginal y erradicar a los negocios existentes como el de las cevicherías en pleno río. Desde el 28 de diciembre del 2016, está en vigencia el nuevo Reglamento para la Delimitación y Mantenimiento de Fajas Marginales en cursos fluviales y cuerpos de agua naturales y artificiales aprobado con Resolución Jefatural N° 332-2016-ANA.

### **2.1.3.Antecedentes del tema de investigación local**

En el presente proyecto de investigación "Determinación de áreas de inundación del rio Cabanillas para la delimitación de la faja marginal" estimó los caudales de avenidas a partir de precipitaciones máximas en 24 horas para diferentes períodos de retorno de 25, 50, 100 y 500 años para realizar el modelamiento hidráulico en régimen permanente con los caudales de avenida aplicando HecHMS, desde diferentes puntos de interés considerados para un periodo de retorno de 25 años considerando las descargas máximas de la cuenca regulada del río Cerrillos a través de la represa Lagunillas aplicando el SIG y Hec-Ras interactuando con la extensión Hec-GeoRas para finalmente laborar los mapas de delimitación de la faja marginal, mapa de inundaciones y velocidades de flujo y mapa de zonificación de áreas de riesgo a inundaciones del río Cabanillas, con los cuales se han determinado las áreas inundables para los períodos de retorno mencionados, siendo estas áreas de 702.900, 805.200, 942.000 y 1257.500 hectáreas consecutivamente sin considerar el área del cauce natural del río que suma a 714.27 hectáreas, finalmente realizó la delimitación de la faja marginal en ambas márgenes del río Cabanillas, elaborando el mapa de zonificación de áreas con riesgo a inundaciones, mapa de inundación y velocidades de río y mapa de delimitación de la faja marginal (Morales, 2012).

En el presente proyecto de investigación "Modelamiento de máximas avenidas que generan riesgo de inundación en la ciudad de Ayaviri - Puno", realiza con el objetivo de determinar las zonas de riesgo de inundación por máximas avenidas del río Ayaviri,

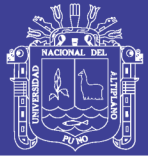

mediante el modelamiento con caudales máximos para proponer la protección de obras de infraestructura existentes en la zona urbana de Ayaviri margen derecha e izquierda: Determina los caudales máximos del río Ayaviri aplicando el Software HEC-HMS que le permite describir en forma cualitativa y cuantitativa la respuesta de la cuenca ante un evento extremo, permitiendo determinar el escurrimiento producido por las precipitaciones máximas en 24 horas. 155 calculando las características hidráulicas del río Ayaviri, aplicando el Software HEC-RAS, que generan los riesgos de inundación afectando a viviendas, vías de comunicación y áreas de en la ciudad de Ayaviri. Asimismo la elaboración de mapas de riesgo que permita proponer las obras de protección de las infraestructuras existentes en las zonas vulnerables e inundación que muestran las zonas más vulnerables a riesgo por inundación y así tomar las medidas preventivas necesarias (Mamani, 2012).

En el presente proyecto de investigación "Efecto de los embalses en el control de avenidas en la cuenca del rio Ramis" dice que uno de los principales problemas que aquejan a las poblaciones bajas de la cuenca del río Ramis, son las inundaciones, que se muestran periódicamente debido a la ocurrencia de precipitaciones que se presentan con bastante intensidad en las partes altas de la cuenca, transformándose en escorrentía, acumulándose y escurriendo aguas abajo, en forma de avenidas, afectando notablemente la parte media y baja de la cuenca, evalúa el efecto de los embalses de Buenavista, Parina, Macarimayo, Quenamari, Antacalla y Antauta, en el control de avenidas en la cuenca del río Ramis, y analiza su influencia tanto en cada uno de los seis embalses propuestos como en la parte baja de la cuenca, desarrollando modelos aplicando herramientas informáticas para la generación de caudales máximos instantáneos con la ayuda del programa ARCGIS y sus extensiones ARCHYDRO y HEC-GeoHMS, y el uso del programa HEC-HMS, obteniendo caudales máximos instantáneos para diferentes periodos de retorno en distintos puntos de interés, tomando en cuenta el tránsito de avenidas en cada uno de los embalses propuestos para diferentes situaciones y finalmente el uso de HEC-RAS para el comportamiento hidráulico de los ríos (Huisa, 2014).

### <span id="page-19-0"></span>**2.1.4.Antecedentes del área de estudio**

### *2.1.4.1. Ecosistemas*

Los humedales tienen una importancia no solo ambiental, sino también social, cultural y económica porque constituyen y contribuyen como fuente de alimentación de la población

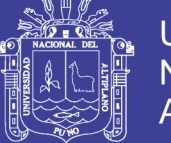

en general. Lagunillas forma parte de un gran ecosistema de aguas dulces, ecosistema único que proporciona vida al ecosistema, es un humedal de importancia en la región altiplánica, el cual tiene una dimensión de 18.6 km de largo, por 5.8 km de ancho y 47.6 m de profundidad, abarcando una superficie de 66 km<sup>2</sup> humedal que almacena aproximadamente 500 MMC, gracias a las lluvias y vertientes de los cerros adyacentes. (Estudio Ambiental para la delimitación de Faja Marginal, 2015)

### *2.1.4.2. Higrología*

La demanda hídrica agrícola actual del Proyecto Especial Binacional Lago Titicaca - PEBLT, Operador Mayor de Infraestructura Hidráulica Mayor Lagunillas, según Resolución Administrativa N°043 -2018-ANA-AAA.TIT-ALA.JULIACA, para un área de 4,023.40 ha es 56.04 hm<sup>3</sup> y en la situación proyectada para el riego de 30,844 ha es 511.19 hm<sup>3</sup>. Es imprescindible efectuar la tecnificación de las áreas de riego en un 36.98% del total del área potencial de riego identificada, ya que la no implementación de dichas áreas tecnificadas en los sectores de riego incrementaría notablemente la demanda hídrica y por consiguiente la situación de déficit existente en el sistema en una situación futura. Estudio Hidrológico del Sistema Integral Lagunillas (2014).

### <span id="page-20-0"></span>**2.2. DISEÑO DE EMBALSES PARA EL CONTROL DE CRECIENTES**

Según Chow (1994), los embalses de detención de aguas de lluvia son uno en los medios utilizados para manejar las aguas de las tormentas. Un embalse de ese tipo puede variar desde una simple estructura tal como el efecto de remanso aguas arriba de una alcantarilla de carretera hasta un embalse grande son mecanismos de control sofisticados.

La detención es mantener la escorrentía por un periodo corto antes de devolverlo a su curso de agua natural. Los términos "detención" y "retención" tienden a ser confundidos. La retención es mantener el agua en un sitio de almacenamiento durante un periodo considerable con propósitos estéticos, de consumo, para agricultura y otros. Puede que el agua nunca se descargue en un curso de agua natural y por el contrario sea consumida por plantas, evaporación o infiltración en el suelo. Las estructuras de detención generalmente no reducen en forma significativa el volumen total de la escorrentía superficial, sino que simplemente reducen las tasas de caudal pico redistribuyendo el hidrograma de caudal.

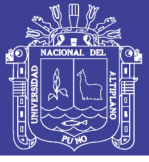

### <span id="page-21-0"></span>**2.3. DIMENSIONAMIENTO DE LOS EMBALSES**

Según Aparicio (1992), un vaso de almacenamiento sirve para regular escurrimientos de un rio, es decir para almacenar el volumen de agua que escurre en exceso en las temporadas de lluvia para posteriormente usarlo en épocas de sequía, cuando los escurrimientos son escasos. Los principales componentes de un vaso de almacenamiento que se muestran en la (Figura 2).

NAMINO, (nivel de guas mínimas de operación) es el nivel más bajo con el que puede operar la presa. El volumen muerto es el que queda debajo del NAMINO o también llamado NAMin; es un volumen que no se puede disponer. El NAMO (nivel de aguas máximas ordinarias o de operación), es el máximo nivel con que puede operar la presa para satisfacer demandas. El volumen que almacena entre el NAMO y el NAMin o NAMINO se llama volumen o capacidad útil y es con el que satisfacen las demandas de agua.

El NAME (nivel de aguas máximas extraordinarias) es el nivel más alto que debe alcanzar el agua en el vaso bajo cualquier condición. El volumen que queda entre este nivel y el NAMO, llamado superalmacenamiento, sirve para controlar las avenidas que se presentan cuando el nivel en el vaso está cercano al NAMO. El espacio que queda entre el NAME y la máxima elevación de la cortina (corona) se denomina bordo libre y está destinado a contener las reducciones en la altura de la cortina provocadas por sus asentamientos.

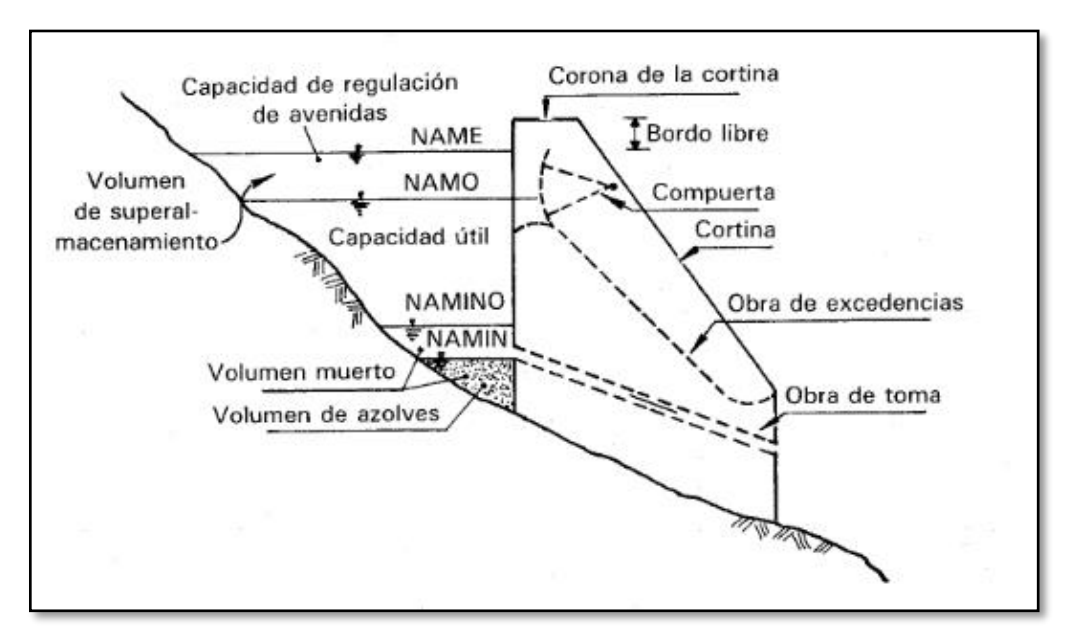

<span id="page-21-1"></span>*Figura 2: Componentes de un vaso* Fuente: (Aparicio 1992)

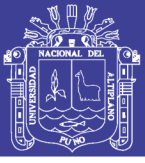

### <span id="page-22-0"></span>**2.4. TRÁNSITO DE AVENIDAS EN EL EMBALSE**

Para Chow (1994) el tránsito de caudales es un procedimiento para determinar el tiempo y la magnitud del caudal (es decir, el hidrograma de caudal) en un punto de un curso de agua utilizando hidrogramas conocidos o supuestos en uno o más puntos aguas arriba. Si el flujo es una creciente, el procedimiento se conoce específicamente como tránsito de crecientes. En un sentido más amplio, el tránsito de caudales puede considerarse como un análisis para seguir el caudal a través de un sistema hidrológico, dada una entrada. La diferencia entre el tránsito de sistemas agregados y distribuidos es que, en un modelo de sistema agregado, el flujo se calcula como una función del tiempo únicamente en un lugar particular, mientras que en un sistema de transito distribuido el flujo se calcula como una función del espacio y el tiempo a través del sistema. El tránsito por métodos de sistemas agregados se conoce algunas veces como transito hidrológico, y el tránsito por métodos distribuidos se conoce como transito hidráulico.

Cuando un embalse tiene una superficie de agua horizontal, su almacenamiento es función de la elevación de la superficie de agua, o profundidad en la piscina.

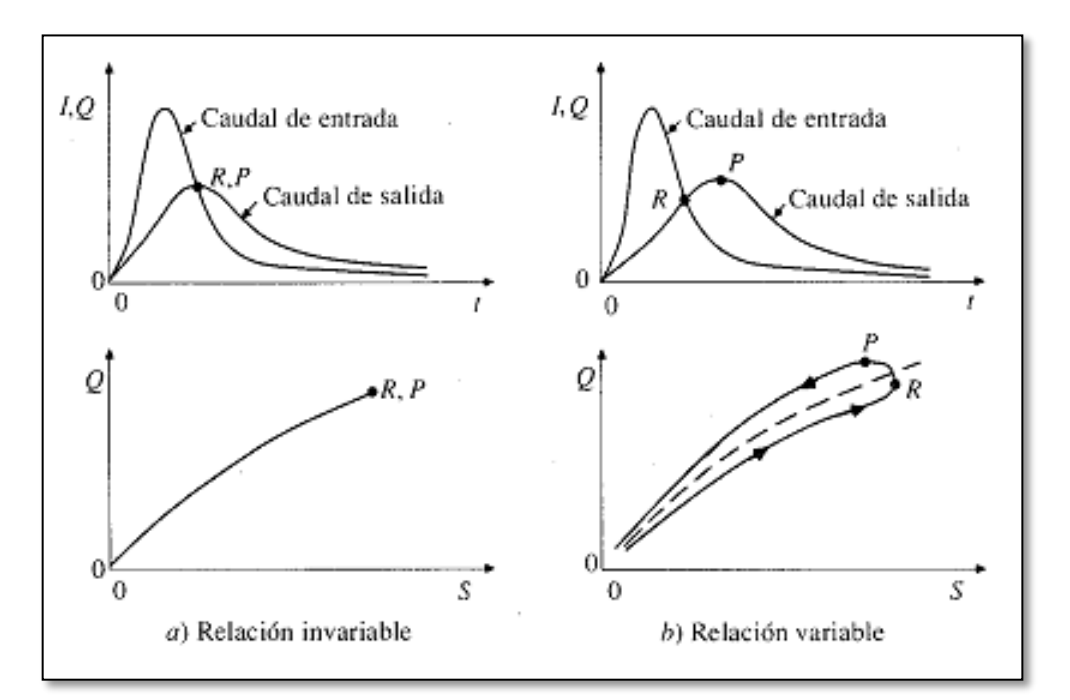

<span id="page-22-1"></span>*Figura 3: Relaciones entre caudal y almacenamiento* Fuente: (Chow, 1994)

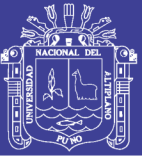

### <span id="page-23-0"></span>**2.4.3. Tránsito de piscina nivelada**

Según Chow (1994), con el fin de calcular el caudal de salida Qj+1, a partir de la ecuación (1), se necesita una función almacenamiento – caudal de salida que relacione 2S/Δt+Q y Q. El método para desarrollar esta función utilizando las relaciones elevación almacenamiento y elevación caudal de salida se muestra en la figura 10.1. La relación entre la elevación de la superficie de agua y el almacenamiento en el embalse puede determinarse mediante estudios topográficos de campo. La relación elevación y caudal se deduce de las ecuaciones hidráulicas que relacionan cabeza y caudal. El valor de Δt se toma como el intervalo de tiempo del hidrograma de caudal de entrada. Para un valor dado de la elevación de la superficie de agua, se determina los valores de almacenamiento S y el caudal de salida Q, luego se calcula el valor de 2S/Δt+Q y se dibuja en el eje horizontal de una gráfica con el valor del caudal de salida Q en el eje vertical.

Durante el tránsito de flujo a través del intervalo de tiempo j, todos los términos de la derecha de la ecuación siguiente se conocen, luego el valor de 2S/Δt+Q versus Q, ya sea gráficamente o por interpolación lineal de unos valores dados en forma tabular. Con el fin de organizar la interpolación requerida para el siguiente intervalo de tiempo, el valor de  $2Si+1/\Delta t+Q-Qi+1$  se calcula utilizado la ecuación uno.

$$
\left[\frac{2S_{j+1}}{\Delta t} + Q_{j+1}\right] = (I_j + I_{j+i}) + \left[\frac{2S_j}{\Delta t} + Q_j\right]
$$

El caudal de salida se determina mediante la ecuación del vertedero el cual está en función del ancho del aliviadero igual a 30 m, coeficiente del vertedero para una forma Creager considerando un valor de 2.5 y el tirante generado sobre el vertedero.

$$
Q = C \cdot L \cdot H^{3/2}
$$

De acuerdo con la metodología descrita se desarrolla la función almacenamiento – caudal de salida para el embalse Lagunillas con incrementos de tiempo de Δt de 10 min, equivalentes a 600 s.

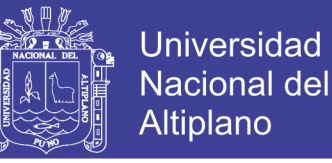

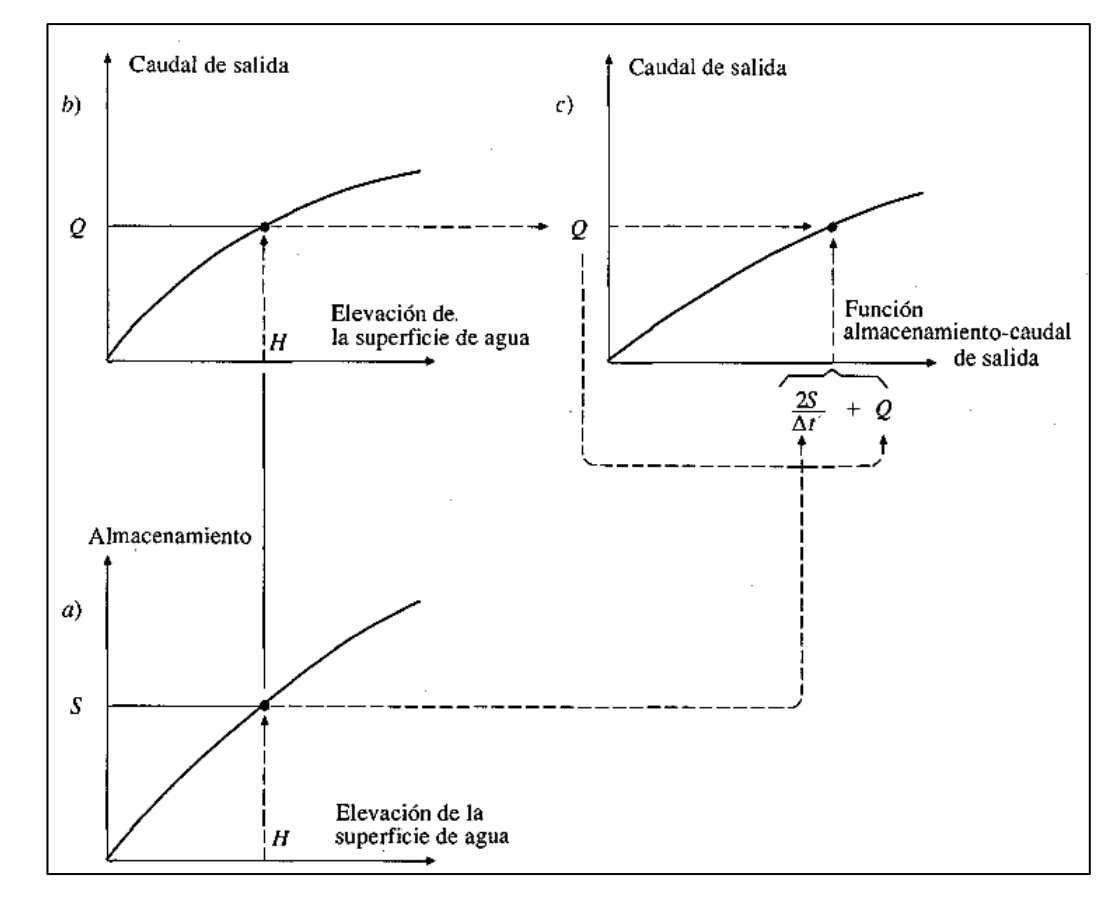

<span id="page-24-2"></span>*Figura 4: Función de almacenamiento – caudal de salida para el tránsito en embalse* Fuente: Chow (1994).

### <span id="page-24-0"></span>**2.5. LA HIDROLOGÍA**

Es la ciencia natural que estudia al agua, su ocurrencia, circulación y distribución en la superficie terrestre, sus propiedades químicas y físicas y su relación con el medio ambiente, incluyendo a los seres vivos (Aparicio, 1992).

La definición propuesta por el U.S Federal Council for Science and Technology (1962), describe la hidrología como la siguiente definición; "Hidrología es la ciencia que trata de las aguas de la tierra, su ocurrencia, circulación y distribución, sus propiedades físicas y químicas y su influencia sobre el medio ambiente, incluyendo su relación con los seres vivientes. El dominio la hidrología abarca la historia completa de la existencia del agua sobre la tierra" (Campos, 1998).

#### <span id="page-24-1"></span>**2.5.1. Importancia de la hidrología**

Para Terneus & Yánez (2018), los problemas relacionados con el agua, tanto en su componente recurso como en el de amenaza, exigen que cada país cuente con una serie de

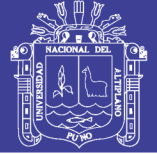

medios para la obtención y manejo de información hidrológica. Los servicios hidrológicos nacionales (SHN) son las instituciones que pueden satisfacer las necesidades de información y, además, proporcionar conocimiento y asesoramiento sobre la realidad del agua a todo el público y, en particular, a los responsables de las tomas de decisiones. Estos servicios pueden ofrecer el fundamento para procesos racionales de toma de decisiones.

La seguridad de las presas en lo que concierne a la capacidad del vertedor y a la elevación máxima del embalse, depende, en gran medida, de la determinación de una tormenta de diseño y de su conversión a una avenida generada en la cuenca, o bien directamente de la última, y en menor grado de las olas y la marea generadas por el viento. Asimismo, la estabilidad de muros y terraplenes depende de los estudios hidrológicos e hidráulicos que definen los niveles probables del agua, así como la duración y cambios en el tiempo de dichos niveles. La hidrología también juega un papel importante en la operación efectiva de estructuras hidráulicas, especialmente aquellas que se destinan a la generación de energía y control de avenidas, donde se requiere con frecuencia de pronóstico de avenidas y sequías. Es así que la hidrología, en cuanto trata con un aspecto importante y vital del medio ambiente, que es el agua, es una ciencia esencial para el aprovechamiento de los recursos hidráulicos y el diseño de obras de defensa. Aunque esta ciencia está lejos de tener un desarrollo completo, existen varios métodos analíticos y estadísticos que son en mayor o menor grado aceptados en la profesión ingenieril (Aparicio, 1992).

### <span id="page-25-0"></span>**2.5.2.Ciclo hidrológico**

Según Aparicio (1992), como todo ciclo, el hidrológico no tiene ni principio ni fin; y su descripción puede comenzar en cualquier punto. El agua que se encuentra sobre la superficie terrestre o muy cerca de ella se evapora bajo el efecto de la radiación solar y el viento. El vapor de agua, que así se forma, se eleva y se transporta por la atmósfera en forma de nubes hasta que se condensa y cae hacia la tierra en forma de precipitación. Durante su trayecto hacia la superficie de la tierra, el agua precipitada puede volver a evaporarse o ser interceptada por las plantas o las construcciones, luego fluye por la superficie hasta las corrientes o se infiltra. El agua interceptada y una parte de la infiltrada y de la que corre por la superficie se evapora nuevamente. De la precipitación que llega a las corrientes, una parte se infiltra y otra llega hasta los océanos y otros grandes cuerpos de agua, como presas y lagos. Del agua infiltrada, una parte es absorbida por las plantas y posteriormente es transpirada, casi en su totalidad, hacia la atmósfera y otra parte fluye bajo la superficie de la

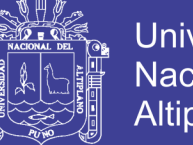

Universidad Nacional del Altiplano

tierra hacia las corrientes, el mar u otros cuerpos de agua, o bien hacia zonas profundas del suelo (percolación) para ser almacenada como agua subterránea y después aflorar en manantiales, ríos o el mar.

### <span id="page-26-0"></span>**2.6. CUENCA HIDROLOGICA**

Según Campos (1992), una cuenca es una zona de la superficie terrestre en donde (si fuera impermeable) las gotas de lluvia que caen sobre ella tienden a ser drenadas por el sistema de corrientes hacia un mismo punto de salida. La definición anterior se refiere a una cuenca superficial; asociada a cada una de éstas existe también una cuenca subterránea, cuya forma en planta es semejante a la superficial. De ahí la aclaración de que la definición es válida si la superficie fuera impermeable. Desde el punto de vista de su salida, existen fundamentalmente dos tipos de cuencas: endorreicas y exorreicas. En las primeras el punto de salida está dentro de los límites de la cuenca y generalmente es un lago; en las segundas, el punto de salida se encuentra en los límites de la cuenca y está en otra corriente o en el mar.

### <span id="page-26-1"></span>**2.7. GEOMORFOLOGÍA DE LA CUENCA**

Según Campos (1998), la morfología comprende el estudio de las formas superficiales y en este sentido la Geomorfología estudia y pretende cuantificar determinados rasgos propios de la superficie terrestre. La cuenca hidrográfica funciona como un gran colector que recibe las precipitaciones y las transforma en escurrimientos. Esta transferencia se realiza con pérdidas y es una función bastante compleja de numerosos factores, en los que predominan el clima y la configuración del terreno, en el cual se desarrollan los fenómenos hidrológicos: los índices y magnitudes físicas de la cuenca que expresan en términos simples los valores medios de ciertas características del terreno juegan un papel muy importante y son condicionantes de su régimen hidrológico.

La morfología de una cuenca queda definida por su forma, relieve y drenaje, para lo cual se han establecido una serie de parámetros, que, a través de ecuaciones matemáticas, sirven de referencia para la clasificación y comparación de las cuencas. Para un mejor enfoque sobre el estudio de las cuencas se establece los parámetros de forma, parámetros de relieve y parámetros de la red hidrográfica, generalmente (Acero, 2014).

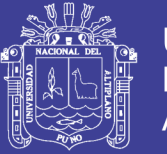

### <span id="page-27-0"></span>**2.8. PRECIPITACIÓN**

La precipitación, es toda forma de humedad que, originándose en las nubes, llega hasta la superficie del suelo; de acuerdo a esta definición la precipitación puede ser en forma de:

- $\triangleright$  Lluvias
- **►** Granizadas
- $\triangleright$  Garúas
- $\triangleright$  Nevadas

Desde el punto de vista de la ingeniería hidrológica, la precipitación es la fuente primaria del agua de la superficie terrestre, y sus mediciones y análisis, forman el punto de partida de los estudios concernientes al uso y control del agua (Villón, 2002).

La precipitación es la fuente primaria del agua de la superficie terrestre, y sus mediciones forman el punto de partida de la mayor parte de los estudios concernientes al uso y control· del agua (Aparicio, 1992).

Para Campos (1998), las nubes se forman por enfriamiento del aire por debajo de su punto de saturación. El enfriamiento citado, puede tener origen según varios procesos, que conducen al ascenso adiabático. Si el enfriamiento continúa más allá de la formación de las nubes, la intensidad y cantidad de precipitación dependerán del contenido de humedad del aire y de su velocidad de ascensión vertical, así como del abastecimiento del aire húmedo por el mecanismo de la tormenta. De acuerdo con la causa que origina el ascenso de la masa de aire húmedo, pueden distinguirse tres tipos de precipitaciones:

### <span id="page-27-1"></span>**2.8.1.Clasificación de la precipitación**

### *2.8.1.1. Precipitaciones conectivas*

Este tipo de precipitación tiene su origen en la inestabilidad de una masa de aire más caliente que el circundante. Este aire más caliente, asciende y se enfría adiabáticamente y alcanza su punto de condensación debido a la velocidad vertical adquirida, formándose nubosidad de tipo cumuliforme, la cual genera precipitaciones en forma de aguaceros (Campos, 1998).

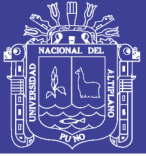

### *2.8.1.2. Precipitaciones orográficas*

Cuando los vientos cargados de humedad, moviéndose ordinariamente del océano a tierra, encuentran una barra montañosa. La masa del aire es forzada a ascender, enfriándose y originándose las precipitaciones que se presentan en forma de lluvia o nieve, siendo muy irregulares en importancia y localización comúnmente, la precipitación mayor a barlovento, disminuyendo rápidamente a sotavento y el máximo se presenta antes de la divisoria. Resulta oportuno aclarar que algunas veces el efecto orográfico es únicamente el mecanismo de inicio de la actividad conectiva, lo anterior principalmente en masas de aire inestables (Campos, 1998).

### *2.8.1.3. Precipitaciones ciclónicas*

Estas precipitaciones están asociadas al paso de un ciclón y pueden corresponder a dos casos: no frontal y frontal. La precipitación no frontal puede ocurrir en cualquier depresión barométrica, resultando el ascenso debido a la convergencia de masas de aire que tienden a rellenar la zona de baja presión. La precipitación frontal puede estar asociada a un frente frio o aun frente cálido (Campos, 1998).

#### <span id="page-28-0"></span>**2.8.2.Medición de la precipitación**

La precipitación se mide en términos de altura de lámina de agua, y se expresa comúnmente en milímetros. Esta altura de lámina de agua, indica la altura de agua que se acumulara en una superficie horizontal, si la precipitación permaneciera donde cayó (Campos, 1998).

En Perú, los registros de precipitación son registrados y procesados por el Servicio Nacional de Meteorología e Hidrología (SENAMHI), mediante su red de estaciones meteorológicas distribuidas en todo el territorio peruano.

#### <span id="page-28-1"></span>**2.9. EVENTOS EXTREMOS**

#### <span id="page-28-2"></span>**2.9.1.Precipitaciones máximas**

Según Dal-Ré (2003), la información sobre precipitaciones máxima está asociada al tiempo de dos formas distintas, la primera hace referencia a la duración de esa precipitación máxima, mientras la segunda se relaciona con el periodo de tiempo con que nos

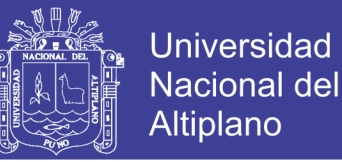

encontramos, precipitaciones de esa magnitud máxima. Por lo tanto, la máxima lluvia probable en una cuenca es la mayor altura de agua que puede producirse durante un tiempo dado (1, 6,12, 1 día, etc.) y en un periodo de tiempo prefijado (10, 50, 100 años, etc.), denominado *periodo de retorno.*

#### *2.9.1.1. Precipitación máxima en 24 horas*

Según Dal-Ré (2003), en la pequeñas cuencas, las **máximas avenidas** son generadas por aguaceros de gran intensidad y corta duración, por lo que será necesario conocer la precipitaciones máximas en 6 horas ( $P_6$ ), en una hora ( $P_1$ ), o incluso en media hora ( $P_{0.5}$ ) para el T que se haya estimado aplicable. No obstante, las **estaciones meteorológicas** solo proporcionan datos de precipitación en 24 horas ( *P*<sup>24</sup> ) para una serie determinada de años.

#### *2.9.1.2. Distribución de probabilidad para variables hidrológicas*

Según Escalante & Reyes (2002), las funciones de distribución de probabilidades usadas son: Normal, Log normal, Log normal 3, Pearson Tipo III, Log Pearson tipo III, Gamma y Gumbel, cada una de estas distribuciones con sus respectivos métodos de estimación de parámetros de las funciones probabilísticas tales son el caso del método de momentos y de máxima verosimilitud.

Para Aparicio (1992), en la estadística existen decenas de funciones de distribución de probabilidad teóricas; de hecho, existen tantas como se quiera, y obviamente no es posible probarlas todas para un problema particular. Por lo tanto, es necesario escoger, de esas funciones, las que se adapten mejor al problema bajo análisis. Entre las funciones de distribución de probabilidad usadas en hidrología, se estudiarán las siguientes:

#### *2.9.1.3. Distribución normal*

Para Chow (1994), la distribución normal surge del teorema del límite central, el cual establece que si una secuencia de variables aleatorias *Xi* son independientes y están idénticamente distribuidas con media  $\pi$  de estas variables aleatorias,  $Y = \sum_{i=1}^n x_i$ , tiende hacia la distribución normal con media  $n\mu$ y varianza  $n\sigma^2$ a media que  $n$  aumenta. El punto importante es que esto es cierto sin importar cuál es la función de distribución de probabilidad de la media de la muestra  $\bar{x} = l/n \sum_{i=1}^{n}$  $\bar{x} = l/n \sum_{i=1}^{n} X_i$ , puede aproximarse como una

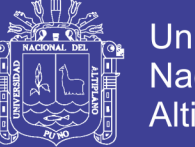

distribución normal con media  $\mu$  y varianza  $(l/n)^2 n \sigma^2 = \sigma^2/n$  sin importar cuál es la distribución de *x* . Las variables hidrológicas, como la precipitación anual, calculadas como la suma de los efectos de muchos eventos independientes tienden a seguir la distribución normal en la descripción normal. Las principales limitaciones de la distribución normal en la descripción de las variables hidrológicas son, por un lado, que esta varia a lo largo de un rango continuo  $[-\infty, \infty]$ , mientras que la mayor parte de las variables hidrológicas son no negativas, y por otro lado, que es simétrica alrededor de la media, mientras que la información hidrológica tiende a ser asimétrica.

#### **Función de densidad de probabilidad**

La función densidad de distribución normal para Y es:

$$
f(y) = \frac{1}{\sigma_y \sqrt{2\Pi}} e^{\left(\frac{y-\mu}{\sigma_y}\right)^2}
$$

Para  $-\infty < y < +\infty$ 

Ecuaciones de los parámetros en términos de los momentos de la muestra

$$
\mu = \bar{x}, \sigma = s_x
$$

#### *2.9.1.4. Distribución log normal*

Si la variable aleatoria  $Y = \log X$  está normalmente distribuida, entonces se dice que está distribuida en forma lognormal. Esta función fue estudiada por primera vez por Galtón en el año de 1875, por eso es que se le llama también función de Galtón.

Por el teorema del límite central, tenemos que si  $X$  es una variable aleatoria con distribución normal, se puede esperar una variable  $Y = lnX$ , también con distribución normal con media  $\mu y$  y varianza  $\sigma y^2$ , se usan estos parámetros para especificar que la distribución es logarítmica, puesto que también puede usarse la media y la varianza de  $X$ .

#### **Función de densidad de probabilidad**

La función densidad de distribución normal para Y es:

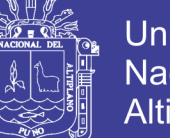

$$
f(y) = \frac{1}{\sigma_y \sqrt{2\pi}} e^{-\frac{1}{2} \left(\frac{y - \mu_y}{\sigma_y}\right)^2}
$$

Para  $-\infty < y < +\infty$ 

Refiriendo la función de distribución de  $f(y)$  con  $f(x)$ , se tiene:

$$
f(x) = f(y) \frac{d_y}{d_x}
$$

$$
Como Y = lnX
$$
\n
$$
\Rightarrow \left| \frac{d_y}{d_x} \right| = \frac{1}{x}, \quad X > 0
$$

$$
f(x) = \frac{1}{\sqrt{2\Pi x \sigma_y}} e^{-\frac{1}{2} \left[\ln x - \mu_y\right]}
$$

Para  $X > 0$ 

 $f(y) =$  Es la función de densidad de la distribución normal para y con media  $\mu$  y y variancia  $\sigma y^2$ .

 $f(x) =$  Es la función de densidad de la distribución Log - Normal para X con parámetro  $\mu y$  $y \sigma y^2$ .

Las tablas de distribución normal estándar pueden ser usadas para evaluar la distribución Log Normal.

Como  $f(x) = f(y)/x$ ; pero  $f(y)$  es una distribución normal tenemos:  $f(x) = f(z)/x\sigma y$ .

### **Función de distribución acumulada**

La función de distribución acumulada para  $X \in Y$  es (Chow 1994):

$$
F(x) = \frac{1}{\sqrt{2\pi}} \int_{0}^{x} \frac{1}{x \sigma_{y}} e^{-\frac{1}{2} \left[\frac{Lnx - \mu_{y}}{\sigma_{y}}\right]^{2}} dx
$$

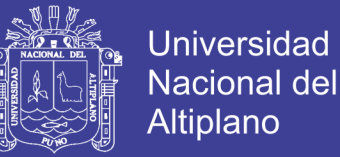

$$
F(x) = \frac{1}{\sqrt{2\pi}} \int_{y-\infty}^{y} e^{-\frac{1}{2} \left[\frac{y-\mu_{y}}{\sigma_{y}}\right]^{2}} dy
$$

Los valores de la función de distribución de probabilidad  $f(y)$  se obtienen usando la fórmula de Abramowitz y Stegún si la variable estandarizada se define como (Chow, 1994):

$$
Z = \frac{y - \mu_y}{\sigma_y}
$$

$$
F(x) = \frac{1}{\sqrt{2\Pi}} \int_{-\infty}^{x} e^{\frac{-z^2}{2}} dz
$$

Para la estimación de los parámetros  $\mu_{y}$  y  $\sigma_{y}$  de la función de Distribución Acumulada  $f(x)$  se estimaron por 2 Métodos de estimación.

#### *2.9.1.5.Distribución log normal de 3 parámetros*

Es una función de distribución análoga a la anterior con la única diferencia que el límite inferior no es cero, fue introducida por primera vez por R. Gibrart el cual la llamó la ley de efectos proporcionales.

Difiere de la distribución Log Normal de II parámetros por la introducción de un límite inferior  $X_0$ , tal que:  $y = \ln(X - X_0)$ 

### **Función de densidad de probabilidad**

La función de densidad de  $X$  es: (Chow, 1994)

$$
f(x) = \frac{1}{(x - x_0)\sqrt{2\Pi}\sigma_y}e^{-\frac{1}{2}\left[\frac{\ln(x - x_0) - \mu_y}{\sigma_y}\right]^2}
$$

Para  $X > X_0$ 

Donde:

$$
X_0 = \text{Parametro de posición}
$$

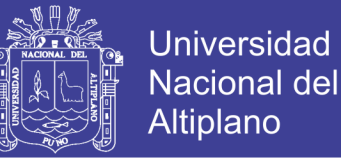

 $\mu y =$  Parámetro de escala o media

 $\sigma y^2$ = Parámetro de forma o varianza

Haciendo la transformación  $y = \ln(X - X_0)$ ; la función de densidad reducida es (Chow, 1994):

$$
f(y) = \frac{1}{\sigma_y \sqrt{2\pi}} e^{-\frac{1}{2} \left[\frac{y - \mu_y}{\sigma_y}\right]^2}
$$

Para  $-\infty < y < +\infty$ 

$$
z = \frac{y - \mu_y}{\sigma_y} \qquad \Rightarrow f(z) = \frac{1}{\sqrt{2\pi}} e^{\frac{-1}{2}z^2}
$$

#### **Función de distribución acumulada**

La función de distribución acumulada del Método Log - Normal de III Parámetros es: (Chow, 1994):

$$
F(x) = \frac{1}{(x - x_0)\sigma_y \sqrt{2\pi}} \int_{x_0}^{x} e^{\frac{-1}{2} \left[ \frac{\ln(x - x_0) - \mu_y}{\sigma_y} \right]^2} dx
$$

$$
F(y) = \frac{1}{\sigma_y \sqrt{2\pi}} \int_{-\infty}^{y} e^{\frac{-1}{2} \left[ \frac{y - \mu_y}{\sigma_y} \right]^2} dy
$$

Como

$$
z = \frac{y - \mu_y}{\sigma_y} \Rightarrow f(z) = \frac{1}{\sqrt{2\pi}} \int_{-\infty}^{z} e^{-z^2} dz
$$

Las funciones:  $f(x)$  y  $f(y)$  son iguales.

La función  $f(z)$  es una distribución normal estándar, la que puede ser usada para evaluar la distribución Log Normal.

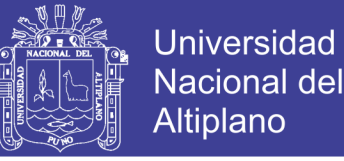

Para la estimación de los parámetros de  $X_0$ ,  $\mu_y$ ,  $\delta_y$  de la Función de Distribución Acumulada  $f(x)$  se tienen 2 Métodos de estimación.

#### *2.9.1.6. Distribución Pearson tipo III o Gamma de tres parámetros*

Según Chow (1994), la distribución Pearson Tipo III se aplicó por primera vez en la hidrología por Foster (1924) para describir la distribución de probabilidad de picos crecientes máximos anuales. Cuando la información es muy asimétrica positivamente, se utiliza una transformación Log para reducir la asimetría.

La distribución Pearson Tipo III, También llamada la distribución gamma de tres parámetros, introduce un tercer parámetro, el límite inferior o parámetro de posición ε, de tal manera que, por el método de los momentos, los tres momentos de la muestra (la media, la desviación estándar y el coeficiente de asimetría) pueden transformarse en los tres parámetros λ, β, ε de la distribución de probabilidad.

Función de densidad de probabilidad Pearson Tipo III (Chow, 1994):

$$
f(x) = (\lambda^{\beta} (x - \varepsilon)^{\beta - 1} e^{\lambda(x - \varepsilon)}) / \Gamma(\beta)
$$
para  $x \ge \varepsilon$ 

El sistema de distribuciones Pearson incluye siete tipos; todos son soluciones para f(x) en una ecuación de la forma: (Chow, 1994):

$$
d(f(x)/dx = (f(x)*(x-d))/(C_0 + C_1 * x + C_2 * x^2)
$$

Donde d es la moda de la distribución (el valor de x para la cual f(x) es un máximo) y  $C_0$ ,  $C_1$  y  $C_2$  son coeficientes que deben determinarse. Cuando  $C_2 = 0$  es la solución de la ecuación anterior, es una distribución Pearson tipo III, con una función de densidad de probabilidad según la ecuación anterior para  $C_1 + C_2 = 0$ , la solución de la ecuación anterior es una distribución normal.

Markovick (1965) mostró que no hay diferencia entre el ajuste de una distribución Gamma y una Log Normal, esta función de distribución es muy popular debido a que cuando el coeficiente de asimetría se iguala a cero se obtiene la distribución Normal (Guillermo, 2014).

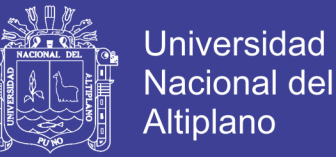

### **Función de densidad de probabilidad**

Se dice que una variable aleatoria X tiene una distribución Tipo III si su función densidad de probabilidades con origen en la moda, está dada por (Chow, 1994):

$$
f(x) = \frac{1}{\alpha_1 \Gamma(\beta_1)} \left(\frac{x - \delta_1}{\alpha_1}\right)^{\beta_1 - 1} * e^{-\left(\frac{x - \delta_1}{\alpha_1}\right)}
$$

Donde  $\alpha_1$ ,  $\beta_1$  y δ<sub>1</sub> son los parámetros de la función Γ( $\beta_1$ ) es la función Gamma.

En la tabla de función gama se halla las propiedades básicas y la tabla de valores de la función Gamma.

Para:  $\delta_1 \leq x < \infty$ 

Donde:

 $\delta_1$  = Parámetro de Posición

 $\alpha_1$  = Parámetro de escala

 $\beta_1$  = Parámetro de forma

La variable reducida (Chow, 1994):

$$
y = \frac{x - \delta_1}{\alpha_1}
$$

Por lo que

$$
f(y) = \frac{1}{\Gamma(\beta_1)} y^{\beta - 1} * e^{-y}
$$

#### **Función de distribución acumulada.**

La función de distribución acumulada de la distribución Pearson Tipo III es: (Chow, 1994)
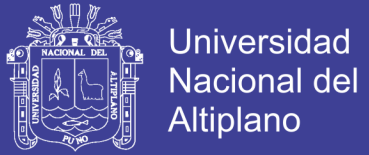

$$
F(x) = \frac{1}{\alpha_1 \Gamma(\beta_1)} \int_0^x e^{-\left(\frac{x-\delta_1}{\alpha_1}\right)} \cdot \left(\frac{x-\beta_1}{\alpha_1}\right) dx
$$

Combinando las ecuaciones anteriores se tiene:

$$
F(y) = \frac{1}{\Gamma(\beta_1)} \int_{0}^{y} y^{\beta - 1} e^{-y} dy
$$

La ecuación anterior es una función de distribución Ji cuadrada con  $2\beta_1$  grados de libertad  $y \ X_2 = 2y$ 

$$
F(y) = F(x^2 / v) = F_{x^2} (2y / 2\beta_1)
$$

En las tablas de estadística se encuentra la función de distribución  $X^2$ 

Aparicio (1992), manifiesta que la manera de usar la función de distribución Pearson Tipo III es estrictamente válida cuando  $\beta_1 = n/2$ , donde n es un entero positivo cualquiera si, como es común,  $2\beta_1$  es no entero, puede tomarse como el entero más próximo o bien interpolar en la tabla Nº A.2 del apéndice A. Cuando  $\beta_1 < 0.3$ , será necesario acudir a tablas de la función de distribución Gamma de un parámetro.

Para la estimación de parámetros de la función acumulada  $f(x)$  se tiene 2 Métodos de Estimación.

#### *2.9.1.7. Distribución log Pearson tipo III*

Según Chow (1994),  $\log X$  sigue una distribución Pearson Tipo III, entonces se dice que  $X$  sigue una distribución log - Pearson tipo III. Esta es la distribución estándar para análisis de frecuencias de crecientes máximas anuales en los Estados Unidos. La localización del límite  $X_0$  en la distribución Log - Pearson Tipo III depende de la asimetría de la información, se plantea 2 casos.

Si la información tiene asimetría positiva, entonces  $Log X \ge X_0$  y  $X_0$  es un límite inferior.

Si la información tiene asimetría negativa,  $Log X \le X_0$  y  $X_0$  es un límite superior.

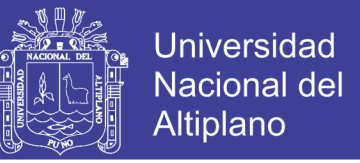

#### **Función de densidad de probabilidad.**

El primer paso es tomar los logarítmicos de la información hidrológica  $Z = log X$ , mayormente se utilizan logaritmos con base 10, se calculan la media  $X$ , la desviación estándar  $S_x$  y el coeficiente de asimetría Cs para los logaritmos de los datos.

La función de densidad para  $X \, y \, Z$  se da a continuación:

$$
f(x) = \frac{1}{\alpha \Gamma(\beta_1)} \left( \frac{\log x - x}{\alpha} \right)^{\beta - 1} * e^{-(\log x - x)/\alpha}
$$

Si se hace una transformación  $Z = \text{Log}(x)$ , la función densidad reducida es (Chow, 1994):

$$
f(z) = \frac{(z - z_0)^{\beta - 1}}{\alpha^{\beta} \Gamma(\beta)} * e^{-(z - z_0)/\alpha}
$$

Donde:

- $Z =$  Variable aleatoria con distribución Pearson Tipo III
- $X =$  Variable aleatoria con distribución Log Pearson Tipo III
- $Z_0$  = Parámetro de posición
- α = Parámetro de escala
- β = Parámetro de forma

En el caso de la distribución Log - Pearson Tipo III:  $X = 10z$ , la variable reducida es:

$$
Y = \frac{Z - Z_0}{\alpha}
$$

Por lo que la ecuación queda de la siguiente manera:

$$
f(y) = \frac{1}{\Gamma(\beta)} * y^{\beta - 1} * e^{-y}
$$

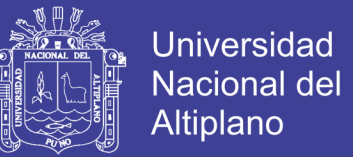

### **Función de distribución acumulada**

La función de distribución acumulada de la distribución Log Pearson Tipo III es (Chow 1994):

$$
F(z) = \int_{z_0}^{z} \frac{1}{\alpha \Gamma(\beta)} \left( \frac{z - z_0}{\alpha} \right)^{\beta - 1} * e^{-\frac{(z - z_0)}{\alpha}} dz
$$

Sustituyendo las ecuaciones anteriores se obtiene lo siguiente:

$$
F(y) = \frac{1}{\Gamma(\beta)} \int_{0}^{y} y^{\beta-1} * e^{-y} dy
$$

La ecuación anterior es una distribución Ji cuadrada con  $2\beta$  grados de libertad y  $X_2 = 2y$ 

$$
F(y) = F(x^2 / v) = F_{x^2} (2y / 2\beta)
$$

Para la estimación de los parámetros  $Z_0$ ,  $\alpha$  y  $\beta$  de la función acumulada se usaron 2 métodos de estimación.

### *2.9.1.8. Distribución Gamma*

Según Escalante (2002), este modelo es una generalización del modelo Exponencial ya que, en ocasiones, se utiliza para modelar variables que describen el tiempo hasta que se produce p veces un determinado suceso. Su función de densidad es de la forma:

### **Función de distribución acumulada.**

$$
f(x) = \int_0^x \frac{x^{\beta - 1} e^{-x/\alpha}}{\alpha^\beta \Gamma(\beta)} dx
$$

**Función densidad de probabilidad.**

$$
f(x) = \frac{X^{\beta - 1}e^{-x/\alpha}}{\alpha^{\beta}\Gamma(\beta)}
$$

Para:

$$
0 < x < \infty
$$

No olvide citar esta tesis

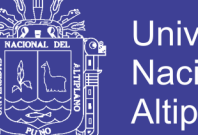

**Universidad** Nacional del **Altiplano** 

Si:  $\alpha > 0 \rightarrow \gamma > 0$ 

 $\gamma > 0$ 

Donde:

 $\alpha$ : Parámetro de escala

 $\beta$ : Parámetro de forma.

 $\Gamma(\beta)$ : Función Gamma completa.

Además,

$$
\mu = \beta \alpha
$$

$$
\sigma^2 = \alpha^2 \beta
$$

$$
\gamma = \frac{2}{\sqrt{\beta}}
$$

#### *2.9.1.9. Distribución Gumbel*

La distribución de valores extremos de Gumbel; su uso forma parte de la actividad cotidiana en el análisis de frecuencia extrema de las precipitaciones máximas en diferentes ámbitos relacionados con la ingeniería, así se recoge en las últimas publicaciones relacionadas con el tema (Alvares, et al., 1999).

La distribución Gumbel, sino también a distribuciones como la General de Valores Extremos (GVE) La función de densidad reducida de Gumbel (Tipo I) tiene la forma de la ecuación anterior, pero con signo negativo.

### **Función de distribución acumulada.**

La función de distribución acumulada tiene la forma (Chow, 1994):

$$
F(x) = e^{-e^{-\alpha[x-\beta]}}
$$

Para:

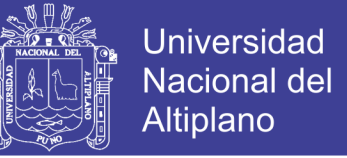

 $-\infty < x < +\infty$  0  $< \alpha < +\infty$   $-\infty < \beta < +\infty$ 

Donde:

El parámetro α se le conoce como parámetro de escala.

El parámetro β se le conoce como parámetro de posición.

#### **Función densidad de probabilidad.**

Derivando la función de distribución acumulada, con respecto a  $X$ , se obtiene la función de densidad de probabilidad, es decir:

$$
f(x) = \frac{dF(x)}{dx}
$$

$$
f(x) = \alpha * e^{\left[ \pm \alpha (x-\beta) - e^{z\alpha (x-\beta)} \right]}
$$

Para  $-\infty < x < +\infty$ ,

El signo (+) se aplica para valores mínimos y el signo (−) se aplica para valores máximos (distribución Gumbel o Tipo I).

Si se hace la transformación:

$$
Y = \alpha(x - \beta)
$$

Con lo cual, la función densidad reducida es:

$$
f(y) = e^{\left(\pm y - e^{\pm y}\right)}
$$

El signo (+) se emplea para eventos mínimos y el signo (−) para eventos máximos.

La función de distribución acumulada es:

$$
F(y) = e^{-e^{-y}}
$$
  $\rightarrow$  (Máximo)  $F(y) = 1 - e^{-e^{y}} \rightarrow$  (Mínimo)

$$
F(y)_{\min} = 1 - F(-y)_{\max}
$$

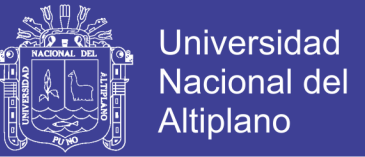

Los valores correspondientes de x e y, están relacionadas por:  $f(x) = f(y)$  y la relación:

$$
Y = \alpha(x - \beta) \quad \text{ó} \qquad x = \beta + \frac{y}{\alpha}
$$

#### *2.9.1.10.Distribución de valores extremos tipo I*

Según Chow (1994), el estudio de eventos hidrológicos extremos incluye la selección de una secuencia de observaciones máximas o mínimas de conjunto de datos. Por ejemplo, el estudio de los caudales picos en una estación hidrométrica utiliza solamente el máximo caudal registrado cada año, entre los muchos miles de valores registrados. De hecho, usualmente el nivel de agua se registra cada 15 minutos, de modo que existen  $4 \times 24 = 96$ valores registrados cada día, y  $365 \times 96 = 35,040$  valores registrados cada año; luego el evento del caudal máximo anual utilizando para el análisis de frecuencia de caudales de crecientes es la mayor de más de 35,000 observaciones hechas durante ese año. Y este ejercicio se realiza para cada uno de los años de información histórica.

Debido a que estas observaciones se localizan en la cola extrema de la distribución de probabilidad de todas las observaciones de la cual se extraen (la población matriz), no es sorprendente que su distribución de probabilidad sea diferente a aquella de la población matriz. Tal como se describió en la selección, existen tres formas asíntotas para las distribuciones de los valores extremos, conocidas como Tipo I, Tipo II y Tipo III, respectivamente.

La función de distribución de probabilidad de Valor Extremo Tipo I (EVI) es (Chow, 1994)

$$
F(x) = \exp\left[-\exp\left(-\frac{x-u}{\alpha}\right)\right] \qquad -\infty < x < +\infty
$$

Los parámetros se estiman, tal como se muestra;

#### *2.9.1.11.Distribución Valor extremo Tipo I*

Funciones de densidad de probabilidad

$$
f(x) = \frac{1}{\alpha} \exp\left[-\frac{x-u}{\alpha} - \exp\left(-\frac{x-u}{\alpha}\right)\right]
$$

Rango:

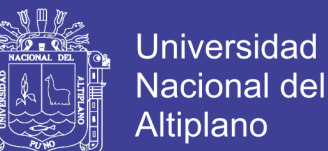

$$
-\infty < x < +\infty
$$

Ecuaciones para los parámetros en términos de los momentos de la muestra

$$
u=\hat{x}-0.5772a
$$

El parámetro u es la moda de la distribución (punto de máxima densidad de probabilidad). Una variable reducida y puede definirse como

$$
y = \frac{x - u}{\alpha}
$$

Sustituyendo la variable reducida en el ítem 2.8.1.1.0 se encuentra:

$$
F(x) = \exp\left[-\exp\left(-y\right)\right]
$$

Resolviendo para y:

1 J l. ŀ L I.  $\overline{\phantom{a}}$ Ј  $\left( \right)$  $\mathsf{I}$ L  $=-\ln\left|\ln\right|$  $\left( x\right)$  $\ln \left| \ln \right| \frac{1}{\sqrt{1-\frac{1}{n}}}$ *F x y*

#### **2.10. ANALISIS DE FRECUENCIAS DE EVENTOS EXTREMOS**

#### **2.10.3. Periodo de retorno**

El periodo de retorno T se define como el número de años que transcurren en promedio para que un evento de magnitud dada x sea igualado o excedido por lo menos una vez en ese periodo de tiempo.

$$
T = \frac{1}{P(X \ge x)} = \frac{1}{\left[1 - P(X \le x)\right]}
$$

#### *2.10.3.1. Pruebas de homogeneidad*

Según Escalante (2002), las características estadísticas de una serie hidrológica (media, desviación estándar, etc.) pueden sufrir pérdida de homogeneidad, lo cual es producido por actividades humanas y procesos naturales dentro de la cuenca, tales como: deforestación, rectificación de cauces, construcción de embalses, incendios forestales,

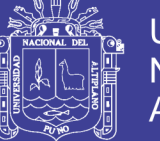

erupciones volcánicas. Existen pruebas estadísticas que miden la homogeneidad de una serie de datos, las cuales presentan una hipótesis nula y una regla para ser aceptada o rechazada. A continuación, se describen tres de ellas.

#### *2.10.3.2.Prueba estadística de Helmert*

Con fines prácticos se puede decir que una serie de lluvias anules de cualquier serie climatológica, presenta como alternativas a la homogeneidad, en forma de cambios bruscos (saltos) de su valor medio, la tendencia o alguna forma de oscilación.

La prueba de Helmet es bastante sencilla y consiste en analizar el signo de las desviaciones de cada evento de la serie con su respecto al valor medio, si una desviación de un cierto signo es seguida por otra del mismo signo, una secuencia  $(S)$  es creada. En contraste, si una desviación es seguida por otra de signo contrario, un cambio  $(C)$  será registrado. Cada año, excepto el primero, definirán una secuencia o un cambio.

Si la serie es homogénea, la diferencia entre el número de secuencias  $(S)$  y el número de cambios (C) en el registro deberá de ser cero, dentro de los límites de un error probable el cual de hecho depende de la longitud del registro en análisis  $(n)$ .

$$
S - C = 0 \pm \sqrt{n - 1}
$$

$$
S - C = \pm \sqrt{n - 1}
$$

Si el número de secuencias es mayor que el número de cambios, algún tipo de variación en la media o una tendencia en los datos crean la inconsistencia del registro. Tal condición se puede desarrollar común cambio en el emplazamiento de la estación pluviométrica. Si, por el contrario, el número de cambios resulta mayor que el de secuencias, alguna forma de oscilación del valor medio estará presente y su causa deberá ser investigada con más detalle.

#### *2.10.3.3.Prueba estadística de T de Student*

Cuando la causa de la perdida de homogeneidad de la serie es probable que sea un abrupto cambio en la media, la prueba paramétrica de la T de student es especialmente útil. La prueba es poderosa para detectar la inconsistencia en la media, además de ser un test robusto, excepto cuando la longitud de los dos periodos seleccionados para la comparación de sus medias es desigual, pues entonces la distribución de los datos puede no ser sesgada.

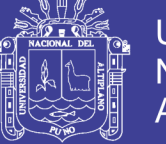

Se entiende cuando una prueba es robusta cuando es insensible a la forma de la distribución de probabilidades de la serie analizada. Debido a lo anterior se recomienda al aplicar la prueba de T de student, que las longitudes de análisis de cada media sean similares.

#### *2.10.3.4.Prueba estadística de Cramer*

Algunas veces puede ser más conveniente comparar la media de toda la serie y la media de una cierta parte del registro, para investigar la homogeneidad, para tal propósito la prueba de H. Cramer es bastante útil, además de ser complementaria de la prueba T de student. Es bastante útil además de que es una prueba complementaria a la T de student ya que esta no es recomendable cuando  $n_1$  y  $n_2$  no son parecidos.

#### *2.10.3.5.Prueba de independencia de eventos*

Para que se pueda llevar a cabo el análisis de frecuencias se requiere que la muestra  $Q_i^j$ de la serie j para  $i = 1, 2, ..., n$ , esté compuesta por variables aleatorias. Para probarlo se aplica la prueba de independencia de Anderson, la cual hace uso del coeficiente de autocorrelación serial  $R_k^j$  para diferentes tiempos de retraso k. Si se analiza un solo registro, entonces  $j = 1$ .

La expresión para obtener el coeficiente de autocorrelación serial de retraso  $k$  es:

$$
r_k^j = \frac{\sum_{i=1}^{n_j - k} (Q_i^j - \bar{Q}^j)(Q_{i+k}^j - \bar{Q}^j)}{\sum_{i=1}^{n_j} (Q_i^j - \bar{Q}^j)^2}
$$
  
para  $r_0^j = 1$  y  $k = 1, 2, \dots, \frac{n_j}{3}$ 

Donde

$$
\bar{Q}^j = \sum_{i=1}^{n_j} \frac{Q_i^j}{n_j}
$$

Además, los límites al 95% de confianza para  $r_k^j$  se pueden obtener como

$$
r_k^j(95\%) = \frac{-1 \pm 1.96\sqrt{(n_j - k - 1)}}{n_j - k}
$$

No olvide citar esta tesis

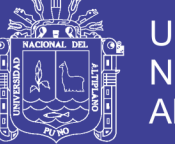

La gráfica de los valores estimados para  $r_k^j$  (ordenadas) contra los tiempos de retraso  $k$  (abscisas), junto con sus correspondientes límites de confianza, se llama correlograma de la muestra. Si y solo si, el 10% de los valores  $r_k^j$  límites de confianza se dice que la serie sobrepasan los es independiente y por lo tanto, es una variable que sigue las leyes de la probabilidad  $Q_i^j$ .

### *2.10.3.6.Pruebas de bondad de ajuste*

Según Aparicio (1992), se observa que la diferencia entre una y otra función puede ser apreciable, en muchos casos las diferencias son mucho mayores que las que resultan aquí. Una selección apresurada de cualquiera de las funciones podría traducirse en una estructura sobre diseñado y costoso o sub diseñada y peligrosa, por ello se debe seleccionar la función con cuidado.

Las pruebas estadísticas tienen por objeto medir la certidumbre que se obtiene al hacer una hipótesis estadística sobre una población. Es decir, calificar el hecho de suponer que una variable aleatoria se distribuye a un modelo probabilístico.

En el presente trabajo de investigación se realizará la prueba de ajuste más común y es:

 $\triangleright$  Smirnov – Kolmogorow.

#### *2.10.3.6.1. Prueba Kolmogorov – Smirnov*

Para Aparicio (1992), esta prueba consiste en comparar el máximo valor absoluto de la diferencia D que hay entre la función de distribución observada  $F_0(Pm)$  y la estimada  $F(Pm)$ .

$$
D = m\acute{a}x \big| F_0(P_m) - F(P_m) \big|
$$

Con un valor crítico **d** que depende del número de datos y el nivel de significancia seleccionada si  $\mathbf{D} < \mathbf{d}$ , se acepta la hipótesis. Esta prueba tiene la ventaja sobre la  $X_2$  de que compara los datos con el modelo estadístico sin necesidad de agruparlos. La función de distribución de probabilidad observada se calcula como:

$$
F_o(P_m) = 1 - \frac{m}{n+1}
$$

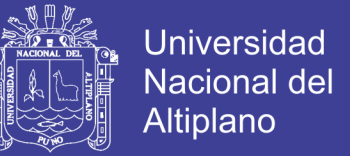

Donde **m** es el número de orden del dato  $X_m$  en una lista de mayor a menor y  $n$  es el número total de datos.

Valores críticos para la prueba Smirnov –Kolmogorov de bondad de ajuste *n* 1.36 .

# **2.11. ANALISIS DE MAXIMAS AVENIDAS**

### 2.11.1. Tormentas de diseño

Según Chow (1994), el Soil Conservation Service del U. S. Department of Agriculture (1986) desarrolló hietogramas sintéticos de tormentas para utilizarse en los Estados Unidos con duraciones de tormentas de 6 y 24 horas. Estos hietogramas se dedujeron al utilizar la información presentada por Hershfield (1961) y Miller, Frederick y Trace y (1973) y datos de tormentas adicionales. La (tabla 1) presentan los hietogramas acumulados. Existen cuatro tormentas de 24 horas de duración, llamadas Tipo I, IA, II y III, respectivamente, geográfica en los Estados Unidos donde dichos hietogramas podrían aplicarse. Los Tipos I y IA corresponden al clima marítimo del Pacífico con inviernos húmedos y veranos secos. El Tipo III corresponde al Golfo de México y las áreas costeras del Atlántico, donde las tormentas tropicales producen lluvias de 24 horas muy grandes. El tipo II corresponde al resto del país. En la siguiente (figura 5) se tiene el perfil de lluvia tipo I frontales típicos de las cuencas del Pacifico y el perfil de lluvia tipo II convectivas típicos de las cuencas del Atlántico.

Pilgrim y Cordery (1975) desarrollaron un método de análisis de hietogramas basado en el ordenamiento de los intervalos de tiempo de una tormenta teniendo en cuenta la profundidad de precipitación que ocurre en cada uno de ellos y repitiendo ese procedimiento en muchas tormentas en la región. Sumando el orden de cada intervalo, puede obtenerse la forma típica del hietograma. Esta metodología es la estándar en el diseño hidrológico en Australia *(The Institution of Engineers Australia, 1987).* (Huisa, 2014).

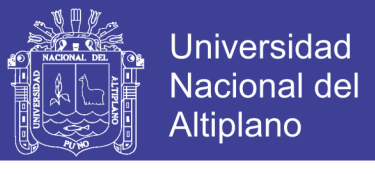

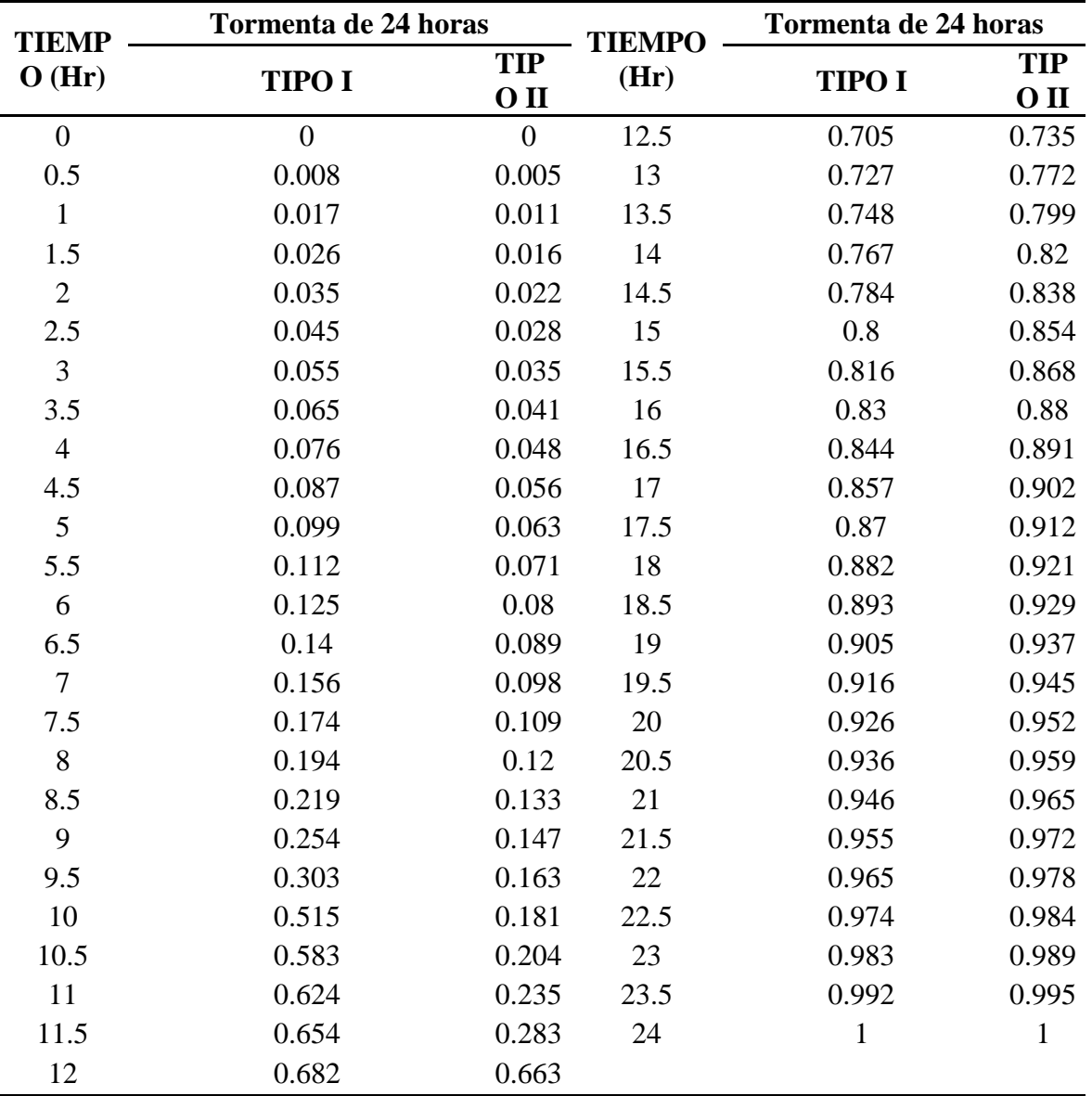

*Tabla 1: Distribuciones de lluvia Soil Conservation Service (SCS)*

Fuente: Soil Conservation Service (1986).

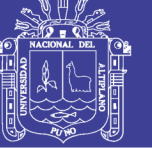

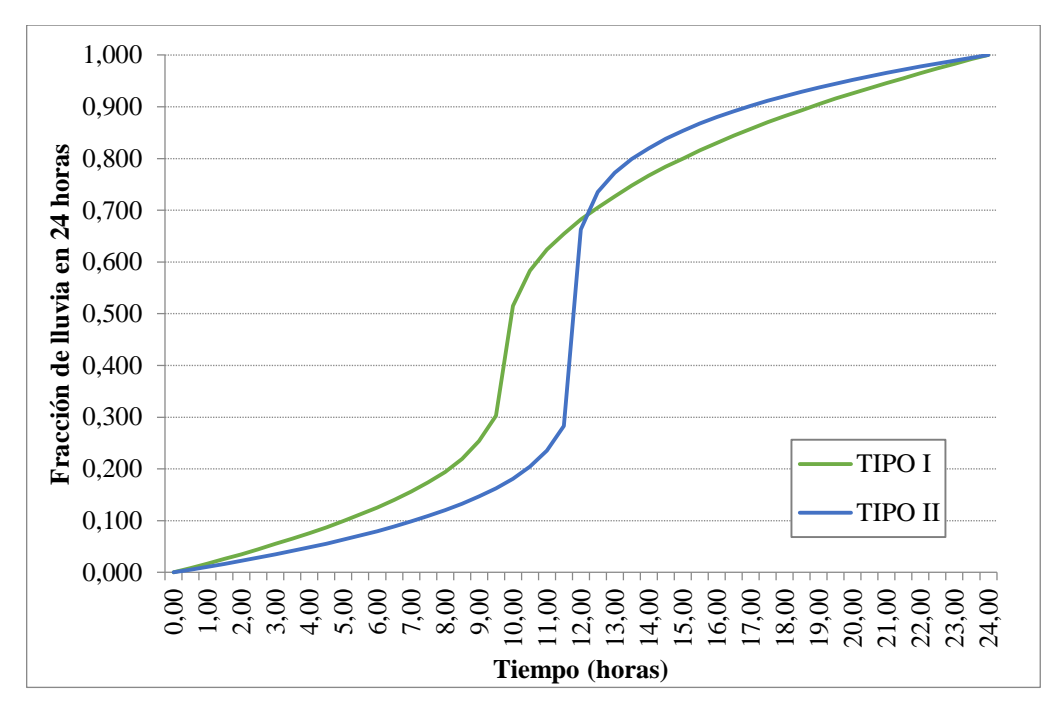

*Figura 5: Hietogramas de lluvia de 24 horas del Soil Conservation Service*

Fuente: Soil Conservation Service, 1986.

### **2.11.2. Cálculo del número de curva con Sistema de Información Geográfica**

Según Dal-Ré (2003), el método de NC es el resultado de veinte años de estudios por parte de la USDA SCS sobre la relación entre la precipitación y la escorrentía en eventos aislados a partir de datos recogidos en cientos de cuencas norte americanas, y las últimas tendencias en la aplicación de este método se orientan hacia un planeamiento distribuido, que consiste en considerar el NC que realmente existe en cada parte de la cuenca. Esta consideración no supone un incremento de trabajo para aplicar el método, puesto que en el procedimiento clásico ya se llega a conocer el (NC) en cada punto de la cuenca.

La aplicación distribuida del método siempre ofrece valores de Q ligeramente superiores a su aplicación agregada. Este se produce porque la expresión del método no es lineal, sino hiperbólica. El trabajo distribuido con el método NC alcanza su máxima expresión al trabajar con el SIG, donde la cuenca es dividida en pequeñas celdas y se aplica el método en cada una de ellas.

### **2.12. MODELACION HIDRLOGICA CON HEC-HMS**

El modelamiento en el software HEC-HMS, siendo el Sistema de Modelación Hidrológico del Centro de Ingeniería Hidrológica del Cuerpo de Ingenieros del Ejército de

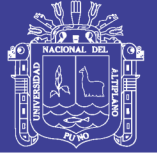

los EE. UU. (HEC-HMS por sus siglas en inglés) el aplicado en la presente investigación, ya que es un programa computacional gratuito y de amplia utilización internacional en el estudio de avenidas, el cual provee una variedad de opciones para simular procesos de precipitación - escurrimiento y tránsito de caudales. Estos cálculos se realizan a partir de la introducción de variables conocidas, como son: la precipitación media, área de la cuenca, uso de suelo, tipo de suelo, así como el área que corresponde a cada región edafológica, entre otros coeficientes. Este modelo matemático tiene una gran aceptación a nivel internacional y su distribución es libre. El programa incluye una interfaz gráfica para el usuario que le permite introducir la información necesaria para una simulación, manejar los componentes de análisis hidrológico a través de módulos integrados, y obtener respuestas gráficas o tabuladas de fácil comprensión e impresión. El documento de ayuda incorporado en el programa aclara la utilización de las opciones del programa (Arias, 2017).

### **2.12.3. Componentes del modelo HEC-HMS**

Para simular la respuesta hidrológica de la cuenca, HEC-HMS utiliza los siguientes componentes: modelo de la cuenca, modelo meteorológico, especificaciones de control y datos de entrada. Una simulación calcula la transformación de lluvia a caudal en el modelo de la cuenca, dada la entrada del modelo meteorológico l modelo de la cuenca representa la cuenca física. El usuario desarrolla el modelo de la cuenca incluyendo y conectando elementos hidrológicos. Los elementos hidrológicos usan modelos matemáticos para describir los procesos físicos que se producen en la cuenca (Nanía, 2007).

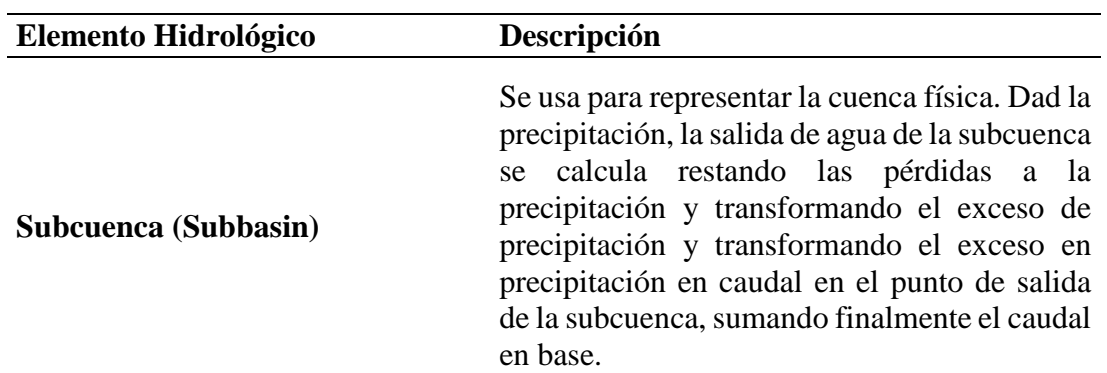

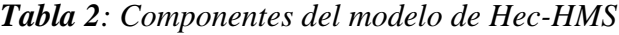

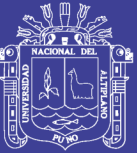

Universidad Nacional del Altiplano

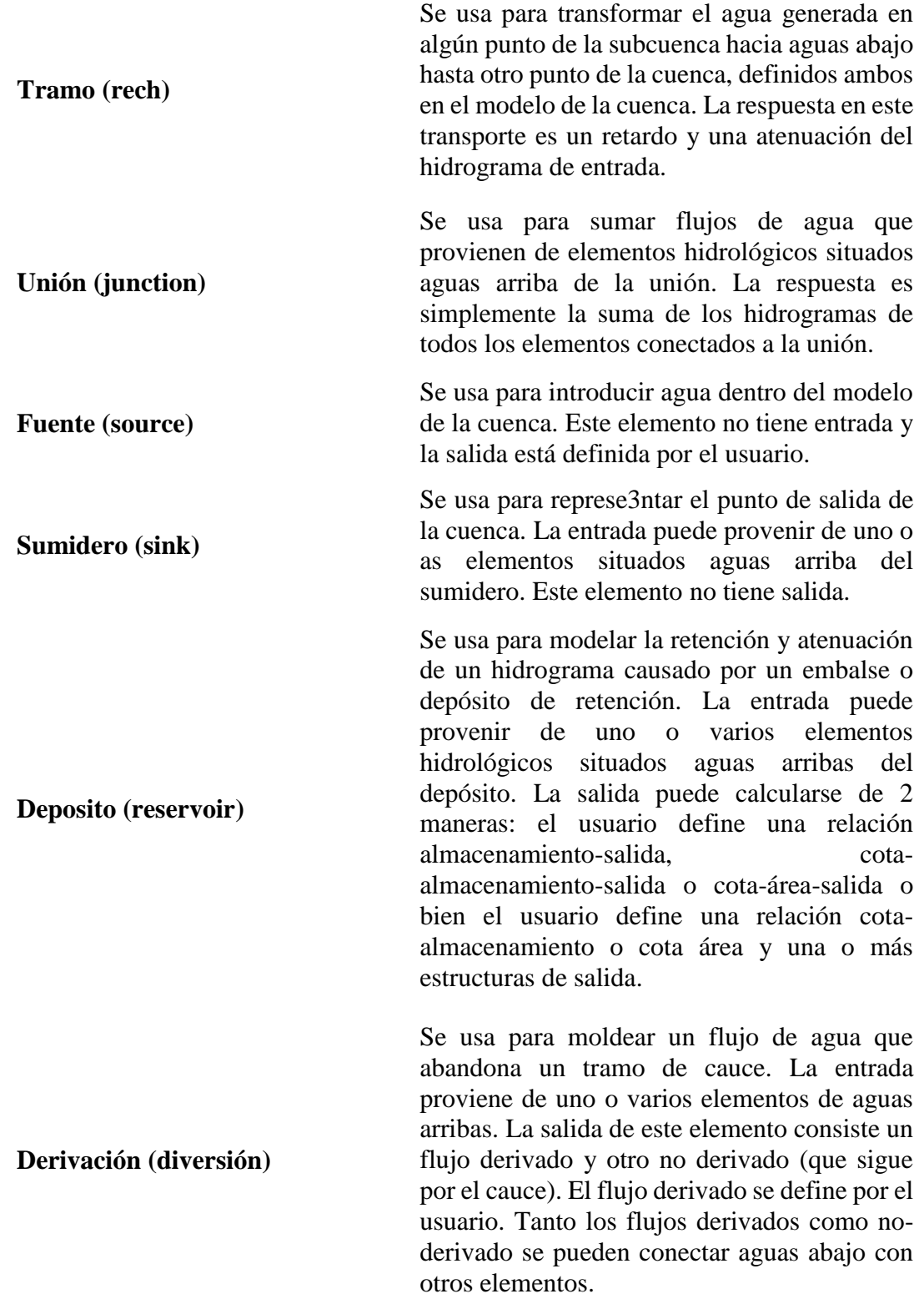

Fuente: Nanía (2007).

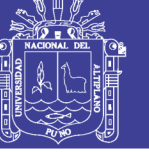

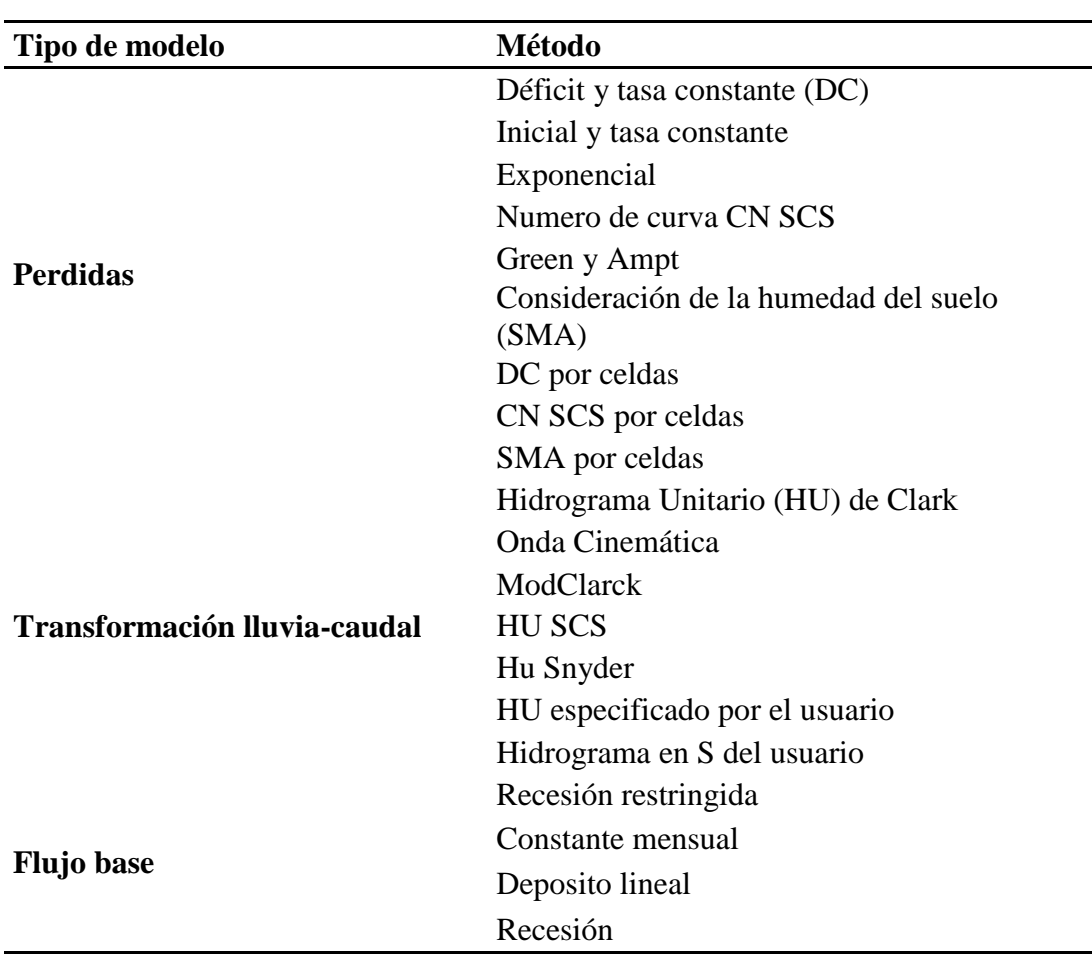

*Tabla 3***:** *Métodos de Hec-HMS calculados para subcuencas*

Fuente: Nanía (2007).

### *2.12.3.1.Componentes del modelo meteorológico*

Componentes del modelo meteorológico calcula la entrada de precipitación que requieres un elemento de subcuenca. El modelo meteorológico puede usar precipitación puntual o por celdas y puede modelar precipitación sólida y liquida junto a la evapotranspiración.

*Tabla 4: Descripción de los métodos incluidos en el modelo meteorológico*

| Métodos de precipitación       | Descripción                                                                                                    |
|--------------------------------|----------------------------------------------------------------------------------------------------|
| Tormenta asociada a frecuencia | Se usa para desarrollar un evento de<br>precipitación donde los volúmenes<br>correspondientes a distintas duraciones tienen<br>una probabilidad de excedencia consistente. |
| Precipitación por pesos        | Este método aplica pesos definidos por el<br>usuario a los pluviómetros que el usuario desee                                                                               |

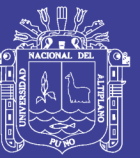

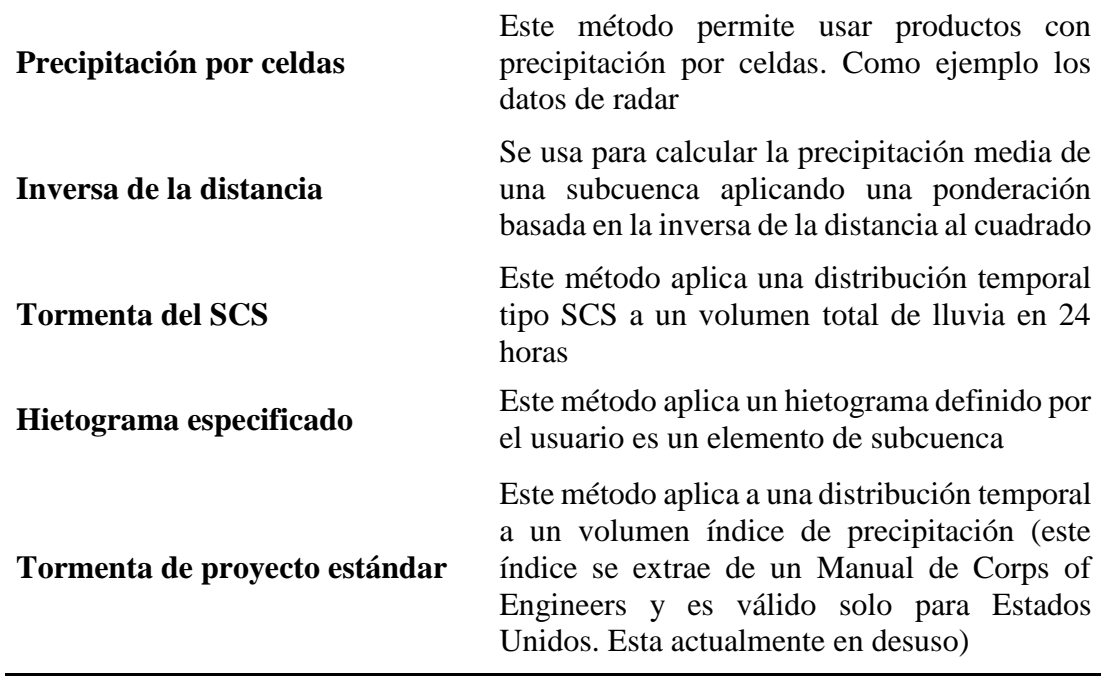

Fuente: Nanía (2007).

### *2.12.3.2.Componentes de las especificaciones de control*

Las especificaciones de control se refieren al tiempo de duración de la simulación, incluyendo también fecha y hora de comienzo y fin del proyecto e intervalo de cálculo.

#### *2.12.3.3.Componentes de la entrada de datos*

Datos de series temporales, pares de datos por celdas con requeridos como parámetros o condiciones de contorno en los modelos de la cuenca y meteorológicos.

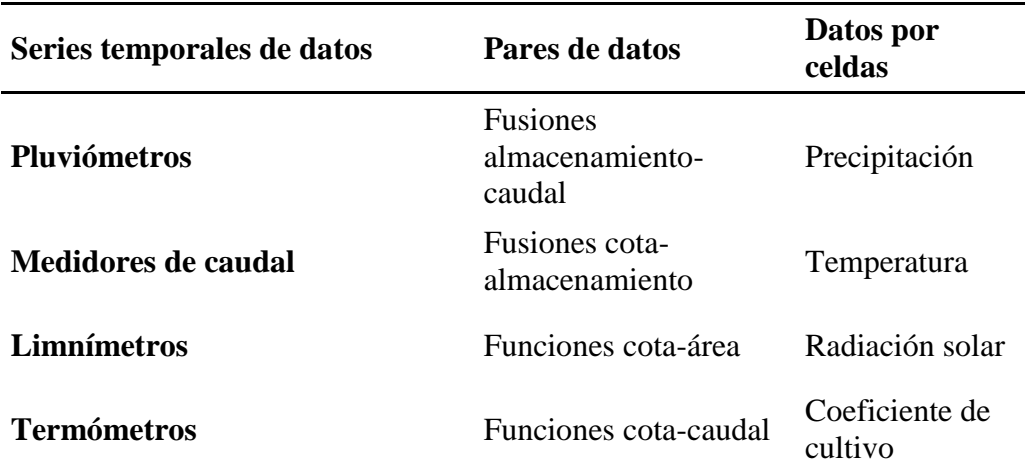

#### *Tabla 5: Componentes de los datos de entrada*

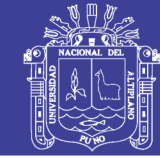

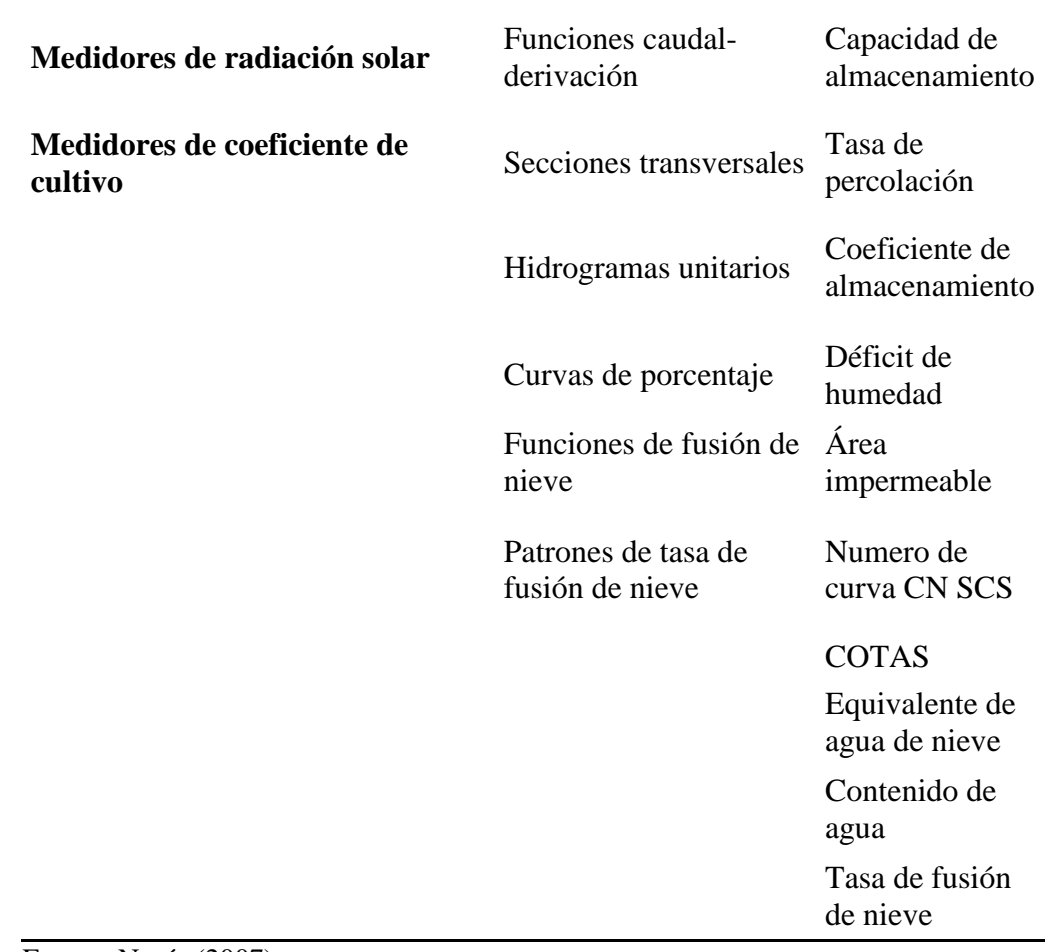

Fuente: Nanía (2007).

# **2.11. CRITERIOS DE DELIMITACION**

Según la Ley de Recursos Hídricos Ley 29338, Título V – Protección del Agua en el Artículo 74° precisa que, en los terrenos aledaños a los cauces naturales o artificiales, se mantiene una faja marginal de terreno necesaria para la protección, el uso primario del agua, el libre tránsito, la pesca, caminos de vigilancia u otros servicios. El reglamento lo determinará su extensión. Artículo 11 en los reservorios o embalses el lindero inferior de la faja marginal está establecido por la línea determinada por la cota del máximo tirante de agua en el vertedero de demasías de la presa, estableciéndose los criterios para determinar el ancho mínimo de la faja marginal según el artículo 12, una vez determinado el límite superior de la ribera, se establecerá el ancho mínimo de la faja marginal, de acuerdo a lo señalado en el siguiente cuadro:

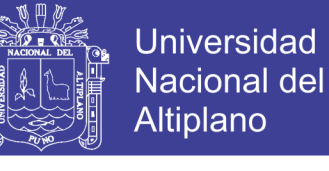

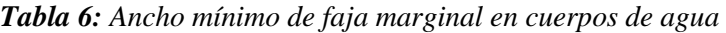

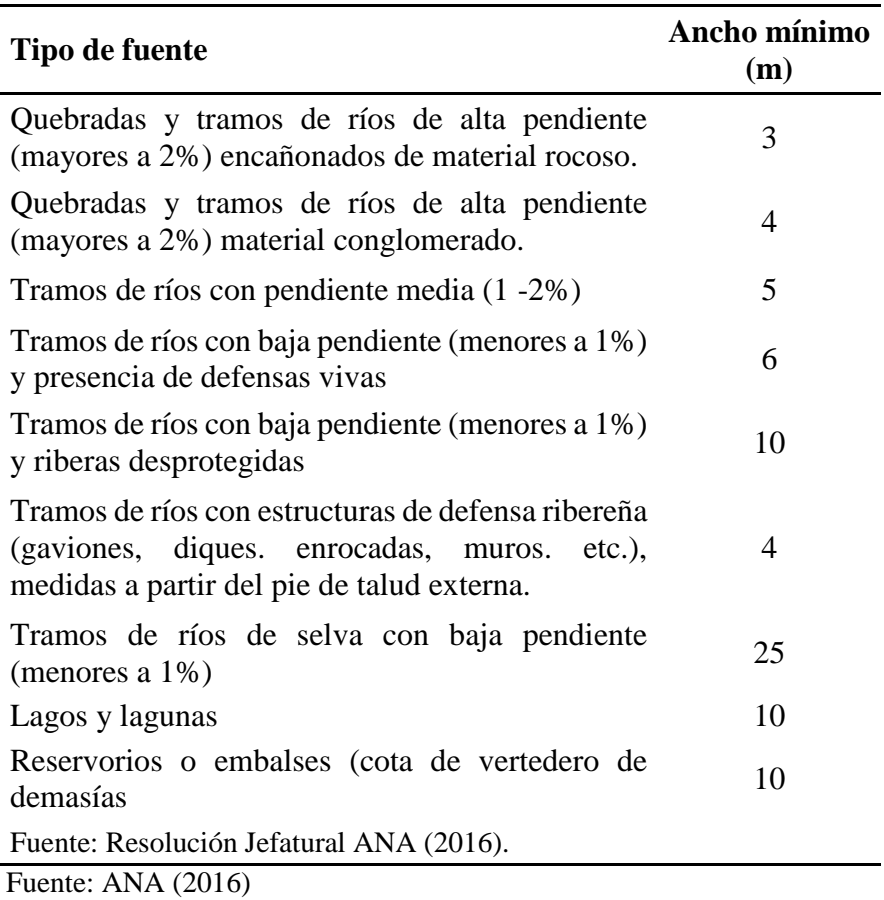

#### **2.11.1. Delimitación de la faja marginal criterio hidráulico e hidrológico.**

La delimitación de la faja marginal mediante el criterio hidráulico e hidrológico en el embalse Lagunillas, es determinada como cota inferior al nivel alcanzado por el caudal para un periodo de retorno de 1000 años y como cota superior al nivel alcanzado por el caudal para un periodo de retorno de 10000 años.

#### *2.11.1.1.Acción del viento*

El oleaje en un embalse es causado por el viento y por los movimientos propios del agua. La altura de las olas varía con la magnitud de la velocidad del viento y su persistencia, es decir, el tiempo que el viento se mantiene en una misma dirección a una determinada velocidad.

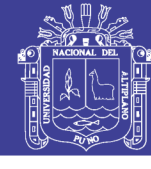

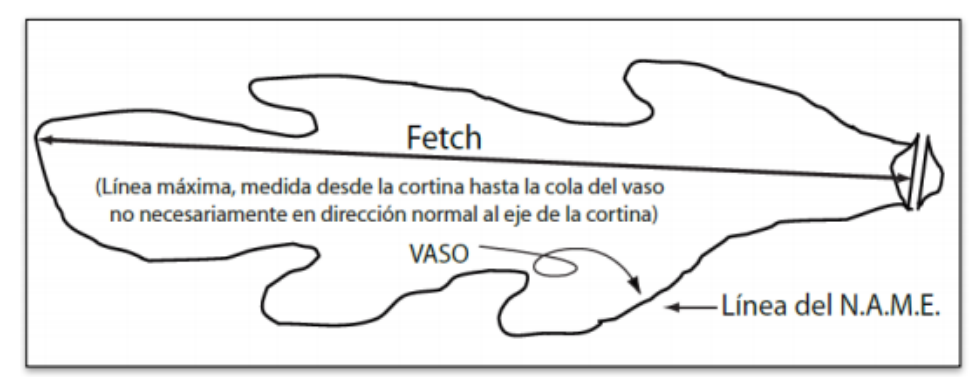

*Figura 6: Línea máxima desde la cortina hasta la cola del vaso del embalse* Fuente: Córdova (2015)

Las presas deben tener suficiente borde libre arriba del nivel máximo del embalse para que las ondas no puedan sobrepasar la cresta. El oleaje causado por el viento se calcula por medio de fórmulas empíricas para estimación de las alturas de las olas generadas se utiliza formulaciones empíricas propuestas por Stevenson.

 $Hv = (0.005 * Vv - 0.068) * F^{1/2}$ 

$$
Hv = 0.76 + 0.34 * F^{1/2} - 0.26 * F^{1/4}
$$

Dónde:

```
Hv; es la altura de la ola (m)
```
F: es el Fetch efectivo (Km).

Vv: velocidad del viento (Km/h)

Para la obtención del F, se toma la medida en la dirección predominante del viento (de este a oeste).

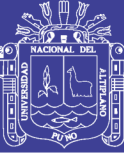

# **CAPITULO III**

# **III. MATERIALES Y MÉTODOS**

# **3.1. UBICACIÓN DEL ÁREA DEL PROYECTO**

La investigación se realizó en el Sistema Integral Lagunillas, hoy conocido como Operadores Mayores de Infraestructura Hidráulica Mayor Lagunillas, sin embargo, por estar este comprendido dentro de la cuenca del río Cabanillas y por la necesidad de efectuar los análisis hidrológicos a nivel de unidad hidrográfica (cuenca) en este estudio, se ha optado por considerar a la cuenca del río Cabanillas desde sus nacientes hasta la confluencia con el río Lampa, como ámbito de estudio (PEBLT, 2014). La presa Lagunillas permite almacenar los recursos hídricos de aproximadamente  $650.2 \text{ km}^2$  de la subcuenca del río Ichocollo, vertiendo sus aguas bajo régimen regulado en el río Cerrillos y que en confluencia con el río Verde (no regulado) conforman el río Cabanillas.

#### a) Ubicación Política

Políticamente la cuenca del río Cabanillas se ubica en la región de Puno, de la provincia de Lampa y abarca el distrito de Santa Lucia.

b) Ubicación geográfica

Geográficamente el área del estudio está comprendida entre las siguientes coordenadas: Latitud Sur: 15° 20' 00" a 15° 47' 42" y Longitud Oeste: 38° 38' 8.16" a 71° 01' 30", con una variación altitudinal de 4153 a 5255 m.s.n.m.

c) Ubicación hidrográfica

El área de estudio hidrográficamente se ubica en la cuenca del río Coata, vertiente del Titicaca y perteneciente al Sistema Titicaca, Desaguadero, Poopo y Salar de Coipasa (Sistema Hídrico TDPS) (Figura 7).

La cuenca del río Cabanillas, limita por el Norte con las nacientes de la cuenca del río Ayaviri; por el Este con el área circunlacustre al lago Titicaca; por el Sur con la cuenca del río Illpa y las nacientes de la cuenca del río Tambo; y por el Oeste con las nacientes de la cuenca del río Camaná (Figura 8).

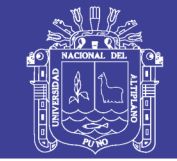

**Universidad** Nacional del Altiplano

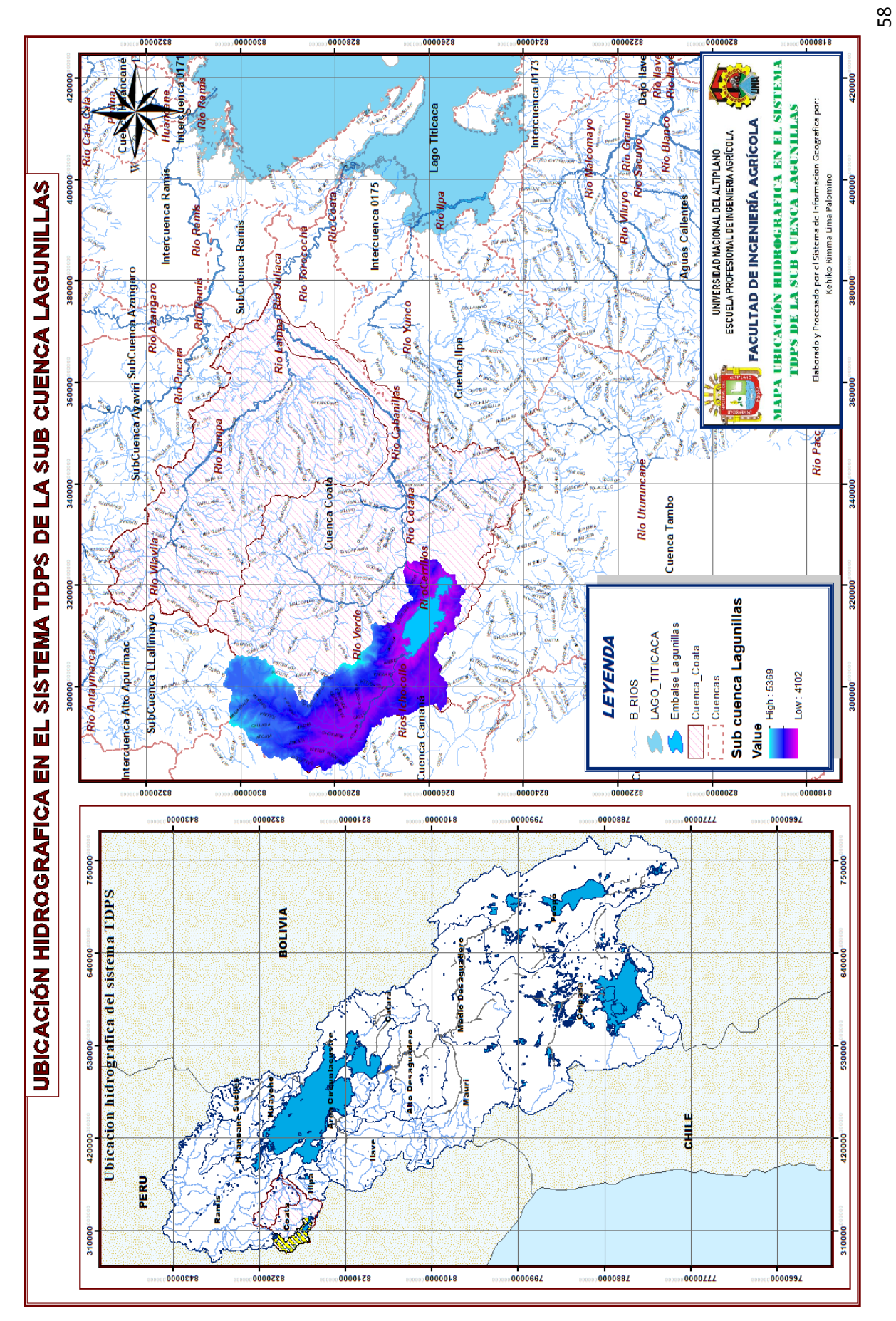

*Figura 7: Ubicación hidrográfica en el sistema TDPS de la subcuenca*  Figura 7: Ubicación hidrográfica en el sistema TDPS de la subcuenca

No olvide citar esta tesis

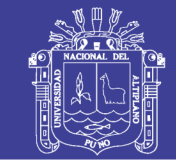

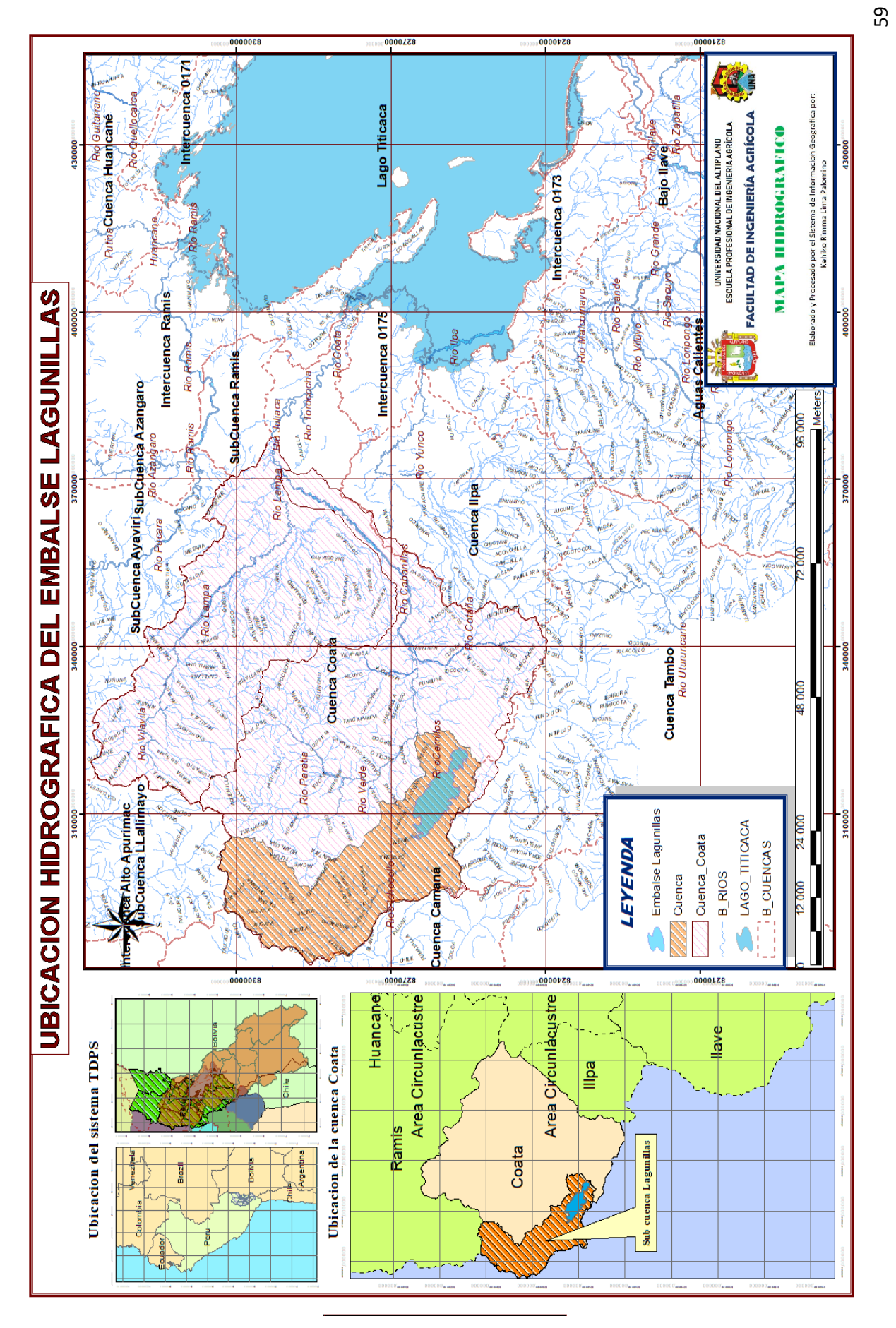

No olvide citar esta tesis

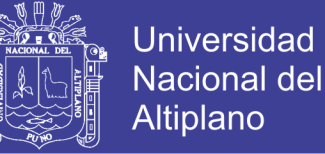

### d) Accesibilidad – vías de comunicación

Los accesos principales se presentan en el siguiente cuadro.

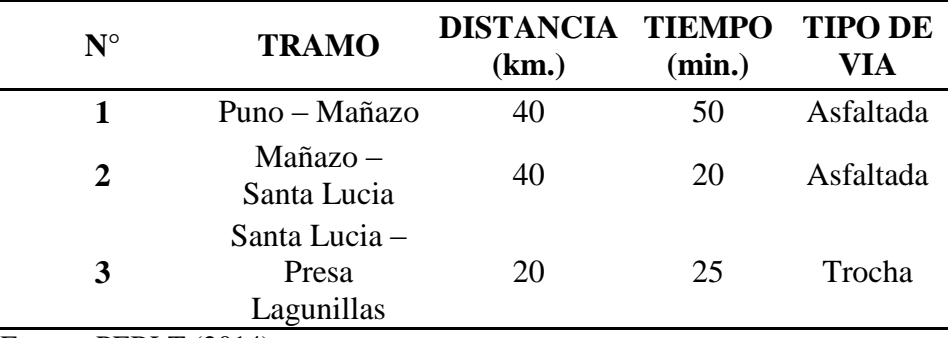

*Tabla 7: Vías de acceso al embalse Lagunillas*

Fuente: PEBLT (2014)

### **3.1.1. Zonas de vida en la subcuenca Cerrillos**

El embalse lagunillas se encuentra en la subcuenca Cerrillos, donde se encuentran sus afluentes y ecosistemas colindantes, donde se han identificado 3 zonas de vida descritas en la siguiente tabla y se muestra en la (Figura 9).

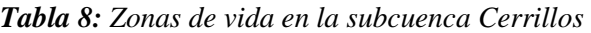

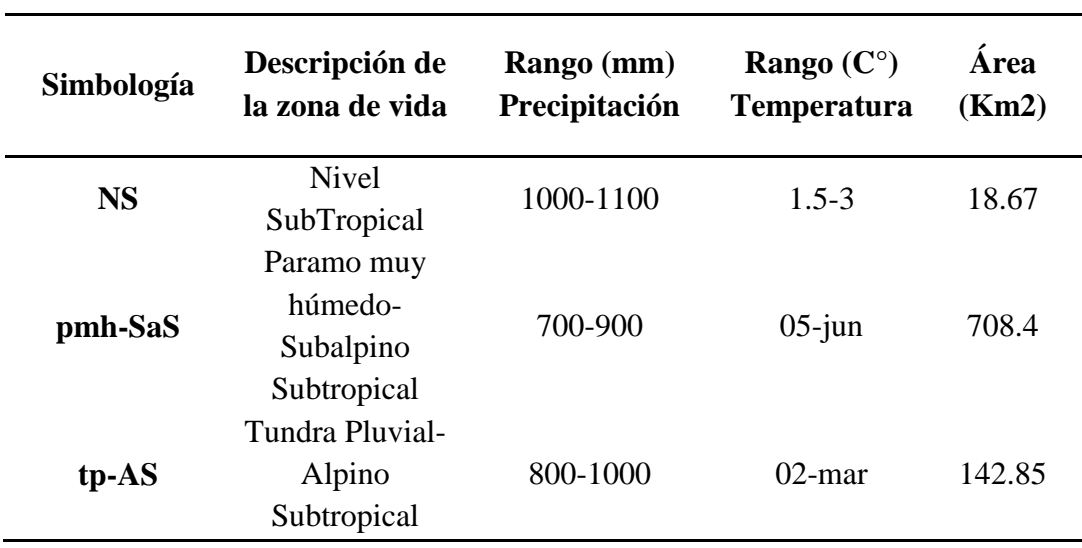

Fuente: PEBLT (2014).

#### *3.1.1.1. Nivel Subtropical (NS)*

Se distribuye, entre los 4,880 y 5,400 msnm., sobre una extensión superficial de 141.39 Km<sup>2</sup>, equivalente al 19.62% del área de la cuenca. Pose un clima Súper húmedo muy frío,

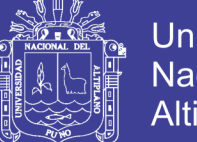

con temperatura media anual entre 0 °C y 15 °C; y precipitación pluvial total, promedio anual, entre 500 y 1,000 mm. La cubierta vegetal es escasa, observándose en forma muy esparcida matas de gramíneas altoandinas, tayas y algunas cactáceas. Las condiciones topográficas y ecológicas son factores que limitan toda actividad antrópica dentro de esta zona de vida.

# *3.1.1.2. Páramo muy húmedo Subalpino Subtropical (Pmh-SaS)*

Se distribuye en los valles interandinos y laderas de la vertiente occidental de la Cordillera de los Andes, entre los 3,850 y 3,950 msnm, sobre una extensión superficial de 2,244.50 Km<sup>2</sup>, equivalente al 45.73% del área de la cuenca. Posee un clima semiárido – frío, con temperatura media anual entre 3 °C y 6 °C; Y precipitación pluvial total, promedio anual entre 250 y 500 mm. La cubierta vegetal lo conforma especies graminales altoandinos con una distribución muy dispersa, asociada con cactáceas. Las tierras de esta zona de vida son utilizadas para el pastoreo estacional o temporal.

# *3.1.1.3. Tundra pluvial Alpino Subtropical (Tp-AS)*

Se distribuye entre los 4,300 y 5,000 msnm. Sobre una extensión superficial de 154.67 Km<sup>2</sup>, equivalente al 31% del área de la cuenca. Posee un clima húmedo -muy frío, con temperatura media anual entre  $3 \text{ °C}$  y  $15 \text{ °C}$ ; y precipitación pluvial total, promedio anual, entre 500 y 1,000 milímetros. La cubierta vegetal lo conforma una vegetación típica de pradera alto andina constituida por pastos naturales principalmente de la familia Gramínea más o menos densa. Sus tierras son utilizadas para el pastoreo de auquénidos y ovino.

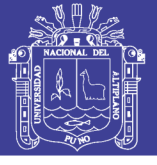

**Universidad** Nacional del Altiplano

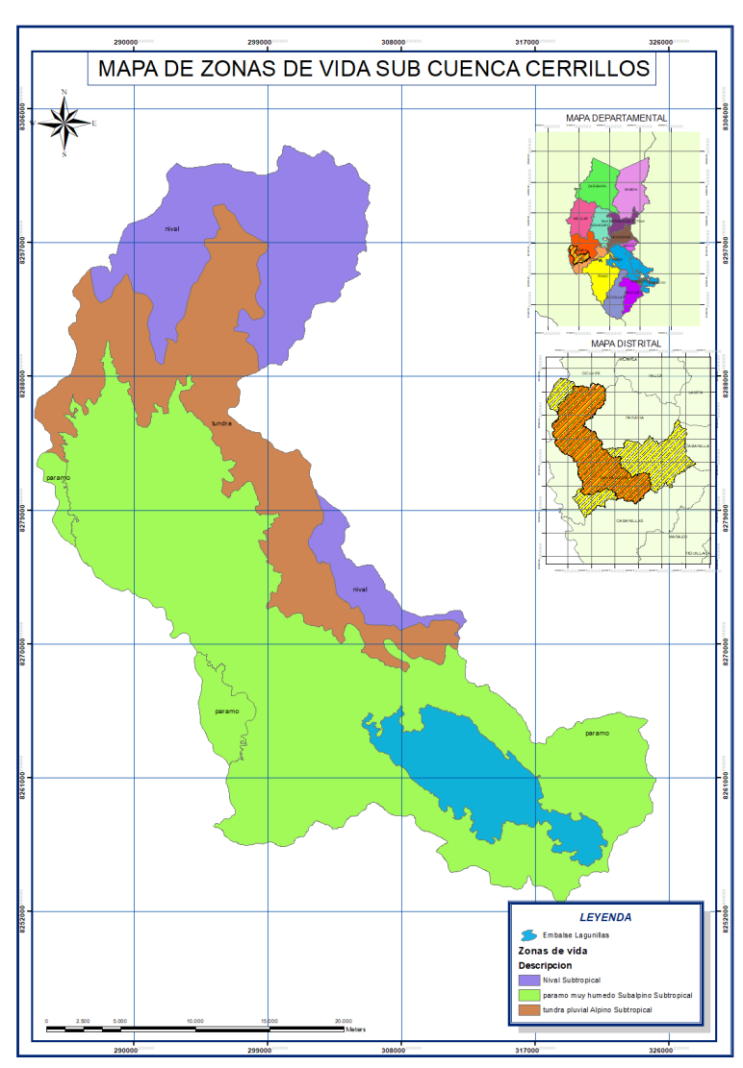

*Figura 9: Zonas de vida en la subcuenca Cerrillos*

# **3.1.2. Embalse Lagunillas**

El Proyecto Integral Lagunillas, es uno de los proyectos de riego más importantes de la región Puno y del Perú, forma parte de los objetivos estratégicos del PEBLT para el desarrollo integral de la región Puno. El estudio del sistema integral Lagunillas ahora como Operadores Mayores de la Infraestructura Hidráulica Mayor Lagunillas, está referido a un conjunto de obras hidráulicas, para el aprovechamiento hídrico regulado de los recursos hídricos de la cuenca del río Coata mediante el embalse de la presa Lagunillas cuyas aguas son conducidas por el cauce del río Cabanillas, que actúa como canal vertebral del sistema, para abastecer en forma permanente el riego de 31,858.99 ha, que comprenden 7 módulos de riego (Tabla 9) (PEBLT, 2014).

La presa Lagunillas es el tipo de gravedad con una altura de 14.35 m. y una capacidad de 585.13 MMC, que junto a las descargas naturales del río Cerrillos y el encauzamiento del

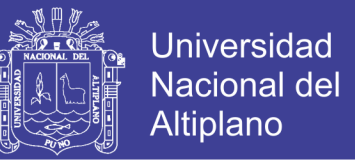

río verde y la precipitación cubriría satisfactoriamente las demandas del sistema (PEBLT, 2014).

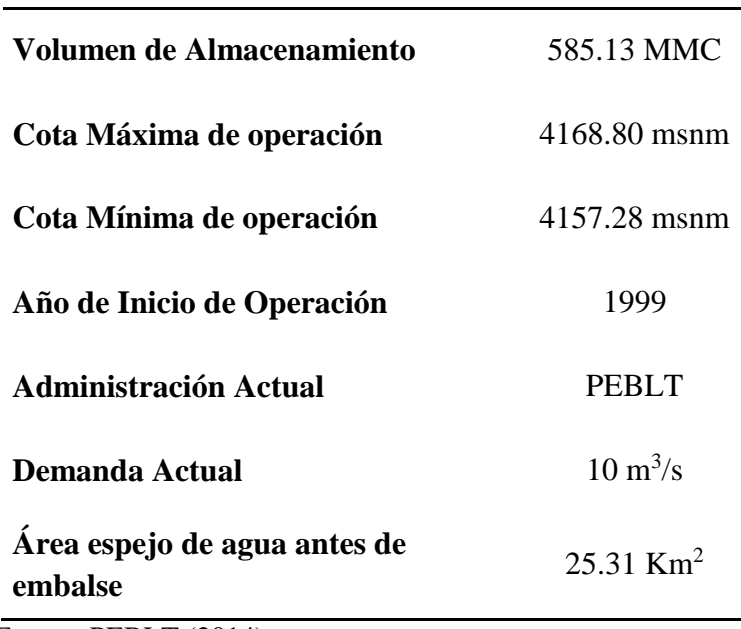

*Tabla 9: Características físicas del embalse Lagunillas*

Fuente: PEBLT (2014).

### **3.2. MATERIALES**

### 3.2.1. **Información cartográfica y geográfica**

Para la identificación, delimitación y caracterización de los parámetros geomorfológicos de la cuenca Lagunillas y otros usos cartográficos, se utilizó la siguiente información:

- Cartas geológicas a escala 1/50,000 que corresponden a las hojas 31t, 31u, 32t y 32u; con curvas de nivel a cada 50 m; elaboradas por el Instituto Geográfico Nacional de Perú (IGN).
- Cartografía base en formato Shape (\*.shp) de Cartas Nacionales 1/100,000, distribuidos a través de la página Wed del Ministerio de Educación – MINEDU que corresponden a las hojas 31u, 31v, 32u y 32v.
- Mapas temáticos de la región Puno, que fueron elaborados por el PEBLT "Estudio de Microzonificación Ecológica Económica" (2001) de grupos de suelos, cobertura vegetal.

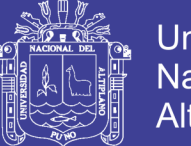

- DEM ALOS PALSAR, de 12.5 m de resolución espacial presenta los datos en el formato Geo TIFF compatible con GIS. El ALOS PALSAR DEM es uno de los múltiples recursos cartográficos disponibles dentro de los productos del satélite ALOS de Agencia Japonesa de Exploración Aeroespacial (JAXA), que adquirió imágenes rádar entre 2006 y 2011. ALOS (Advanced Land Observation Satellite) también conocido como DAICHI, lleva a bordo tres sensores: el PRISM para imágenes pancromáticas, el rádar de apertura sintética PALSAR y el radiómetro AVNIR. Se puede descargar desde el link [https://vertex.daac.asf.alaska.edu/#](https://vertex.daac.asf.alaska.edu/)
- Imagen Satelital SASPlanet 160707, imagen al formato GeoTIFF, permite descargar las imágenes en archivos: JPG, JPG2, ECW, TAB, KMZ, y lo más importante todo ello, ya "georreferenciadas" dando la posibilidad de ser trabajadas en SIG/GIS.

### **3.2.2. Información topográfica y batimétrica**

La información básica de campo para desarrollar la delimitación de faja marginal del embalse Lagunillas, son los puntos de los levantamientos topográficos y batimétricos, que lo realizaron con la estación total FOIF modelo OTS635L con un prisma de reflexión, asimismo para la medición de la profundidad de la laguna se instaló una Ecosonda Marca Apelco. Dichos trabajos se ejecutaron en secciones de 100m aproximadamente en función de los vértices de poligonales controlados por puntos geodésicos y la cota del vertedero (4168.8 m s.n.m.) como nivel absoluto. El área total de intervención del levantamiento topográfico, batimétrico y nivelación de BM, en las zonas de la presa y área del embalse Lagunillas fueron de 6,510.00 Has, como resultado el número total de puntos que se llevaron a cabo en la faja marginal y batimétrico es de 47,897.00 puntos. PEBLT (2014)

### **3.2.3. Información meteorológica**

La información meteorológica utilizada en el estudio, corresponden a los registros de la red de estaciones, del Servicio Nacional de Meteorología e Hidrología del Perú (SENAMHI), que se encuentran próxima a la subcuenca Lagunillas.

En la siguiente tabla se detalla las características de la estación meteorológicas más cerca a zona de interés subcuenca de Lagunillas y el tamaño de la muestra de datos meteorológicos. Ver Anexo B. Datos de precipitación máxima de 24 horas.

*Tabla 10: Información meteorológica cercana a la subcuenca Lagunillas*

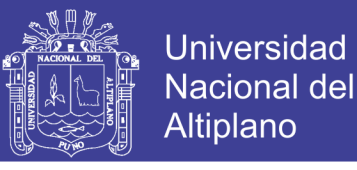

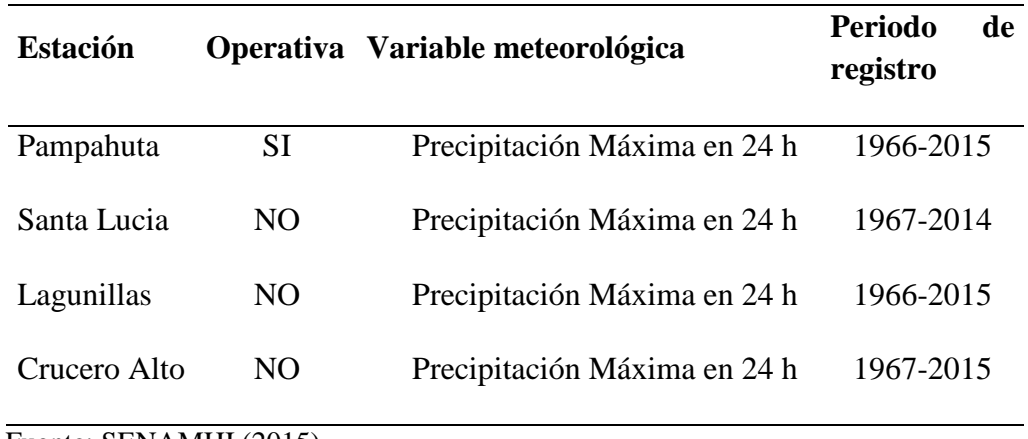

Fuente: SENAMHI (2015).

### **3.2.4. Materiales y equipos de campo**

Dentro de los materiales, instrumentos, equipos y servicios utilizados para la ejecución de este trabajo se tiene los siguientes:

- a) Materiales y equipos de gabinete: Los materiales y equipos de investigación para la presente tesis son equipo de cómputo e impresión, equipo de dibujo, útiles de escritorio y dibujo, programas de cómputo Microsoft office (Word, Excel y Power Point), HEC – HMS (Hydrologic Modeling System), Civil 3D, ArcGis con las extensiones de Hec-GeoHMS, Arc-Hydro y otros.
- b) Materiales y equipos de campo: Calculadora, Wincha de 50m, libreta de campo y lapiceros, cámara fotográfica, camioneta
- c) Servicios: los servicios que se requirieron son el de ploteo de planos, impresión, fotocopias, anillados, escaneados y otros.

# **3.2.5. Softwares para el modelamiento**

### *3.2.5.1. ArcMap 10.2.2*

ArcMap es un software de Sistema de Información Geográfico (SIG) creado por ESRI para mapeo digital. En ArcMap uno puede visualizar y ver asociaciones en la información geográfica y modelos a diferentes escalas. ArcMap también permite la creación de mapas que llevan implícito mensajes o resultados de análisis geográficos. ArcMap puede ser utilizado para entender las relaciones existentes en información espacial geográfica, para la toma de decisiones.

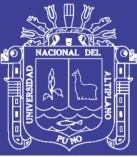

# *3.2.5.2. HEC-GeoHMS*

La extensión de modelado hidrológico geoespacial (HEC-GeoHMS) se ha desarrollado como un conjunto de herramientas de hidrología geoespacial para ingenieros e hidrólogos con experiencia limitada en SIG. HEC-GeoHMS utiliza ArcGIS y la extensión Spatial Analyst, están disponibles en el Environmental Systems Research Institute, Inc. (ESRI). Al analizar los datos digitales del terreno, HEC-GeoHMS transforma las rutas de drenaje y los límites de las cuencas hidrográficas en una estructura de datos hidrológicos que representa la red de drenaje. El programa permite visualizar información espacial, documentar características de cuencas hidrográficas, realizar análisis espaciales y delinear subcuencas y flujos. Trabajar con HEC-GeoHMS a través de sus interfaces, menús, herramientas, botones y ayuda en línea sensible al contexto permite al usuario crear de manera conveniente insumos hidrológicos para HEC-HMS. (U.S. Army Corps of Engineers, 2008).

### *3.2.5.3. ArcgHydro*

Arc Hydro, es un conjunto de herramientas y modelos de datos que opera desde ArcGIS para ayudar en la elaboración de análisis de datos geoespaciales y temporales para delinear y caracterizar cuencas hidrográficas en formato ráster y de vector, definir y analizar redes hidrogeométricas, administrar datos de series de tiempo y configurar y exportar datos a modelos numéricos.

### *3.2.5.4. Hec- HMS*

Este programa necesita fundamentalmente dos tipos de datos de entrada, por un lado, un modelo de cuenca, aportado por HEC-GeoHMS donde se representen las características de la cuenca (de tipo geométrico y geomorfológico), y por otro lado un modelo meteorológico donde se indiquen los datos pluviométricos e hidrológicos. A partir de estos datos, con HEC-HMS 4.2.1., se podrán obtener los hidrogramas de avenidas en cualquier punto de la cuenca y el tránsito hidrológico respectivo.

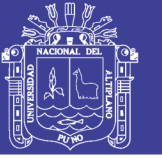

# **3.3. METODOLOGÍA**

# **3.3.1. Análisis geomorfológico del área circunlacustre del embalse para plantear acciones de recuperación, protección y conservación.**

#### *3.3.1.1. Análisis de información cartográfica*

Respecto a la evaluación de la geológica en el área circunlacustre del embalse Lagunillas, se utilizó las cartas geológicas elaboradas por el INGEMMET a una escala de 1/50,000; para ello se utilizó el software ArcGIS (Figura 18).

Asimismo, se utilizó mapas temáticos de grupos de suelos, cobertura vegetal de la región Puno, que fueron elaborados por el PEBLT y Cartas Nacionales 1/100,000 en formato shp\*, distribuidos a través de la página Wed del Ministerio de Educación – MINEDU que corresponden a las hojas 31u, 31v, 32u y 32v.

Seguidamente para obtener los parámetros morfometricos, se procedió a generar un buffer a partir de un shape conocido, en este caso cuenca Cerrillos, y recortar el DEM resultante, para no tener que procesar áreas fuera del área de estudio, posteriormente nos enfocamos a la caja de herramientas ArcToolbox, teniendo ya el DEM raster listo para empezar con el modelamiento de la cuenca.

### *3.3.1.2. Análisis de información geográfica*

### A. DEM ALOS PALSAR

Para el modelamiento hidrológico de la subcuenca Lagunillas se requiere de DEM del Satélite ALOS PALSAR, con resolución espacial de 12.5 metros en formato GeoTIFF y hace referencia al geoide WGS84/EGM96, se podrá descargar el ALOS PALSAR DEM a 12,5 metros desde la opción Hi-Res Terrain Corrected donde encontraremos el archivo DEM designado con la extensión.*dem.tif*, junto a las correspondientes imágenes rádar en formato TIF y JPG con la ayuda detoolbox de Arcgis ArcToolbox.

#### B. Imágenes satelitales SAS Planet

Las imágenes obtenidas de SAS Planet, poseen una resolución espacial aceptable para el desarrollo de estudios relacionados con la planificación del territorio, así que se procede a hacer un análisis del área circunlacustre del embalse Lagunillas. Los parámetros a tener en

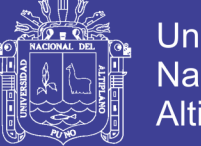

cuenta son el formato de salida, que para este caso usa el formato de compresión ECW (Enhanced Compressed Wavelet), el cual mantiene una alta calidad gráfica y dispone de poca memoria Ram para su descompresión y para las coordenadas geográficas latitud longitud en datum WGS84 y corresponde con el código 4326 en la siguiente figura se muestra.

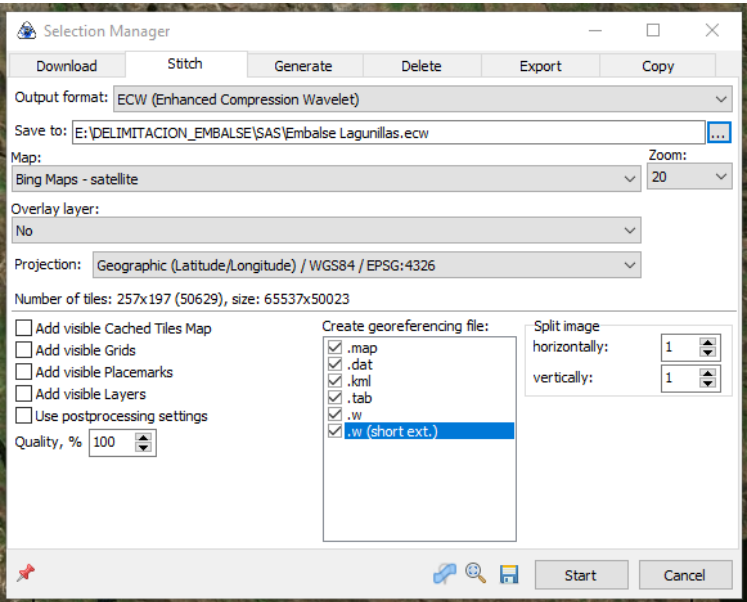

*Figura 10: Parámetros utilizados para el software SAS PLANET*

### *3.3.1.3. Análisis de información topográfica y batimétrica*

El procesamiento de la información topográfica y batimétrica fue de generar las curvas a partir de los puntos previamente guardados en el formato csv (delimitado por comas) y abrirlo en el ArcMap 10.2.2., dicho criterio se tomó criterios de procesamiento, ya que no hay diferencias con respecto al uso del CAD (Figura 11).

Primeramente, necesitamos crear un TIN (Red de triangulación irregular, por sus siglas en inglés), a partir de datos cartográficos que contengan valores de altitud o elevación (levantamientos topográficos) que fueron tomados en "Estudio de levantamiento topográfico y batimétrico" (2014). Es necesario tener activada la extensión 3D Analyst, resumen estos son los pasos: Crear los contornos desde la caja de herramientas ArcToolbox — 3D Analyst Tools — Terrain and TIN Surface — Surface Countor.

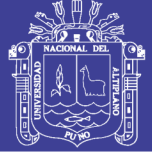

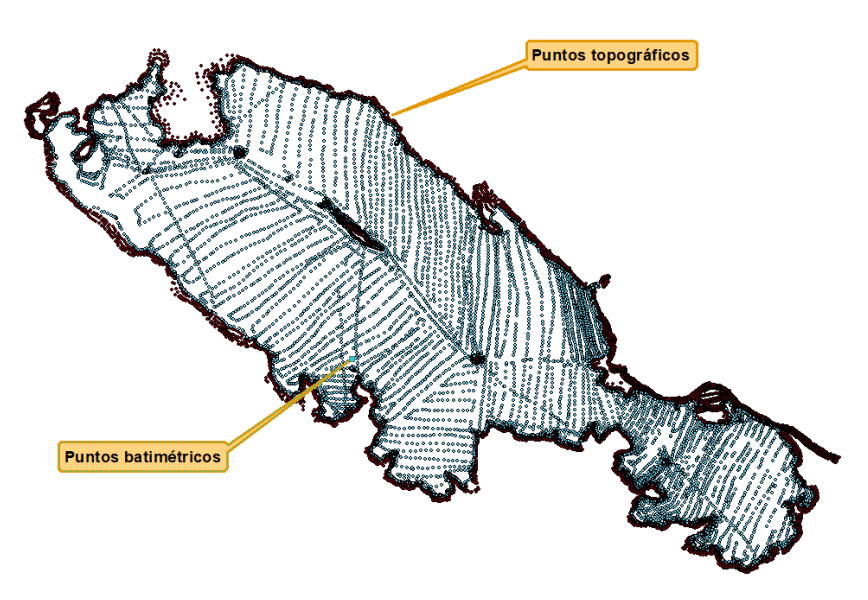

*Figura 11: Puntos topográficos y batimétricos del embalse Lagunillas*

# **3.3.2. Análisis hidrológicos de máximas avenidas del embalse Lagunillas**

# *3.3.2.1. Análisis de información meteorológica*

Para el presente trabajo de investigación se han identificado un total de 4 estaciones meteorológicas, las cuales son; Crucero Alto, Lagunillas, Pampahuta y Santa Lucia, con los datos de precipitación máxima de 24 horas para analizar e identificar las variables físicas de relevancia y definir su comportamiento según a pruebas estadísticos.

# *3.3.2.2. Pruebas estadísticas aplicadas a las muestras*

# *3.3.2.2.1. Prueba de independencia*

De acuerdo a lo descrito, en 2.7.15 indispensable para que las muestras puedan ser modeladas mediante análisis de frecuencia, es que estén formadas por variables aleatorias aplicando la prueba de independencia de Anderson.

# *3.3.2.2.2. Pruebas de homogeneidad*

Tal como se manifestó en el en ítem 2.7.1.1., se debe comprobar la homogeneidad para los datos de la cuenca, para establecer si ha sufrido algún cambio en su fisiografía que pueda haber alterado su respuesta a los impulsos hidrológicos en el transcurso del tiempo o, si en los eventos hidrológicos de la muestra, haya más de una población (debido a precipitaciones

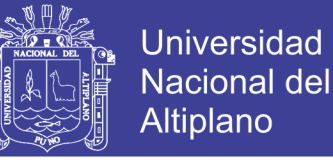

de diversos orígenes: orográfico, ciclónico, etc.), seguidamente aplicamos las pruebas de Helmert, Student y Cramer.

#### *3.3.2.2.3. Ajuste de funciones de distribución de probabilidad*

Para poder obtener las precipitaciones máximas 24 horas para el periodo de retomo de diseño, primero evaluamos el comportamiento temporal de los datos de precipitación proporcionados por el Servicio Nacional de Meteorología e Hidrología del Perú (SENAMHI) de modelos probabilísticos que no toman en cuenta la secuencia en el tiempo de las variables a evaluar y siguen la Ley de una determinada distribución de frecuencia o la Ley de un determinado modelo probabilístico. Los modelos probabilísticos utilizados en el presente estudio son los siguientes: Distribución Normal, Distribución Log Normal, Distribución Log Normal 3 parámetros, Distribución Pearson Tipo III, Distribución Log Pearson Tipo III, Distribución Gamma y Distribución Gumbel.

#### *3.3.2.2.4. Selección del método de mejor ajuste*

Para seleccionar una de las funciones de distribución de probabilidades teóricas se tiene que tener muy en cuenta para no incurrir en un error al momento del diseño de una estructura, pudiendo caer en el error de sobre diseñarla o sub diseñarla, ello puede traer costos económicos y sociales respectivamente. Para ello utilizamos la prueba de bondad de ajuste recomendado para hidrología estadística.

#### *A. Pruebas de bondad de ajuste Smirnov-Kolmogorov*

Según Aparicio (1992), esta prueba consiste en comparar el máximo valor absoluto de la diferencia D que hay entre la función de distribución observada Fo(Pm) y la estimada F(Pm)

$$
D = m\acute{a}x \big| F_0(P_m) - F(P_m) \big|
$$

Con un valor crítico d que depende del número de datos y el nivel de significancia seleccionada si  $D < d$ , se acepta la hipótesis. Esta prueba tiene la ventaja sobre la  $X^2$  de que compara los datos con el modelo estadístico sin necesidad de agruparlos. La función de distribución de probabilidad observada se calcula como:

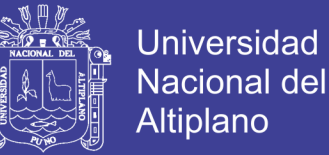

$$
F_o(P_m) = 1 - \frac{m}{n+1}
$$

Donde *m* es el número de orden del dato X<sub>m</sub> en una lista de mayor a menor y n es el número total de datos. Los valores críticos para la prueba Smirnov –Kolmogorov de bondad de ajuste para  $\alpha = 0.05$  para el tamaño de la muestra *n* grande será *n* 1.36

#### *3.3.2.2.5. Tormentas de diseño para diferentes periodos de retorno*

Una vez seleccionado la distribución de probabilidades, aplicando el análisis de frecuencia, y usando factores de frecuencia se determina las precipitaciones máximas para diferentes periodos de retorno de 2, 3, 5, 10, 25, 50, 100, 200, 1000, 2000, 10000 años.

Para obtener las respectivas tormentas de diseño, se utilizó lo indicado por la SCS US Dept. of Agriculture, Soil Conservation Service, 1973, 1986, para cuencas ubicadas en el Pacífico Sur como del Tipo I, estas tormentas de diseño fueron calculadas en cada estación de análisis. En la Figura 4, se tiene el perfil de lluvia tipo I frontales típicos de las cuencas del Pacifico y el perfil de lluvia tipo II convectivas típicos de las cuencas del Atlántico.

# **3.3.3. Modelamiento hidrológico y análisis espacial para la delimitación de la faja marginal**

#### *3.3.3.1. Modelo de elevación digital*

ALOS PALSAR: la plataforma japonesa Daichi conocida en inglés como Advance Land Observation Satellite (ALOS, por sus siglas en inglés), fue lanzada por la Agencia Japonesa de Exploración Aeroespacial (JAXA) y estuvo en operación de mayo de 2006 a abril de 2011. Este satélite contiene el sensor PALSAR (Radar de Apertura Sintética en la frecuencia de la Banda L). Uno de los insumos proporcionados por JAXA corresponde a un Modelo *Digital de Elevación* (Digital Elevation Model, DEM), y su resolución es de 12.5 metros hace referencia al geoide WGS84/EGM96.

#### *3.3.3.2. Determinación de la geomorfología física de la cuenca*

Actualmente los SIG nos proporcionan funciones de análisis geomorfológico que permiten de una forma sencilla y objetiva estudiar las cuencas hidrográficas a partir de sus modelos (DEM). La importancia de los DEMs radica en que un conjunto de importantes

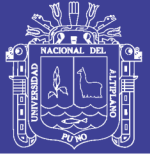

características geomorfológicas del terreno con aplicación en numerosos ámbitos técnicos puede ser deducido del análisis geomorfológico de su información, clasificando el terreno según clases de pendientes, definir la circulación de los flujos de escorrentía o calcular la longitud de estos. Las cinco series de datos en formato (grid) raster, para procesar estos datos son: dirección de flujo, acumulación de flujo, definición de la corriente, segmentación de las corrientes y la delimitación del área de captación. Otras dos series de datos son la representación vectorial del área de captación (cuencas) y corrientes, como también los segmentos de estas. La última serie de datos, que corresponde a la agregación de las áreas de captación, se usa principalmente para mejorar la ejecución en la delineación de las cuencas, este proceso se ha realizado con la ayuda de la extensión de Arc-Hydro.

- $\triangleright$  Relleno (Fill): El DEM sin depresiones se crea rellenando las depresiones, es decir, aumentando la cota de las cotas que están rodeadas completamente de celdas con mayor cota, asignándole a dicha celda la menor cota de las celdas circundantes, de esta manera el agua podrá fluir de una celda a otra sin estancarse.
- $\triangleright$  Dirección de flujo (Flow direction): En este paso se define la dirección de la mayor pendiente de cada celda, evaluando celda a celda las cotas de las celdas circundantes en cada una de ellas.
- Acumulación de flujo (Flow acumulation): En este paso se determina el número de celdas que drenan a cada celda, el área de drenaje de una celda dada se puede calcular multiplicando el número de celdas por el área de cada celda.
- Definición de la corriente (Stream definition): Este paso clasifica todas las celdas con flujo procedente de un número de celdas mayor a un umbral definido por el usuario como pertenecientes a la red de drenaje. El umbral se especificó como un área de drenaje de 45 km<sup>2</sup>, con el fin de obtener pocas subcuencas de análisis.
- $\triangleright$  Segmentación de la corriente (Stream segmentation): Este paso divide y agrupa los cauces en segmentos, estos segmentos son tramos de cauces situados entre dos uniones de cauces sucesivas, una unión y la salida o una unión y el límite de la cuenca.
- Delimitación de la cuenca (Watershed delineation): Este paso define la cuenca por cada segmento de cauce creado anteriormente.
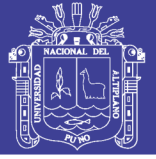

### *3.3.3.3. Cálculo del número de curva (CN)*

Para determinar el número curva de la cuenca Lagunillas bajo la utilización del SIG, como se observa en la Tabla 13 se muestran los valores del número de curva para condiciones medias de humedad en el suelo depende del uso del suelo, las características hidrológicas, la pendiente del terreno y el tipo de suelo.

La metodología que se propone en el presente proyecto es para generar de una manera automática bajos diversos procedimientos como la entrada de datos, manejo de datos, manipulación y análisis de datos y finalmente la salida de datos que viene a ser resultado un mapa de número de curva mediante el SIG. Este hecho de relacionar los objetos espaciales que permite analizar de una manera conjunta diversos elementos como las siguientes coberturas;

- $\triangleright$  Pendiente,
- $\triangleright$  Grupo hidrológicos de suelos
- $\triangleright$  Usos y aprovechamientos de suelos

A continuación, se describe el proceso seguido para generar el mapa para generar el número curva en el presente proyecto.

### *3.3.3.3.1. Mapa de pendientes*

Para la obtención de mapa de pendientes, es necesario contar con un DEM, que representa la distribución espacial de las elevaciones sobre el dato arbitrario del territorio.

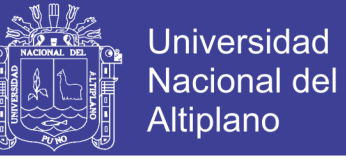

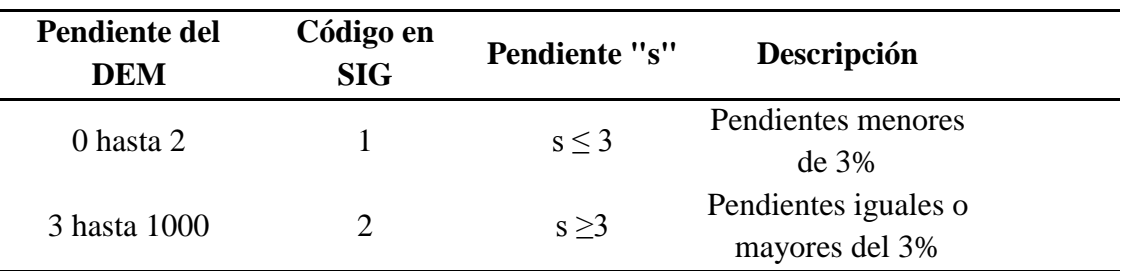

*Tabla 11: Equivalencias de la cobertura de la pendiente*

Fuente: Dal Ré (2003)

### *3.3.3.3.2. Mapa grupo hidrológico de suelos*

Para determinar el número curva es necesario clasificar en cuatro grupos que establece el servicio de conservación de suelos (SCS). Para el mejor análisis se procedió a la recopilación de clasificación realizada por varios autores, esto a fin de facilitar la identificación de los grupos hidrológicos de suelos (Huisa, 2014). El mapa de grupo hidrológico de suelos será generado en base del siguiente cuadro.

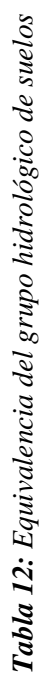

**EQUIVALENCIAS SEGÚN FUENTES DE GRUPOS HIDROLOGICOS DE SUELOS** 

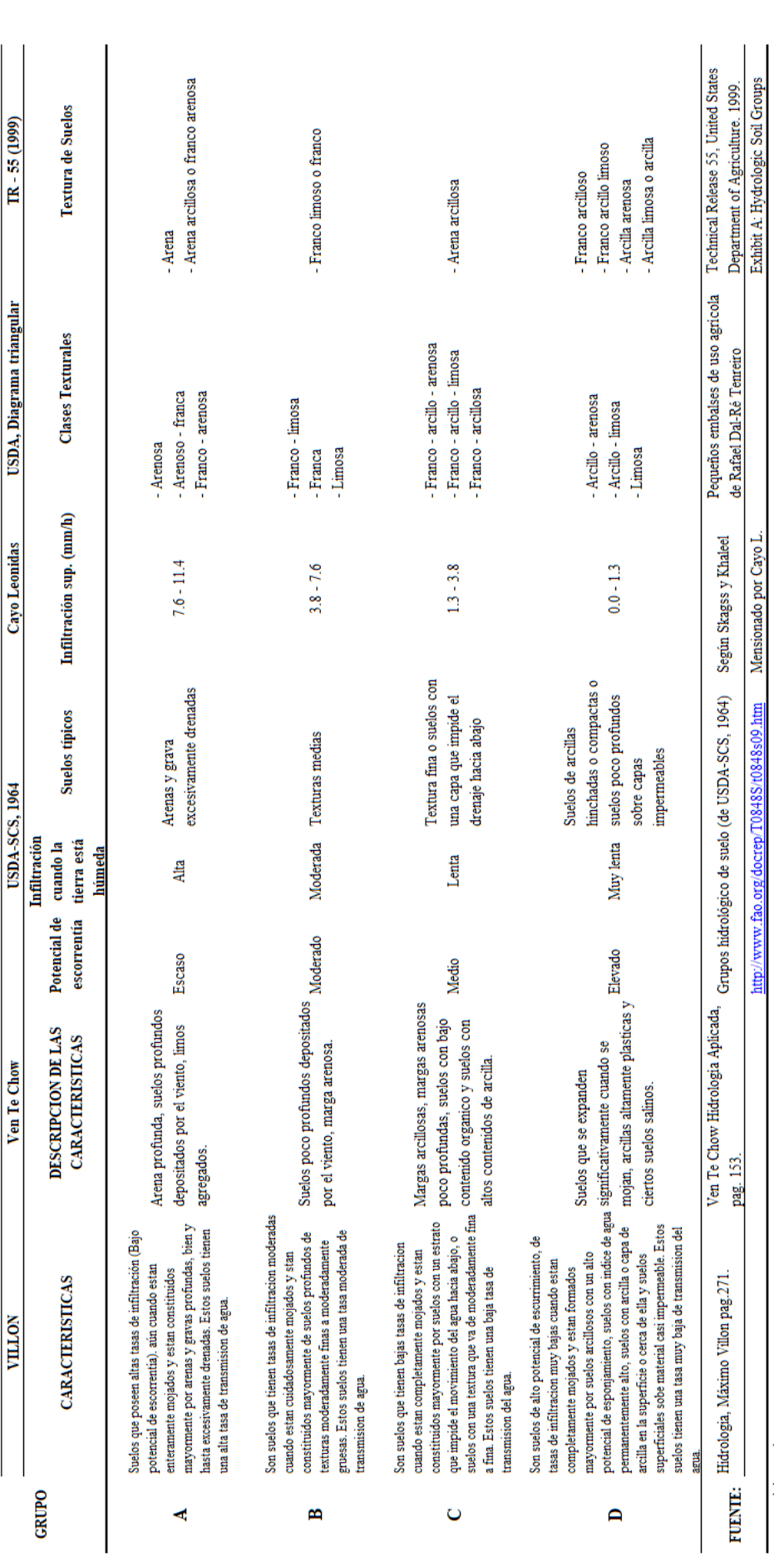

Fuente: Huisa (2014)

75

ႜႜ႞

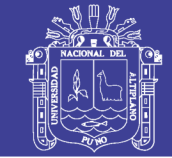

Universidad Nacional del Altiplano

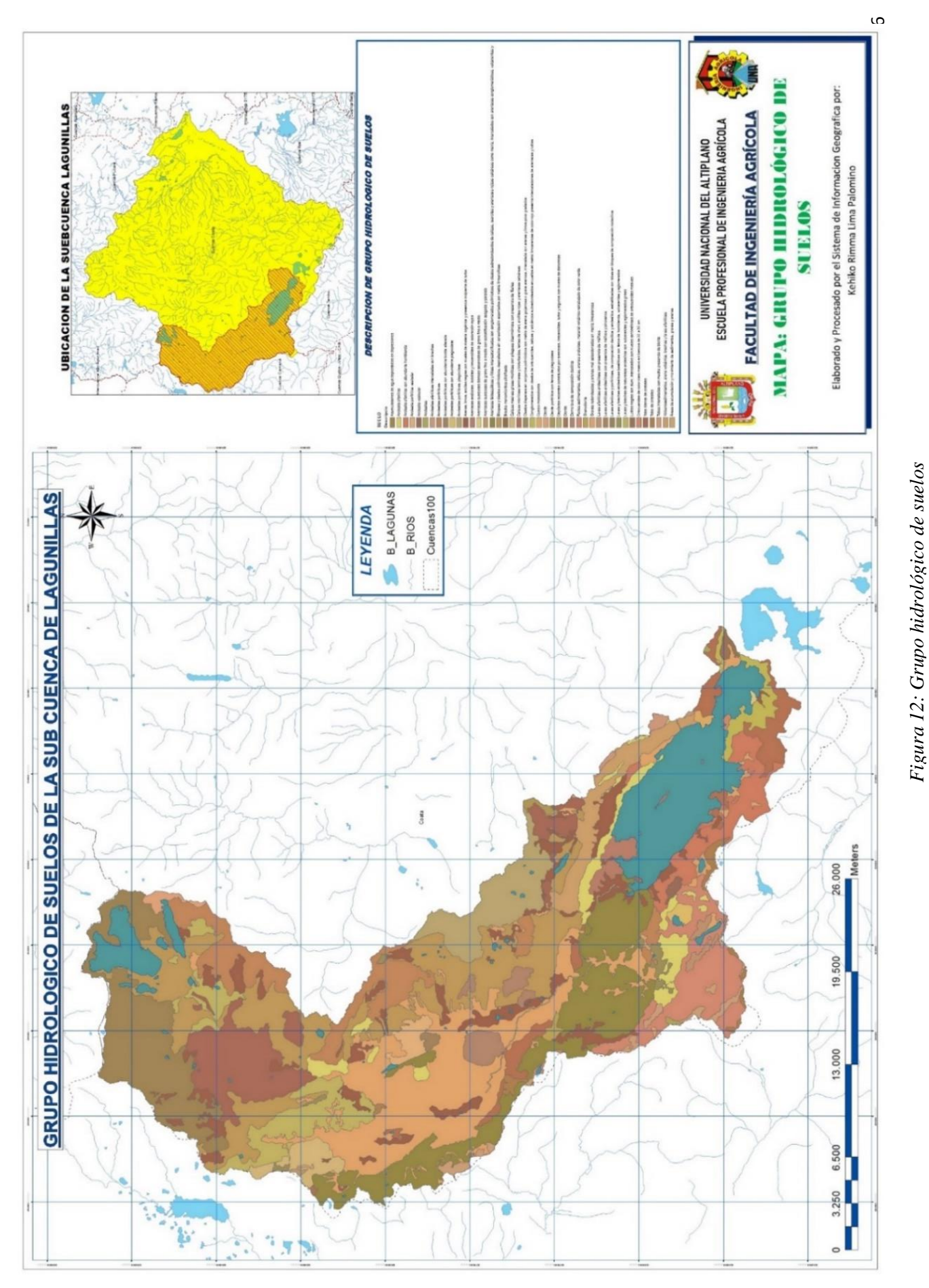

# Repositorio Institucional UNA-PUNO

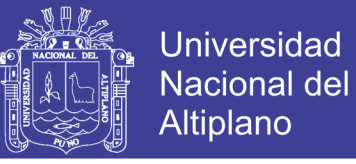

### *3.3.3.3.3. Mapa de usos y aprovechamiento de suelos*

El mapa de usos y aprovechamiento de suelos se genera según la tabla de equivalencia propuesta por Témez (1987), se reclasifica el mapa ya introducido en el SIG.

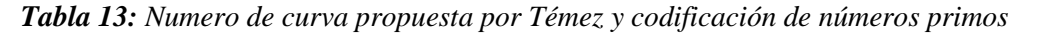

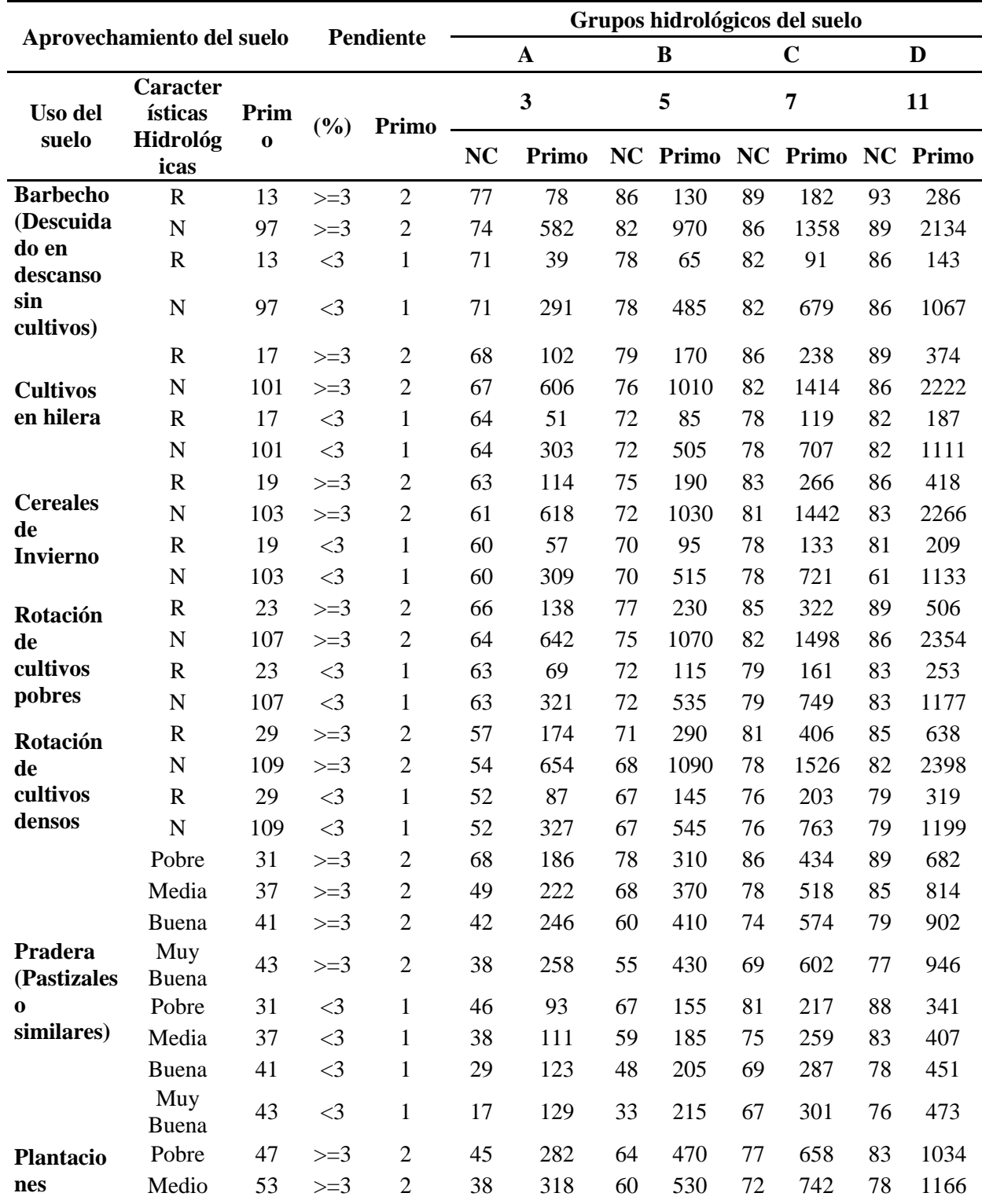

### Repositorio Institucional UNA-PUNO

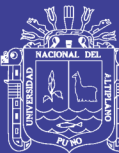

Universidad Nacional del Altiplano

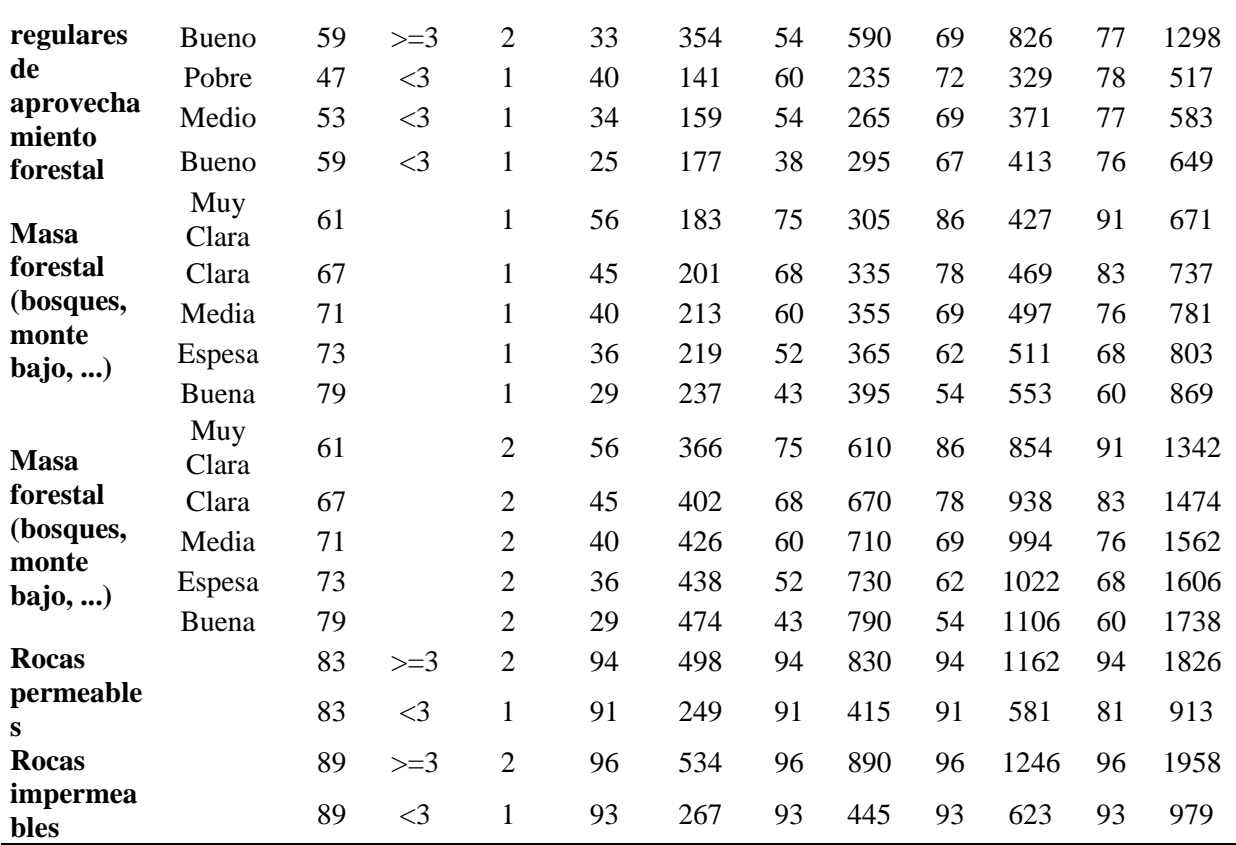

Fuente: Dal Ré(2003)

Universidad Nacional del Altiplano

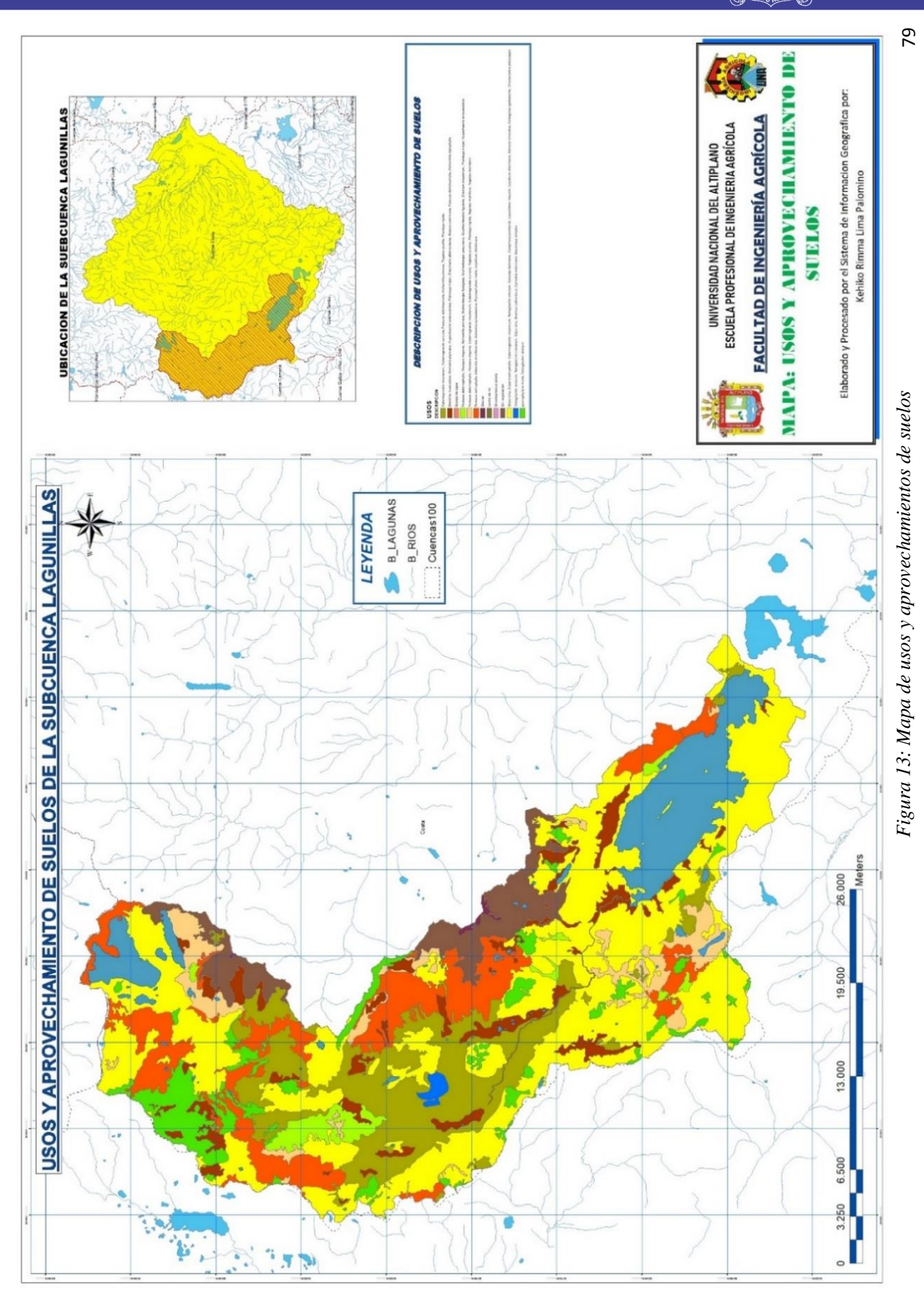

### Repositorio Institucional UNA-PUNO

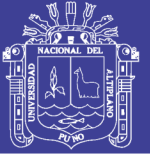

### *3.3.3.3.4. Mapa número curva*

Los mapas de entrada se reclasificaron con estos nuevos valores, excepto el de pendientes, ya que sus valores ya coincidían con los correspondientes números primos (1 y 2), se multiplicaron los números primos con la ayuda de la calculadora raster de ArcGIS. El producto de números primos y el valor del número de curva asociado dio como resultado el mapa del número de curva en formato raster, con una resolución espacial de 12.5 x 12.5 metros.

### *3.3.3.3.5. Modelamiento con HEC-GeoHMS*

El modelamiento hidrológico geoespacial usando Geo-HMS en ArcMap 10.2.2, el menú HMS Projec Setup dentro del HEC-GEOHMS, es el responsable para extraer los datos que serán usados en el desarrollo de la información necesaria para crear un proyecto en HECHMS. El modelamiento con HEC-GEOHMS exporta los datos del área de drenaje aguas arriba para definir el punto de descarga. En una nueva estructura del ArcMap 10.2.2 se especifica los datos del nuevo proyecto en la herramienta del HEC-GEOHMS Projec View se crea el nuevo archivo para el HEC-HMS, para seguir luego con la simulación en HECHMS.

a) Estimación del coeficiente de Manning

Para la estimación del coeficiente de Manning, Chow (1994), estudia tres métodos de evaluar el coeficiente;

- 1. Consultar una tabla de valores atípicos de n para varios tipos de canales
- 2. Examinar y comparar el canal de estudio con la apariencia de ciertos canales típicos cuyos coeficientes de rugosidad son conocidos.
- 3. Considerar el valor de n como resultado de la acción combinada de una serie de factores que lo afectan. Esta forma es llamada como el método de Cowan.

### *3.3.4.4. Modelamiento con HEC-HMS*

Para la modelación de la sub cuenca Lagunillas utilizando HEC-HMS se necesita representar la cuenca hidrológica mediante el desarrollo del modelo de la cuenca que para

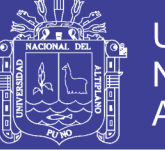

«Sub cuenca Lagunillas se creó con ayuda del ArcMap 10.2.2 y su extensión HEC-GEO-HMS, siguiendo el siguiente procedimiento de trabajo:

### *3.3.4.4.1. Modelo de la cuenca*

Contiene los parámetros de los elementos hidrológicos como, por ejemplo: microcuencas, tramo de cauce, convergencias, reservorio, fuentes y sumideros. El primer paso es importar los datos del esquema hidrográfico a simular que se van a obtener en el Hec-GeoHMS. Los elementos que se van a utilizar es definir microcuencas son: microcuenca (subbasin), cauce (reach) y la confluencia (junction). Véase (Figura 30). Los datos a ingresar son las características de las microcuencas como el área (según tablas 23 y 24), la metodología de análisis para el cálculo de abstracciones, transformación de precipitación escorrentía y opciones de transito hidrológico en cauces y embalses.

a) Determinación de abstracciones

Las abstracciones se refieren a la cantidad de lluvia infiltrada en la tierra. El software HEC-HMS emplea los métodos más comunes para calcular las pérdidas o abstracciones, como: initial/constant, CN de SCS, CN gridded SCS y el Green y Ampt, además provee una opción de abatimiento de la humedad para simular en los períodos de tiempos extendidos.

El método elegido para en el presente estudio, es el NRCS (ex SCS), en base a Número Curva característico, estimado en la (Tabla 13).

b) Transformación de escorrentía

Este módulo convierte el exceso de precipitación de una cuenca a escorrentía directa a la salida de las microcuencas. Tiene disponible métodos agregados y distribuidos. En el método agregado, la escorrentía es determinada usando hidrogramas unitarios como: Clark, Snyder y SCS.

c) Tránsito en cauces

El tránsito en cauces permite conocer el movimiento del flujo en los tramos de las microcuencas T-1, T-2 y T-3. Los métodos para el tránsito son: Muskingum, el Pulso Modificado, la Onda Cinemática y el de Muskingum-Cunge. Para el presente proyecto se hace usara del método de la Onda Cinemática.

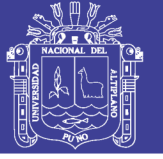

### d) Modelo meteorológico

El modelo meteorológico consiste en definir la tormenta de diseño utilizada en la simulación del proceso precipitación-escorrentía, para las microcuencas.

La metodología para crear una tormenta de diseño, son los hietogramas sintéticos de tormentas con duraciones de 24 hr, desarrollados por el NRCS ex SCS.

### e) Especificaciones de control

En esta parte del modelo se ingresa el tiempo de simulación (fecha y hora de inicio y final) para el hidrograma de salida y el intervalo de tiempo (Δt) o nivel de discretización. Por regla general, el nivel de discretización (Δt) debe ser menor a 1/3 del tiempo de retardo., se asigna un intervalo de tiempo de 15 min.

f) Simulación hidrológica

Con el fin de determinar los caudales máximos de diseños para diferentes periodos de retorno en diferentes puntos de interés de la subcuenca, se ha utilizado la información cartográfica, tormentas de diseño que fueron generadas a partir de los registros de precipitación máxima de 24 horas que corresponde los años 1967-2015, de la misma manera se hacen uso de las coberturas vegetales que, a partir del algebra de mapas se obtiene el Numero Curva (NC) de "Macro zonificación Ecológica Económica del Sistema TDPS", y que ha permitido determinar el número de curva de toda la subcuenca.

g) Paried data

En esta parte del modelo se ingresa los datos de elevación (la cota sobre el NAMO), almacenamiento y descarga del vertedero de la presa.

### *3.3.4.4.2.* **Delimitación de la faja marginal criterio geomorfológico, hidráulico e hidrológico***.*

La delimitación de la faja marginal mediante el criterio hidráulico e hidrológico en el embalse Lagunillas, es determinada como cota inferior al nivel alcanzado por el caudal para un periodo de retorno de 1000 años y como cota superior al nivel alcanzado por el caudal para un periodo de retorno de 10000 años. Seguidamente a la cota superior se le adicionara una altura para el amortiguamiento de los oleajes en las riberas del embalse Lagunillas, una

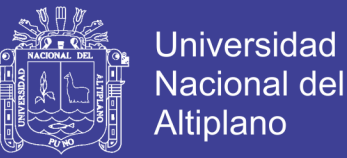

altura de olas generadas por los vientos dependiendo de la dirección del viento y del Fetch ver (Figura 14) (longitud de Fetch en el embalse Lagunillas), la altura y el ancho del reservorio. Para la estimación de las alturas de las olas generadas se utiliza formulaciones empíricas propuestas por Stevenson.

 $hv = (0.005 * Vv - 0.068) * F^{1/2}$ 

$$
hv = 0.76 + 0.34 * F - 0.26 * F^{1/4}
$$

*Dónde:*

Hv: altura de la ola (m)

F: Fetch efectivo (Km).

Vv: Velocidad de viento (Km/h)

Para la obtención del F, se toma la medida en la dirección predominante del viento (de este a oeste), obteniendo un valor de 8590 m y la velocidad de viento considerado es de 80 Km/h. Estudio PEBLT.

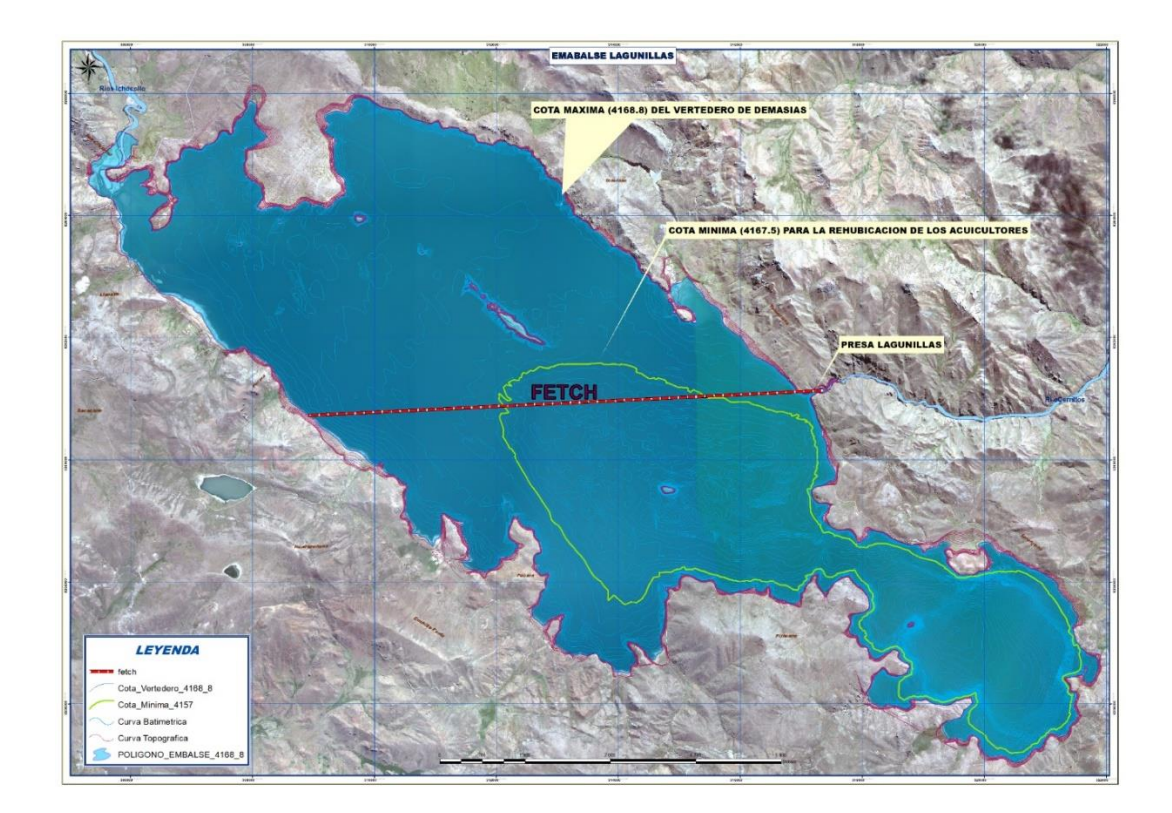

*Figura 14: Longitud de Fetch en el embalse Lagunillas*

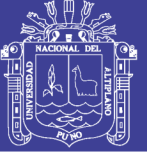

### **CAPITULO IV**

### **IV. RESULTADOS Y DISCUSIÓN**

### **4.1. CARACTERÍSTICA GEOMORFOLÓGICA DEL ÁREA CIRCUNLACUSTRE DEL EMBALSE**

#### **4.1.1.Análisis de información cartográfica**

Se tiene un polígono de la subcuenca Lagunillas en las coordenadas de proyección UTM WGS84 en formato Shape, a partir del polígono se genera un ancho de 200 metros alrededor del área inicial que normalmente se lo realiza con la herramienta Buffer ubicada en la siguiente dirección; *ArcToolbox - Analysis Tools – Proximity*, seguidamente, se procedió a recortar el raster usando el polígono de la subcuenca lagunillas con el buffer con las herramientas que ofrece ArgMap 10.2.2. Por último, se aplicó la extensión de ArgHydro, para realizar el tratamiento del raster y finalmente extraer los datos geomorfológicos (Tabla 14).

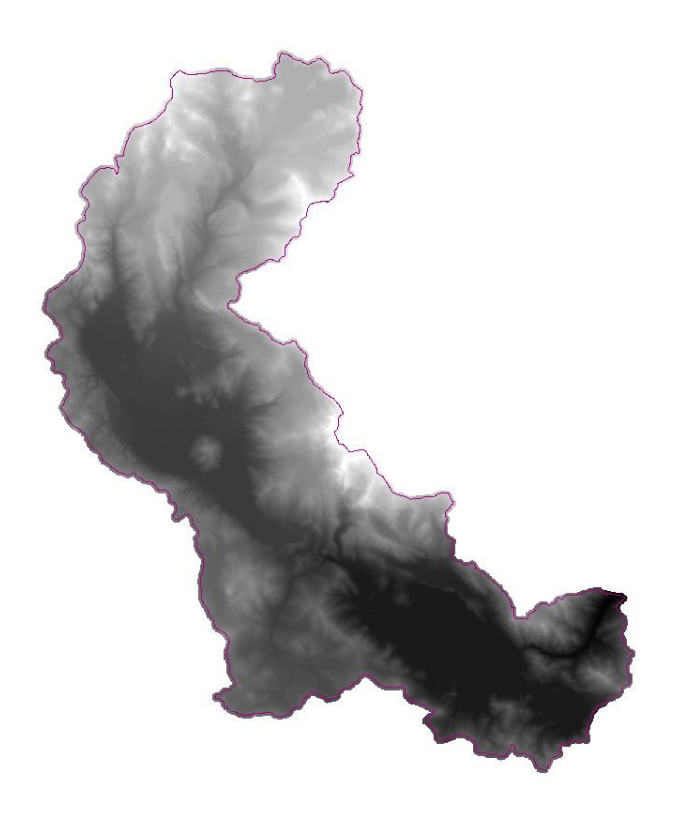

*Figura 15: Ráster de la subcuenca Lagunillas*

Con respecto a la delimitación de la laguna Lagunillas, se ha elaborado el polígono del área circunlacustre del embalse Lagunillas, en base a la imagen satelital SAS Planet ya que

Repositorio Institucional UNA-PUNO

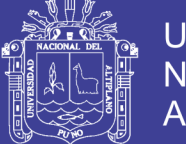

**Universidad** Nacional del Altiplano

presenta una alta resolución para el análisis visual de sus diferentes coberturas, con la delimitación del área circunlacustre se obtuvo el polígono en formato Shape, la cota según la imagen satelital que data 07 de julio del 2016 es de 4167.28, dicha cota con la fecha se ubica de acuerdo al "registro de control de almacenamiento de la presa lagunillas" (Anexo K).

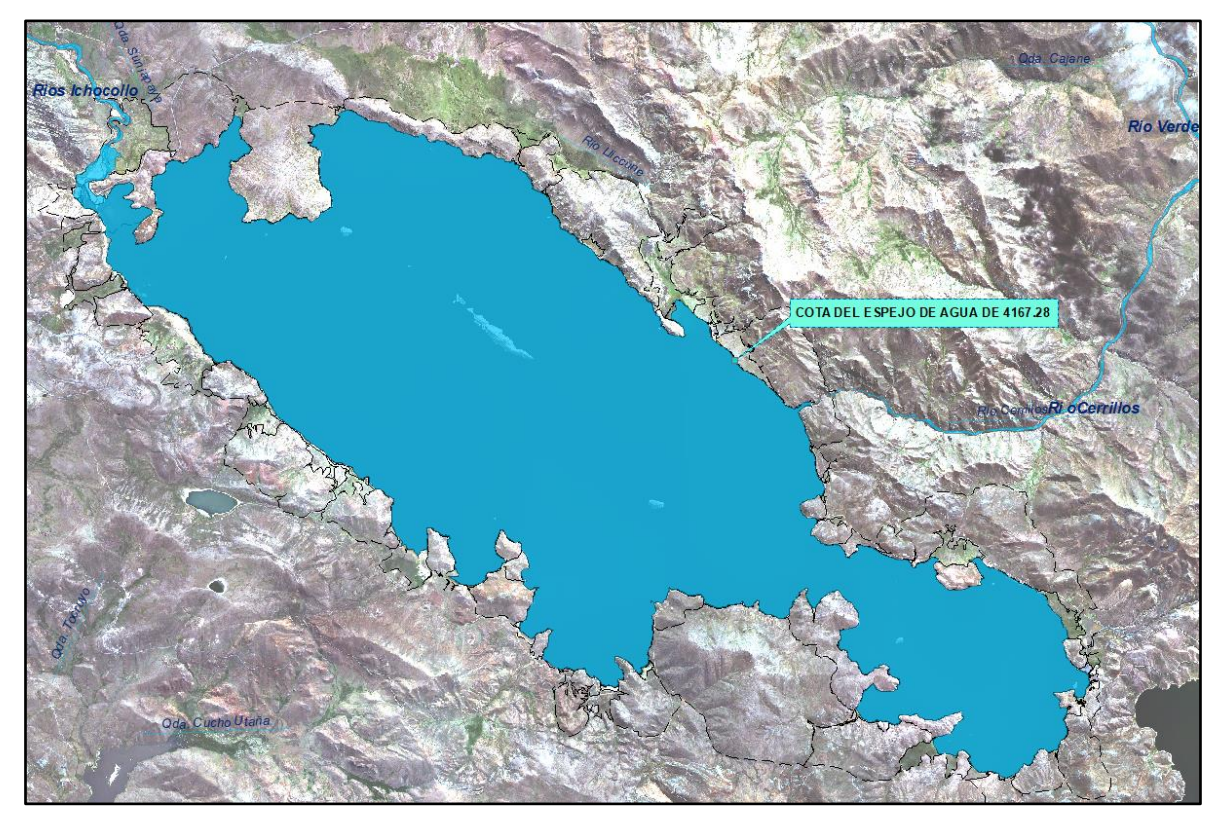

*Figura 16: Polígono del embalse Lagunillas, realizado con la imagen SAS Planet*

Existe una estrecha correspondencia entre el régimen hidrológico y dichos elementos por lo cual el conocimiento de éstos tiene una gran utilidad práctica, ya que estos elementos físicos proporcionan la más conveniente posibilidad de conocer la variación en el espacio de los elementos del régimen hidrológico.

Los parámetros geomorfológicos que se estudiaron en este capítulo son los siguientes:

- Parámetros básicos: Área, perímetro, ancho promedio, y longitud del cauce principal.
- Parámetros de forma: Coeficiente de compacidad o índice de Gravelius y el factor de forma.
- Parámetros de relieve: Pendiente media y altura media de la cuenca.

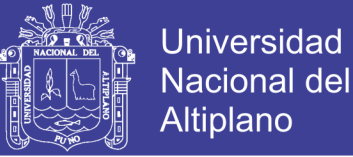

 Parámetros relativos a la red hidrográfica: Grado de ramificación y densidad de drenaje, respectivamente, citadas en orden del análisis posterior de diferentes cubiertas del área circunlacustre del embalse Lagunillas.

Como resultado la subcuenca Lagunillas tiene un área colectora de 821.5 Km<sup>2</sup>, de las cuales la misma laguna Lagunillas tiene un área de 65.95 Km<sup>2</sup> . Con fines de simulación de máximas avenidas, la subcuenca Lagunillas que posteriormente se divide en siete (7) microcuencas (Figura 30); las áreas de estas se presentan en la (Tabla 23) y los parámetros geomorfológicos de la subcuenca se presentan en la (Tabla 14).

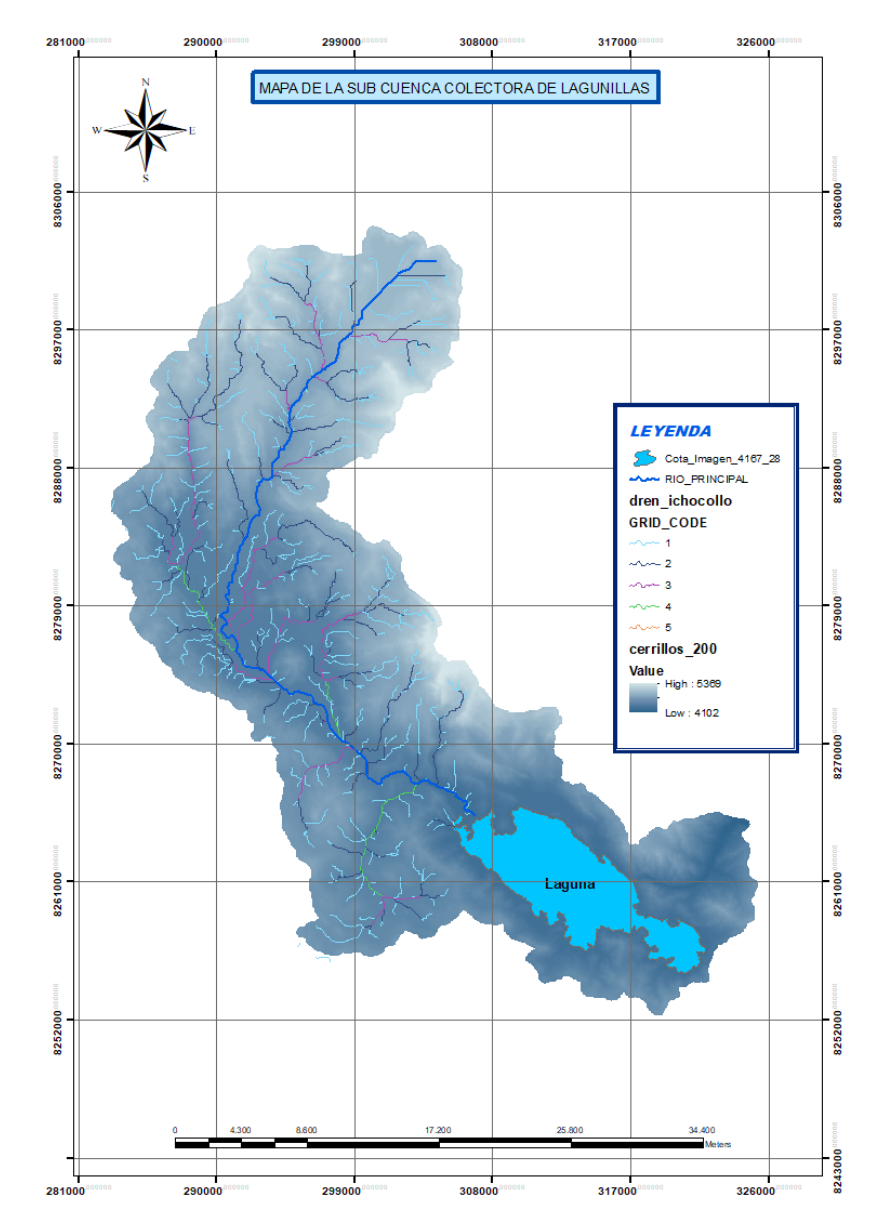

*Figura 17: Subcuenca Lagunillas en las coordenadas de proyección UTM WGS84*

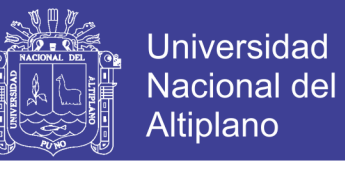

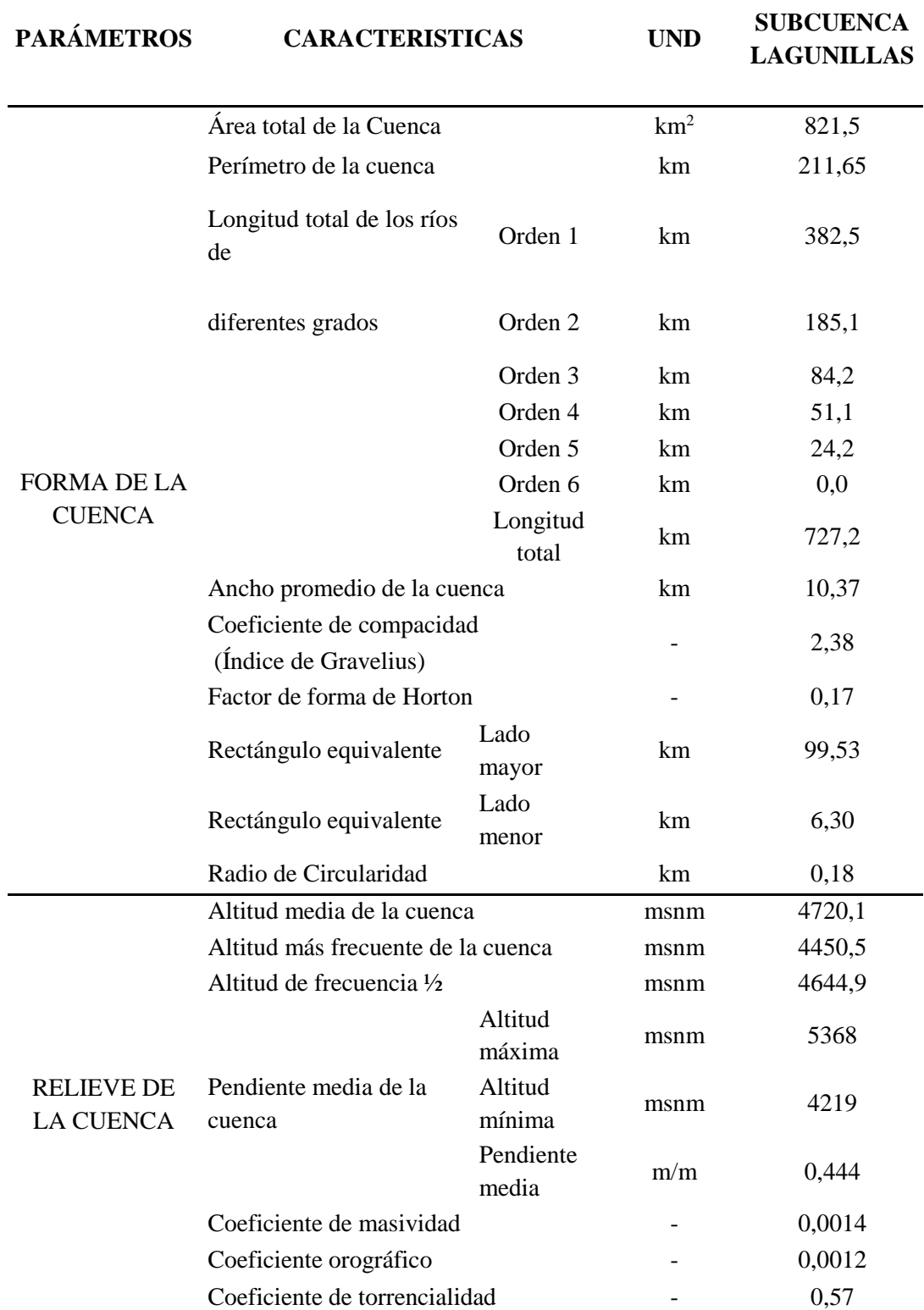

*Tabla 14: Parámetros geomorfológicos de la subcuenca de Lagunillas*

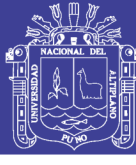

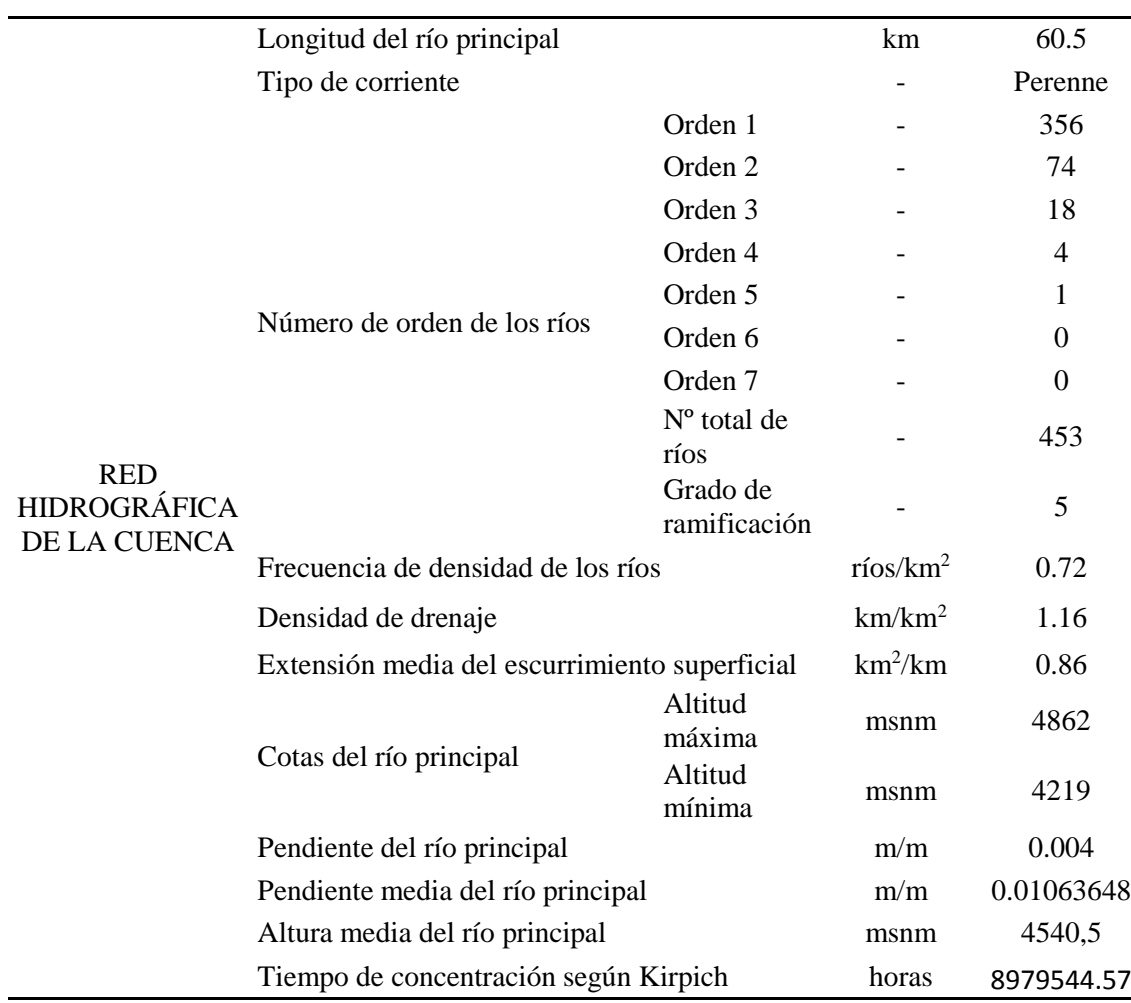

Fuente: Propia, 2018

#### **4.1.2. Definición de unidades geomorfológicas en el área circunlacustre del embalse.**

La evaluación y definición del comportamiento geomorfológico del área circunlacustre del embalse nos ha permitido plantear acciones de recuperación, protección y conservación. Las interacciones de los componentes físicos, biológicos y químicos de un bofedal, como el suelo, agua, plantas y animales, hacen posible que este desempeñe funciones vitales, como el almacenamiento de agua; protección contra inundaciones; control de la erosión; recarga de acuíferos; purificación de las aguas mediante la retención de nutrientes, sedimentos y contaminantes; y estabilización de las condiciones climáticas locales, particularmente la precipitación y la temperatura (Calvo, 2016); en la siguiente tabla se detallan las descripciones de los diferentes símbolos geológicos.

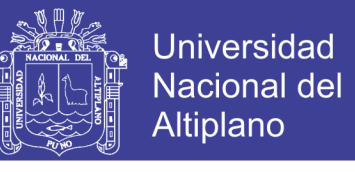

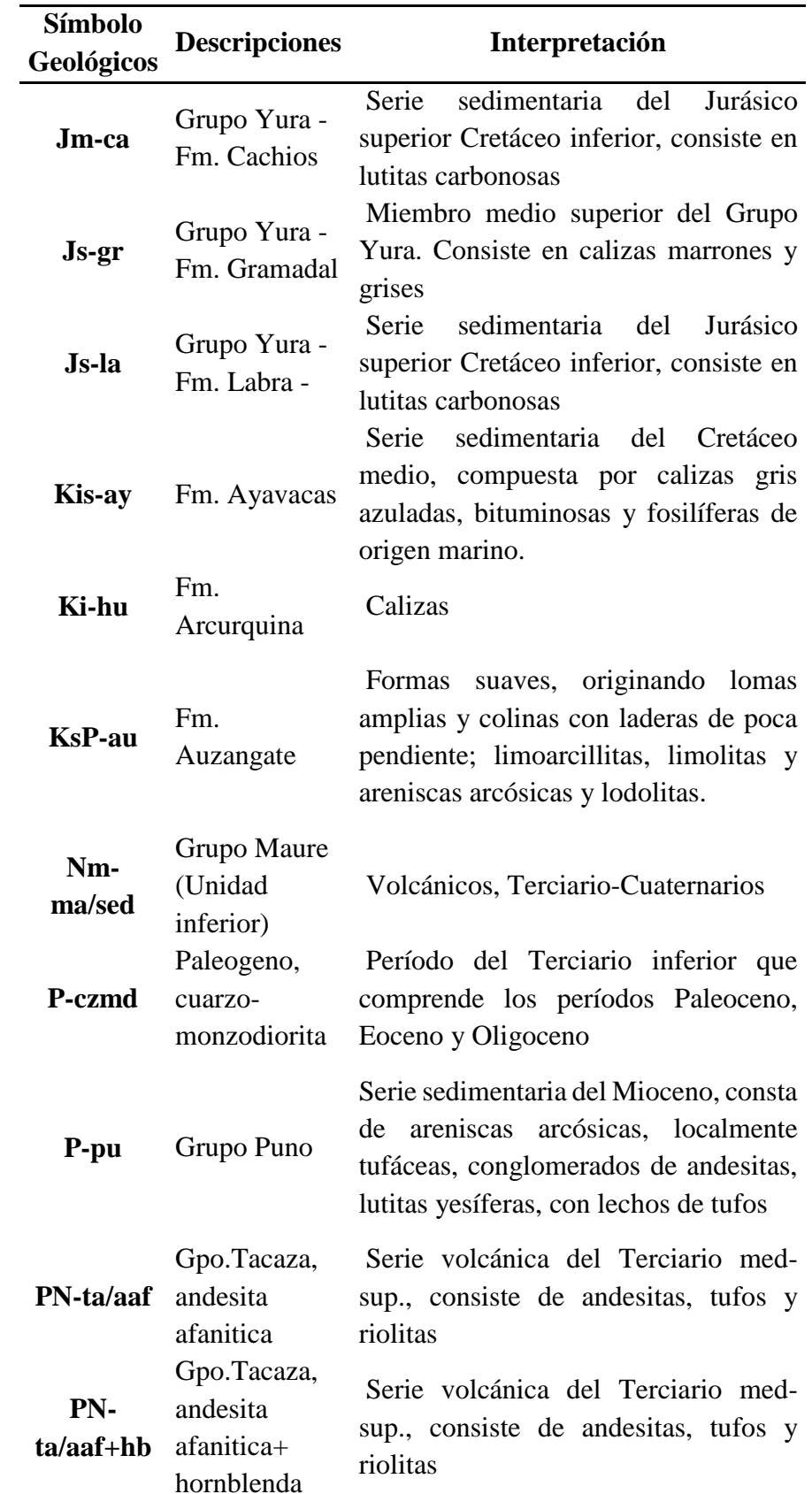

*Tabla 15: Descripción de los símbolos geológicos del área circunlacustre del embalse Lagunillas*

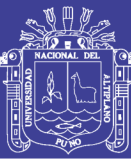

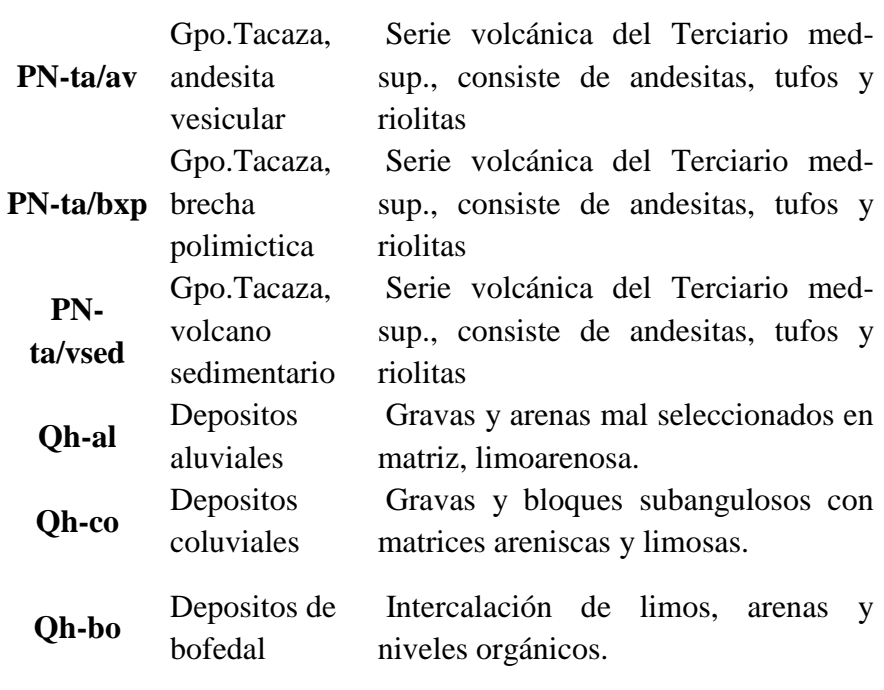

Fuente: INGEMET (2015)

Asimismo se puede visualizar la cobertura Geológica, en el área circunlacustre del embalse Lagunillas que fueron obtenidas por las cartas Nacionales a una escala de 1/50000, del Instituto Geográfico Nacional de Perú (IGN).

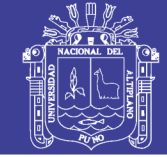

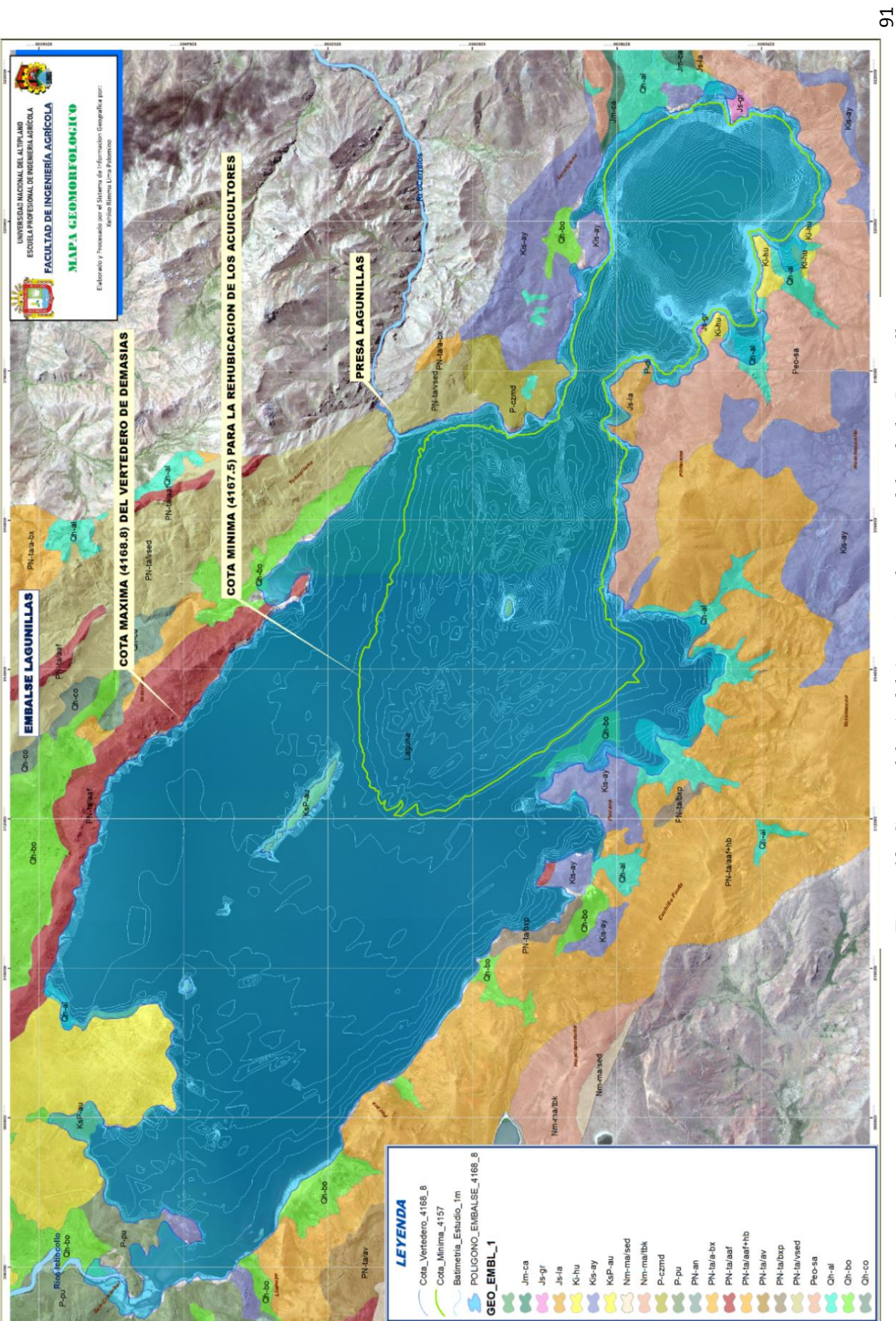

Figura 18: Geomorfología del área circunlacustre del embalse Lagunillas

## Repositorio Institucional UNA-PUNO

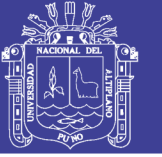

### **4.1.3.Identificación de las áreas**

El objetivo es que estas acciones es que contribuyan a su protección y conservación, ya que estas coberturas que constituyen el ecosistema de mayor productividad biológica que existe. Además de albergar una gran biodiversidad vegetal evolutivamente adaptada a sus condiciones de vital importancia para la vida humana sostenible y en términos de cultura de sectores productivos, a continuación, presentaremos 14 puntos referenciales alrededor del área circunlacustre, la ubicación de las áreas muestra las diferentes coberturas que son vulnerables, como se muestra en la siguiente tabla y en la (Figura 19) como referencia

*Tabla 16: Identificación de áreas para considerarse dentro de la faja marginal*

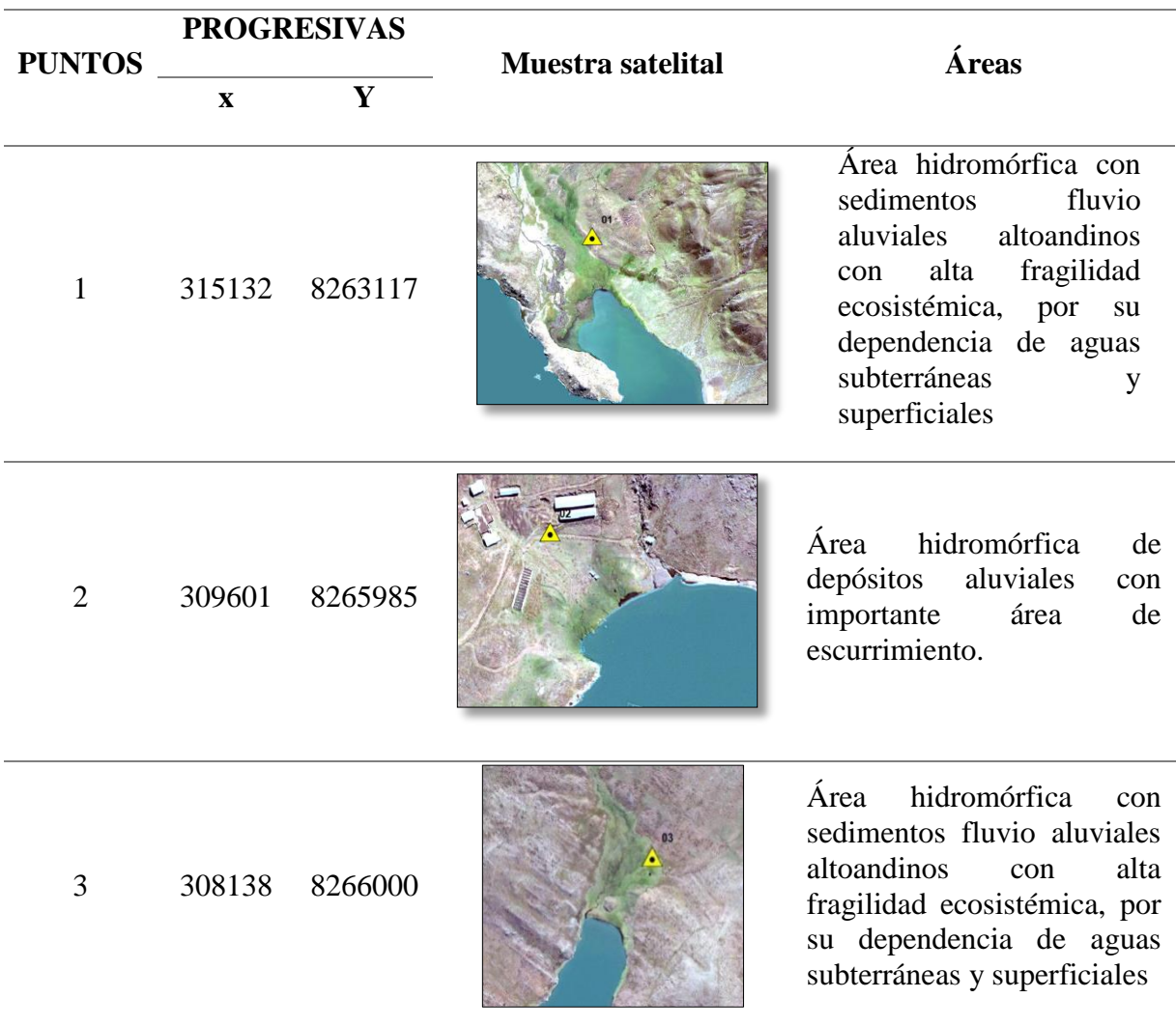

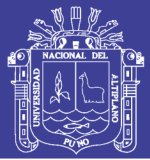

Universidad Nacional del Altiplano

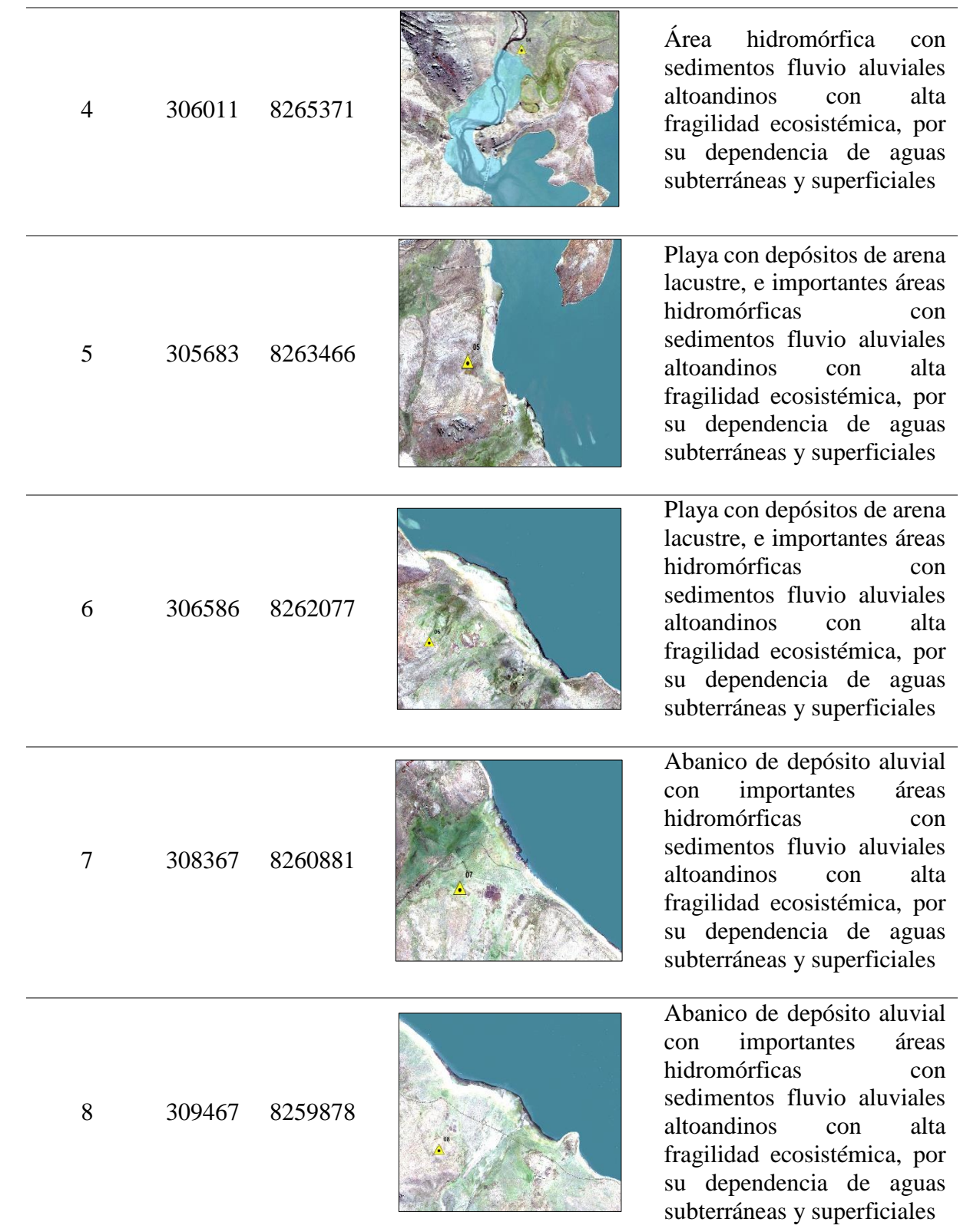

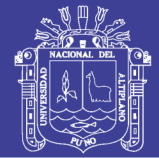

Universidad Nacional del Altiplano

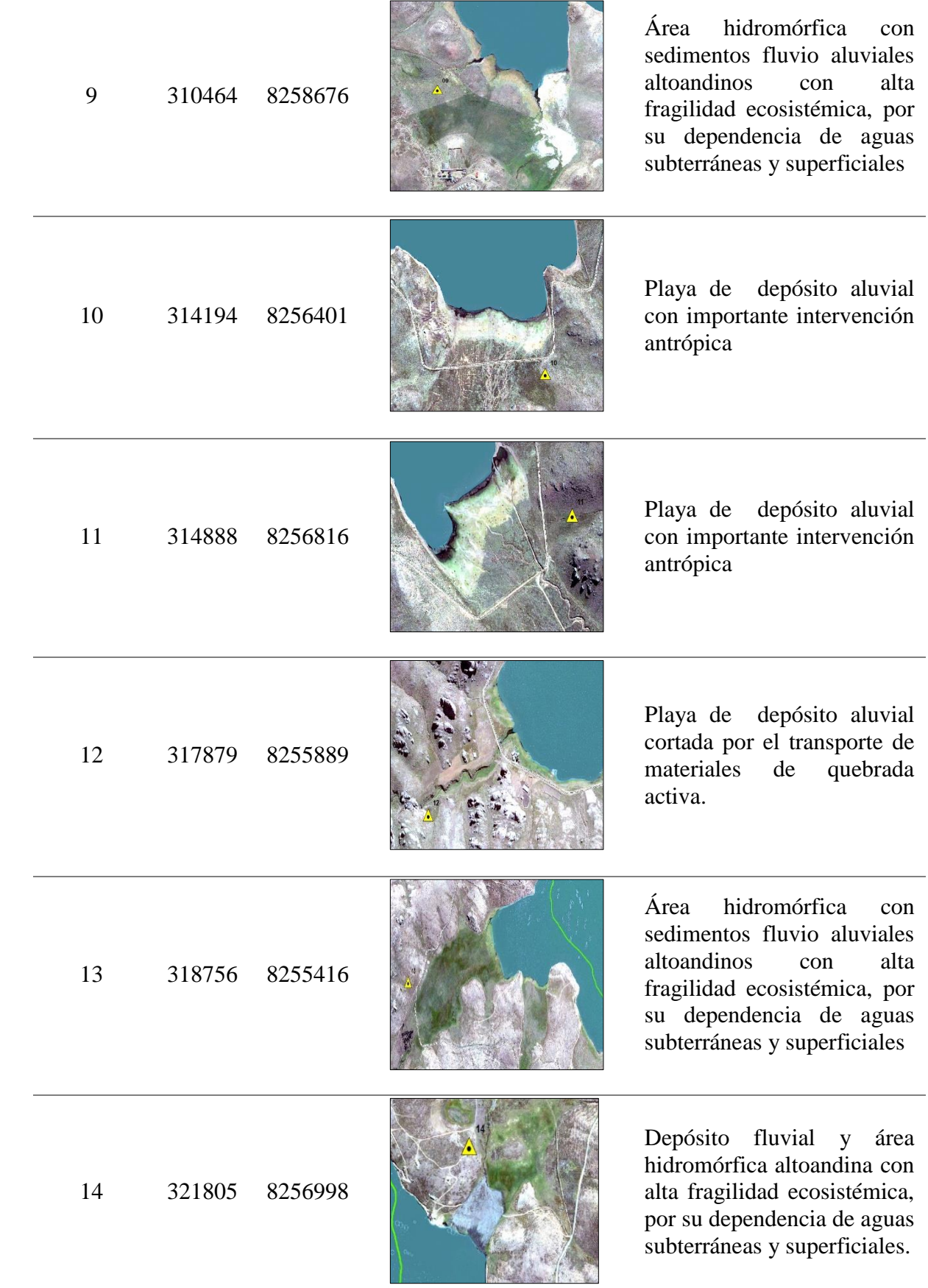

Fuente: Propia, 2018

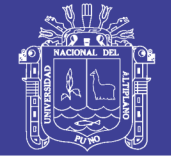

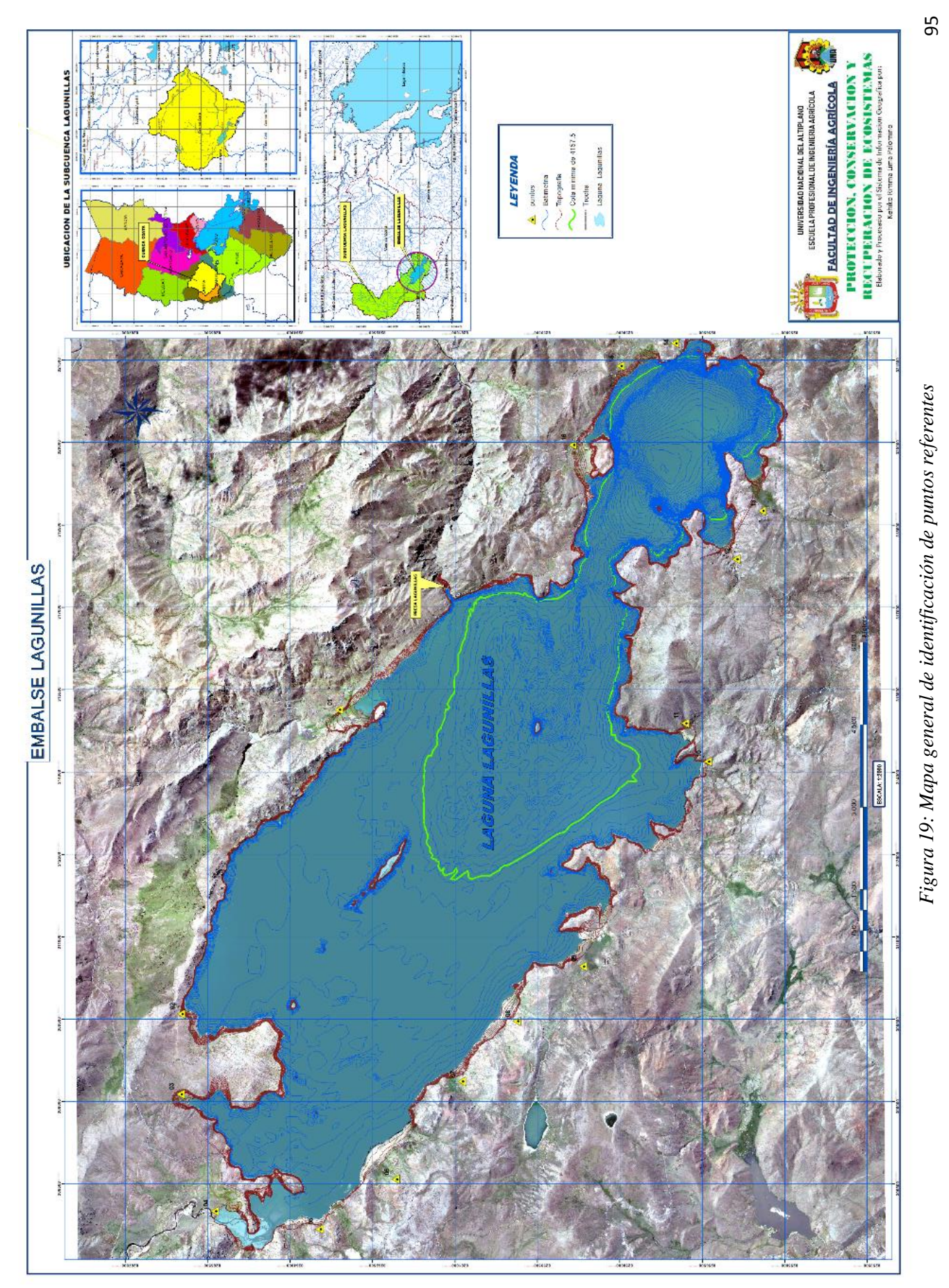

# Repositorio Institucional UNA-PUNO

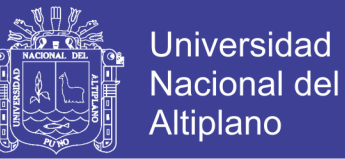

### **4.2. CARACTERÍSTICAS HIDROLÓGICAS DE MÁXIMAS AVENIDAS DEL EMBALSE LAGUNILLAS**

### **4.2.1.Información topográfica y batimétrica**

De los estudios topográficos y batimétricos realizados por el Proyecto Especial Binacional Lago Titicaca (PEBLT, 2014), se procedió a exportar los puntos de coordenadas UTM al ArgMap 10.2.2, y a partir de ello generar un TIN, para posteriormente obtener las curvas topográficas y batimétricas como se muestran en la siguiente figura.

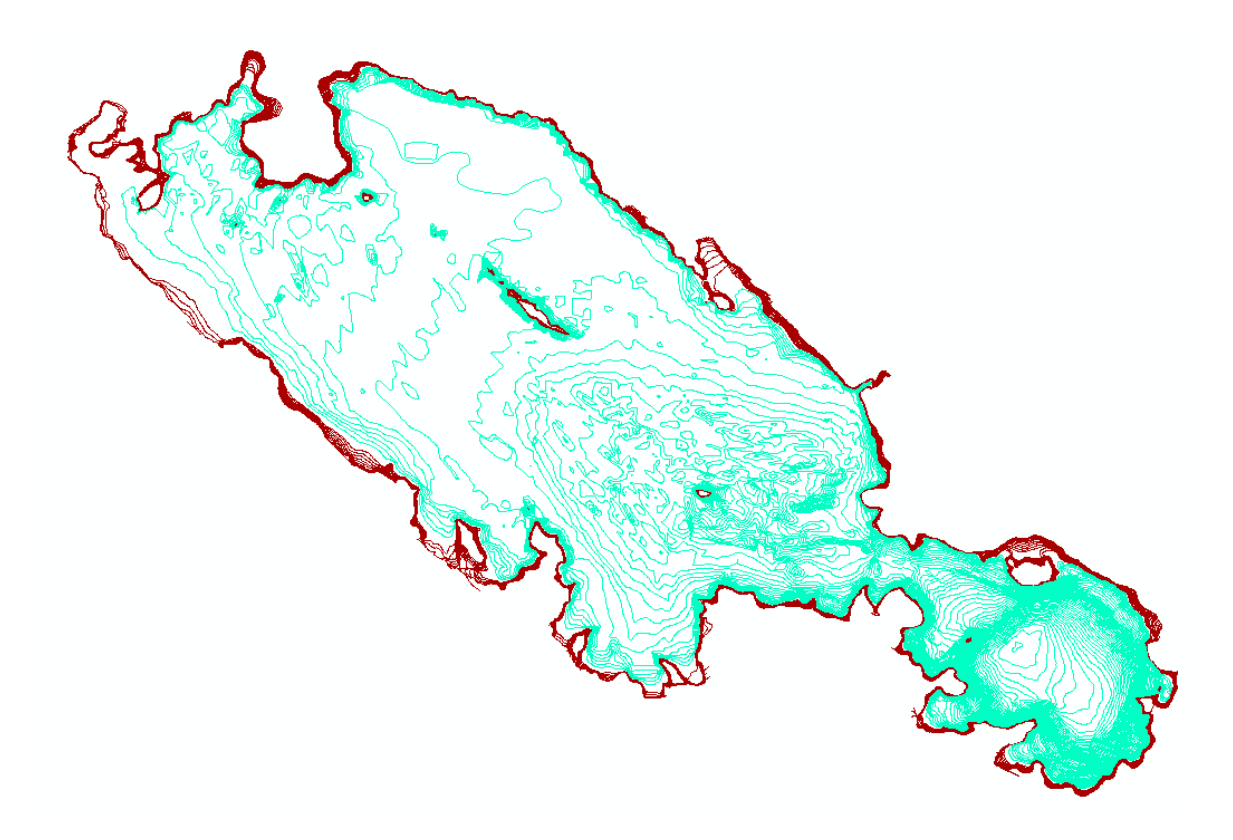

*Figura 20: Generación de las curvas topográficas y batimétrica*

#### 4.2.2.**Información meteorológica de la precipitación máxima de 24 horas**

Como parte de la etapa del análisis y preparación de datos, se evalúa la aleatoriedad de los datos de precipitaciones máximas en 24 horas, para las estaciones Crucero Alto, Pampauta, Santa Lucia y Lagunillas a través del análisis de Homogenidad, en la siguiente imagen se puede apreciar la ubicación de las estaciones.

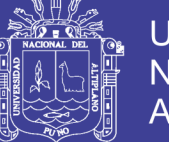

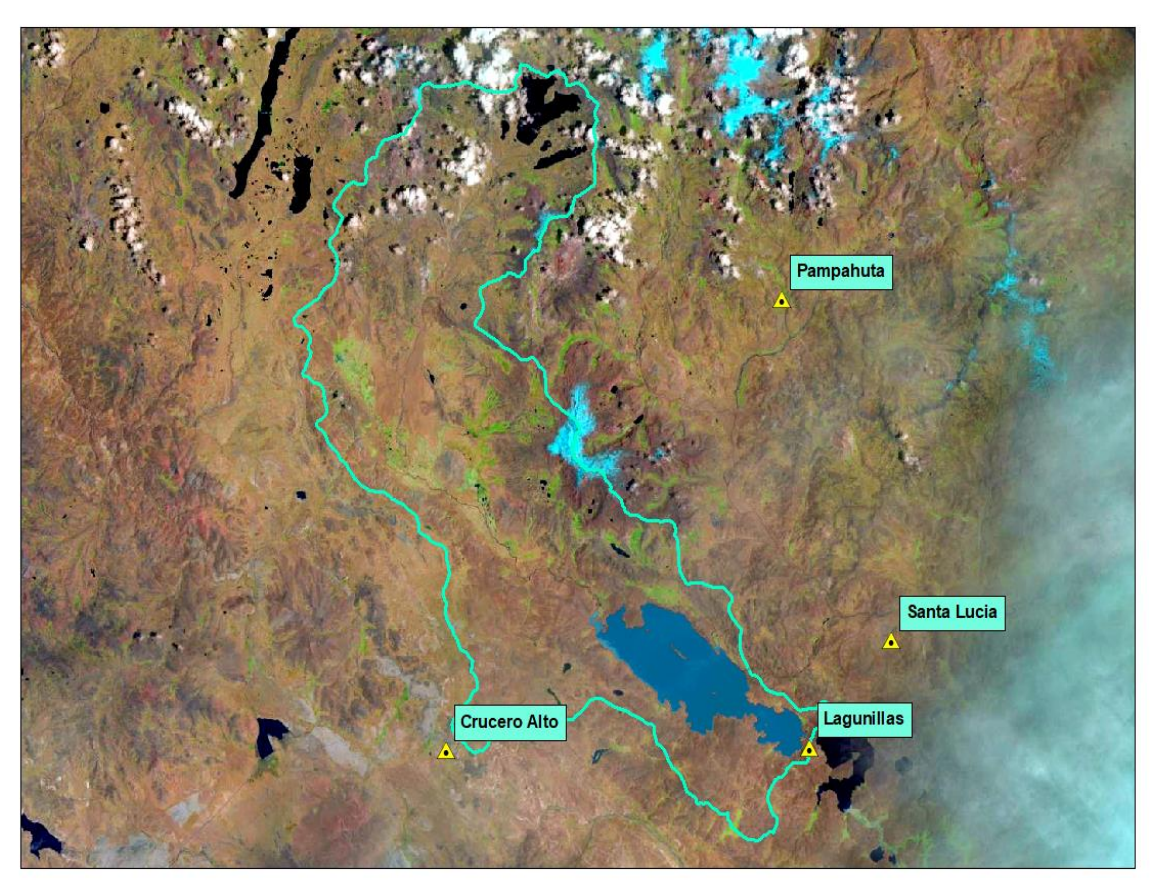

*Figura 21: Ubicación de las estaciones*

### *4.2.2.1. Prueba de Heltmert*

Se ha aplicado la prueba Helmert a los datos de precipitación máxima de 24 horas para verificar si la serie de datos presenta cambios bruscos, se define S cuando no existe cambio de signo y C cuando si lo hay como resultado se obtuvo la siguiente tabla.

| Estación           | Prueba de Homogeneidad |    |                |  |  |
|--------------------|------------------------|----|----------------|--|--|
|                    | S                      | C  | <b>Helmert</b> |  |  |
| Crucero<br>Alto    | 24                     | 24 | Homogenia      |  |  |
| Lagunillas         | 21                     | 20 | Homogenia      |  |  |
| Pampahuta          | 26                     | 25 | Homogenia      |  |  |
| <b>Santa Lucia</b> | 18                     | 11 | Inhomogenea    |  |  |

*Tabla 17: Resumen de la prueba de Helmert*

Fuente: Propia, 2018

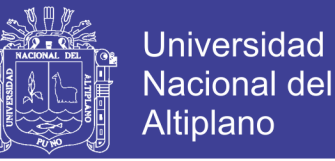

### *4.2.2.2. Prueba de t de student*

Se aplica esta prueba paramétrica a cada una de las estaciones en análisis, siempre con los máximos anuales, y se obtuvo la siguiente tabla.

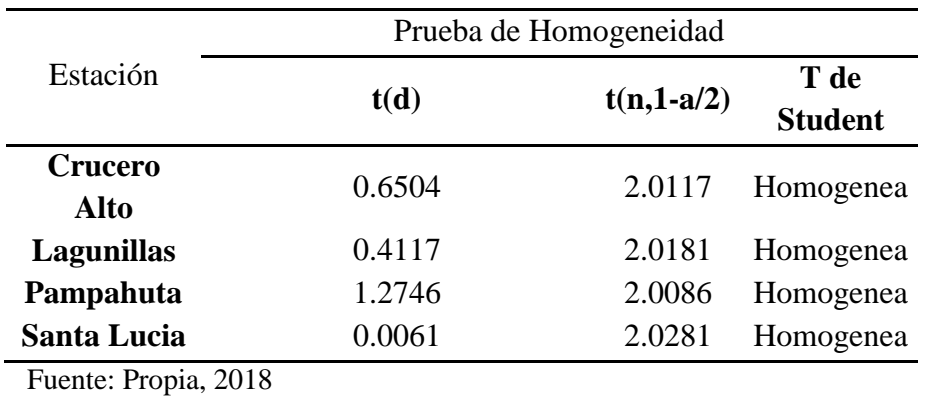

### *Tabla 18: Resumen de la prueba de T de Student*

### *4.2.2.3. Prueba de Cramer*

Se procede a aplicar la prueba de Cramer a un 60 y 30 % de la longitud total de la muestra de cada una de las estaciones analizadas, a partir del cual se obtiene como resultado en la siguiente tabla.

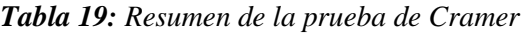

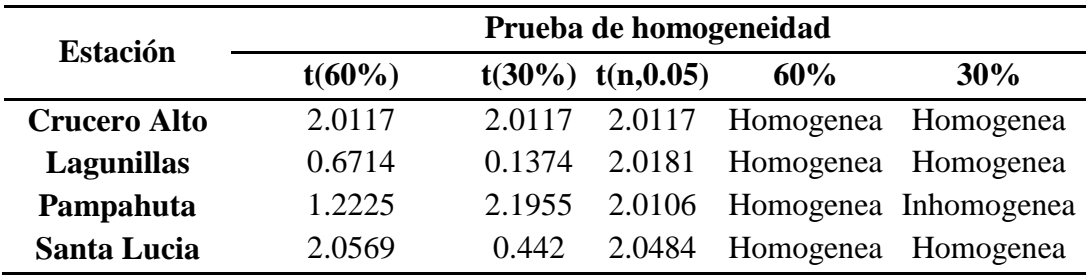

Fuente: Propia, 2018

### *4.2.2.4. Prueba de independencia*

De los datos de precipitación máxima de 24 horas de las estaciones meteorológicas de Crucero Alto, Lagunillas, Pampahuta y Santa lucia, se aplica la prueba estadística de Anderson, para saber si los datos son aleatorios o no, y a partir del cual se obtiene los siguientes:

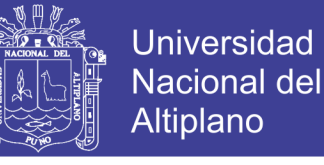

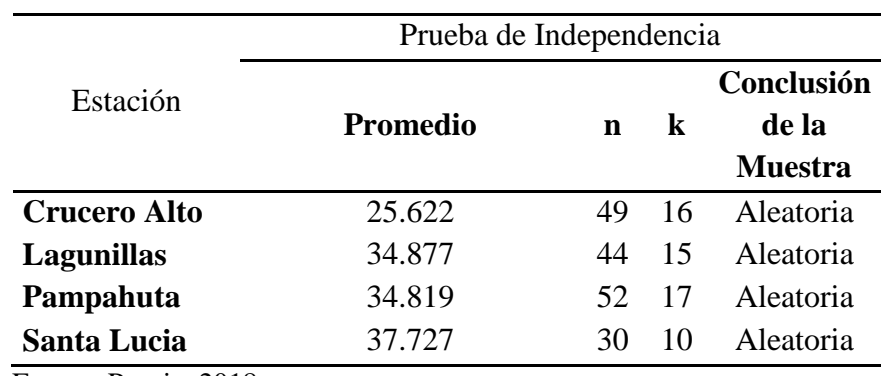

*Tabla 20: Resumen de la prueba de Independencia* 

Fuente: Propia, 2018

#### **4.2.3. Eventos extremos**

#### *4.2.3.1. Ajustes de funciones de distribución de probabilidad*

En el capítulo se describieron detalladamente las 7 funciones que serán implicadas a las 4 estaciones meteorológicas que registran la precipitación máxima de 24 horas, lo que implica que se realizaron en total 28 pruebas de ajuste para las 4 estaciones con las siguientes distribuciones: Distribución Normal, Distribución Log Normal, Distribución Log Normal 3 parámetros, Distribución Pearson Tipo III, Distribución Log Pearson Tipo III, Distribución Gamma y Distribución Gumbel, todos los análisis en el Software de HIDROESTA, se muestran los resúmenes de las precipitaciones máximas en 24 horas para diferentes periodos de retorno como; 2, 5, 10, 20 25, 50, 100, 200, 1000, 2000, 10000.

#### *4.2.3.2. Análisis de distribución de probabilidad*

A partir del mejor ajuste a una distribución en la subcuenca Lagunillas, y mediante la aplicación de procedimientos estadísticos basados en distribuciones de probabilidad arriba mencionados, se estiman las precipitaciones máximas para los periodos de retorno de 2, 5, 10, 25, 50, 100, 200, 1000, 2000 y 10000 años, haciendo uso del programa computacional HIDROESTA. Los parámetros de las distribuciones fueron determinados por el método de Momentos.

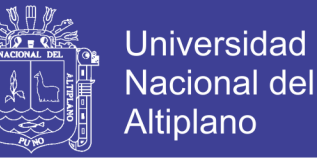

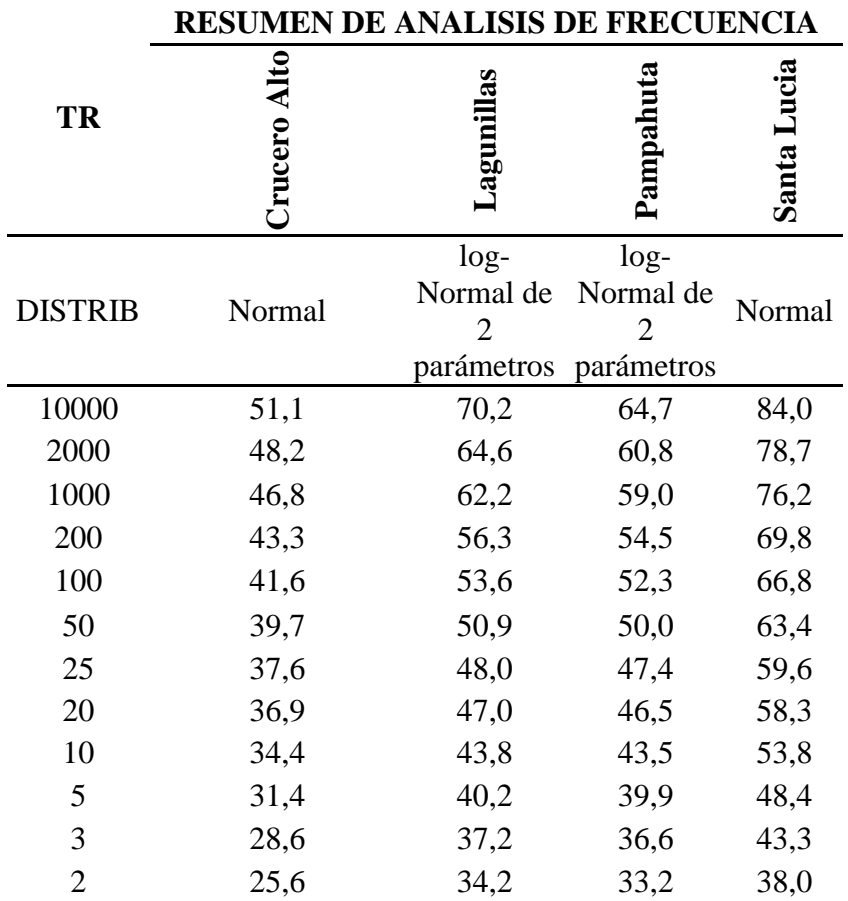

*Tabla 21: Resumen de análisis de frecuencia*

Fuente: Propia, 2018

### *4.2.3.3. Selección del método de mejor ajuste*

Para la selección del mejor ajuste de las diferentes distribuciones ya efectuadas, se ha optado por el método de Kolmogorov-Smirnov, cuyos cálculos ya los realiza el software en el (Item 4.2.3.2), usando criterios de calificación, que, donde la distribución con menor variabilidad será la elegida como la distribución adecuada, se detalla en (Anexo E). En las siguientes figuras se detallan los ajustes realizados para cada estación;

a. Distribución Normal de la estación Crucero Alto

El método de Kolmogorov-Smirnov, cuyos cálculos son realizados con HIDROESTA, para la estación de Crucero Alto indica que la distribución Normal es la que tiene menor variabilidad de 1.

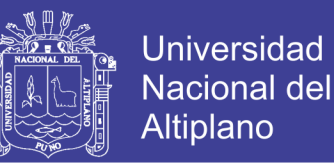

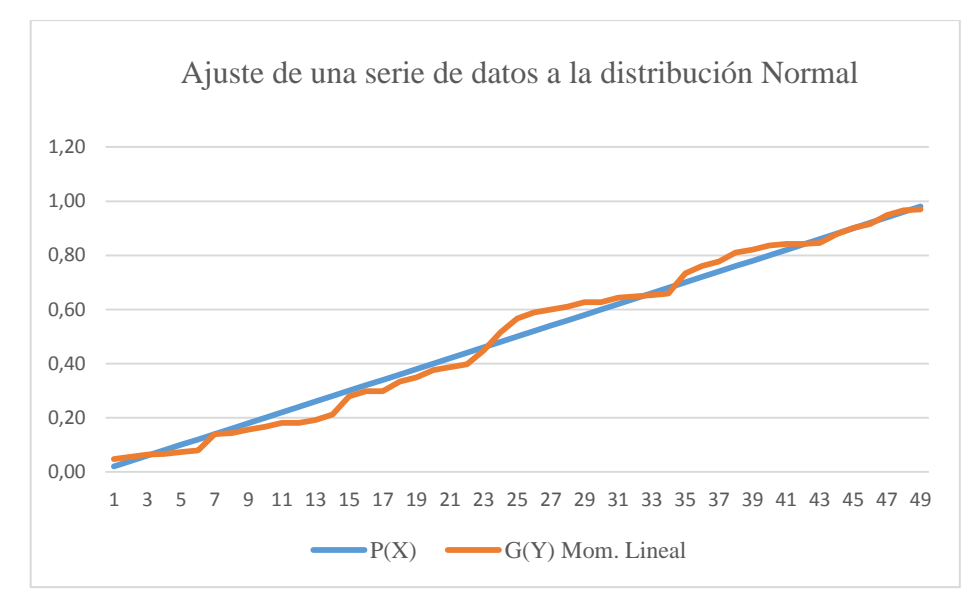

*Figura 22: Ajuste a la distribución Normal de la estación Crucero Alto*

a. Distribución Normal de la estación Crucero Alto

El método de Kolmogorov-Smirnov, cuyos cálculos son realizados con HIDROESTA, para la estación de Lagunillas muestra que la distribución Log - Normal es la que tiene menor variabilidad de 1.

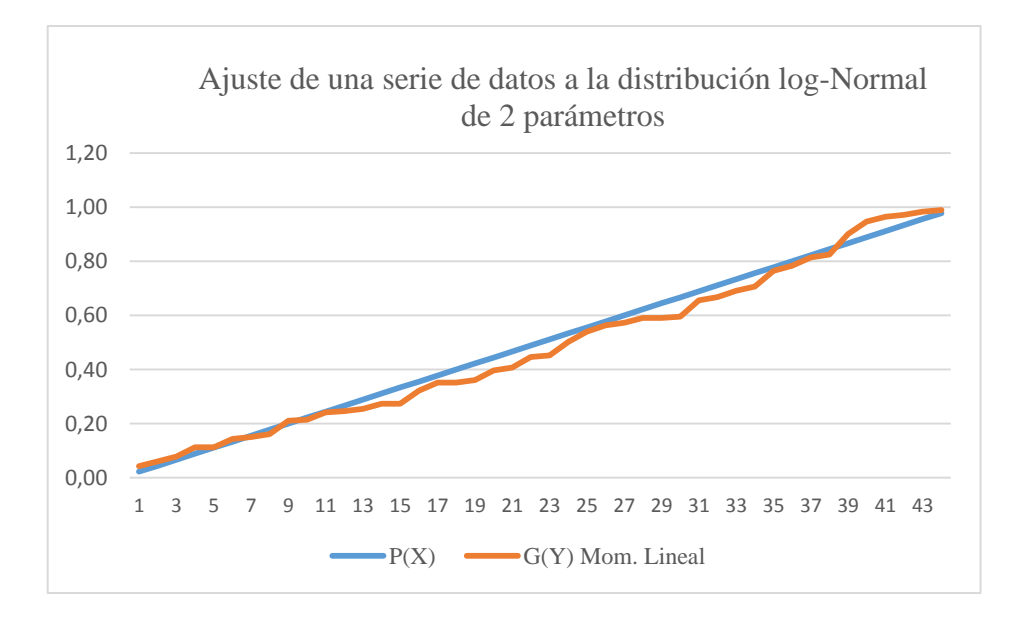

*Figura 23: Ajuste a la distribución Log- Normal de la estación Lagunillas*

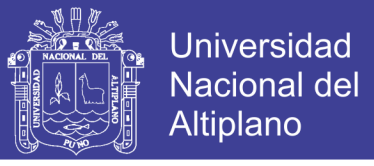

El método de Kolmogorov-Smirnov, cuyos cálculos son realizados con HIDROESTA, para la estación de Pampahuta muestra que la distribución Log - Normal es la que tiene menor variabilidad de 1.

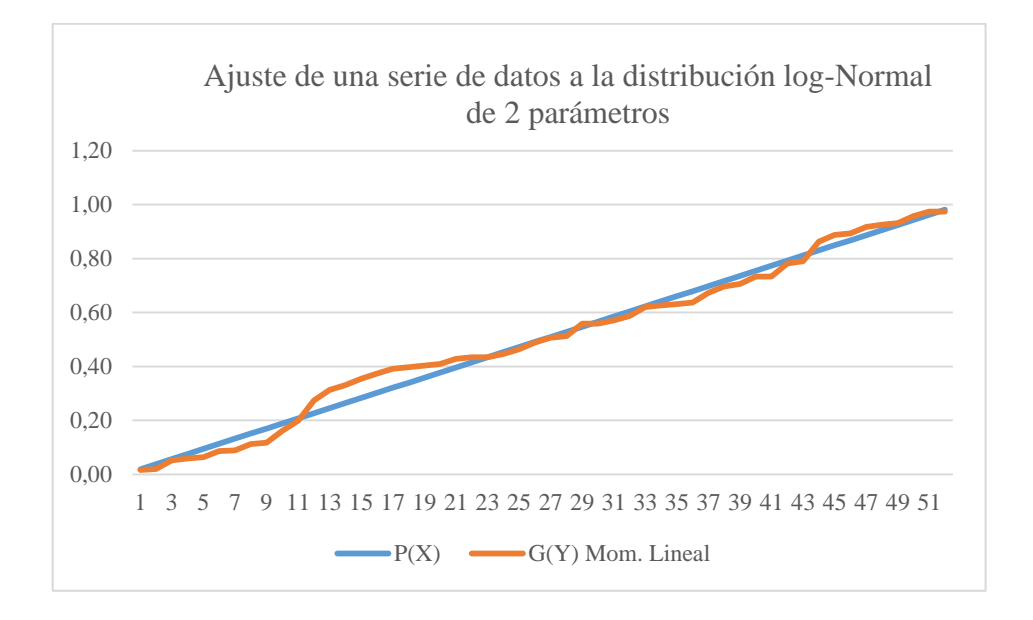

*Figura 24: Ajuste a la distribución Log-Normal de la estación Pampahuta*

El método de Kolmogorov-Smirnov, cuyos cálculos son realizados con HIDROESTA, para la estación de Santa Lucia muestra que la distribución Normal es la que tiene menor variabilidad de 1.

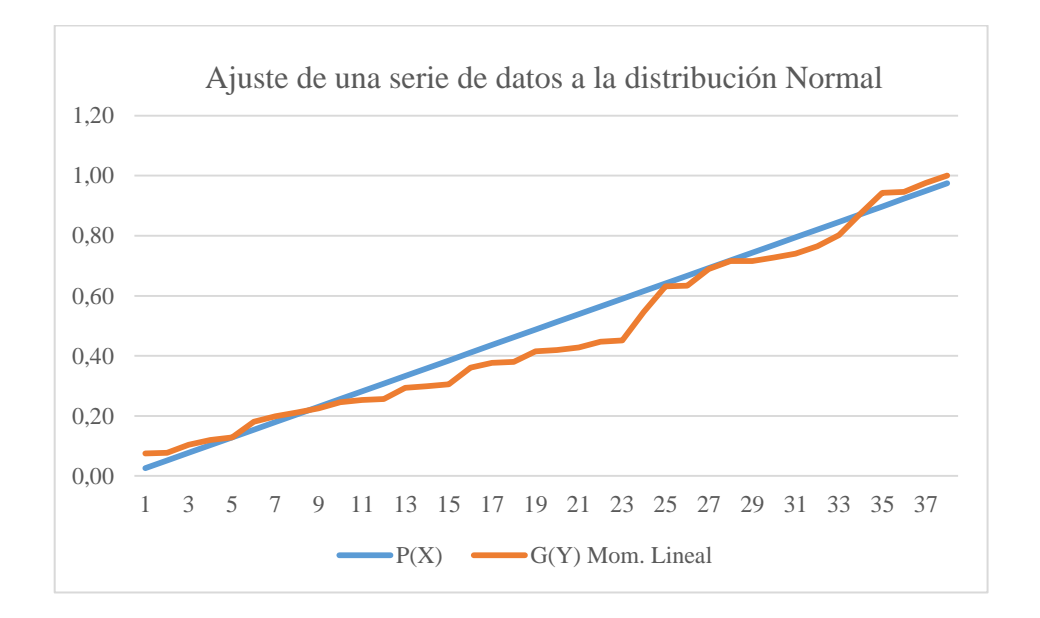

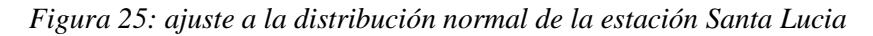

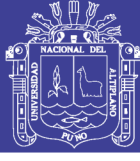

### **4.3. MODELAMIENTO HIDROLOGICO**

### **4.3.1.Tormentas de diseño para diferentes periodos de retorno**

Para obtener las respectivas tormentas de diseño (Anexo F), se utilizó lo indicado por la SCS US Dept. of Agriculture, Soil Conservation Service, 1973, 1986, para cuencas ubicadas en el Pacífico Sur como del Tipo I, estas tormentas de diseño fueron calculadas en las estaciones de Lagunillas, Pampahuta, y Santa Lucia, sin embargo, la estación de Crucero alto es vertiente del Atlántico, pero de acuerdo con las de altitud y la precipitación son datos que se asemejan a las estaciones como el Tipo I para realizar el análisis, (PEBLT, 2015).

Seguidamente se procedió a la recopilación de información generada por el Hec-GeoHMS para obtener los parámetros de cada subcuenca detallada en la (Figura 31), para obtener la siguiente tabla.

| <b>Estación</b>        | <b>Subcuenca</b> |             |       |       |        |              |       |  |
|------------------------|------------------|-------------|-------|-------|--------|--------------|-------|--|
|                        | <b>W</b> 80      | <b>W</b> 90 | W 100 | W 110 | W 120  | <b>W</b> 130 | W 140 |  |
| Crucero<br><b>Alto</b> | 0.316            | 0.786       |       | 0.185 | 0.862  |              |       |  |
| Lagunillas             |                  |             |       | 0.279 | 0.1376 | 0.9997       |       |  |
| Pampahuta              | 0.684            | 0.2137      |       |       |        |              |       |  |
| <b>Santa Lucia</b>     |                  |             |       | 0.536 |        | 0.0003       |       |  |

*Tabla 22: Coeficientes del polígono de Thiessen para la subcuenca Lagunillas*

Fuente: Propia, 2018

### **4.3.2. Numero de curva**

La estimación de la Curva Número (CN), se realiza en base a las condiciones hidrológicas (cobertura vegetal), el grupo hidrológico de suelo, y las condiciones de humedad antecedente del suelo en las microcuencas.

La condición hidrológica se refiere a la capacidad de la superficie de la subcuenca para favorecer o dificultar el escurrimiento directo, en función a la cobertura vegetal. En la subcuenca en estudio se tiene las siguientes condiciones hidrológicas:

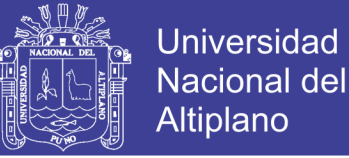

### **4.3.3. Ráster de pendientes**

Para generar número curva de cada subcuenca, de debe de contar con tres mapas; de pendientes en formato raster, ya que al generar no hace fala cambiar el código de 1 y 2. Código 1 para pendientes menores a 3% y el código mayor de 3% (Tabla 11)

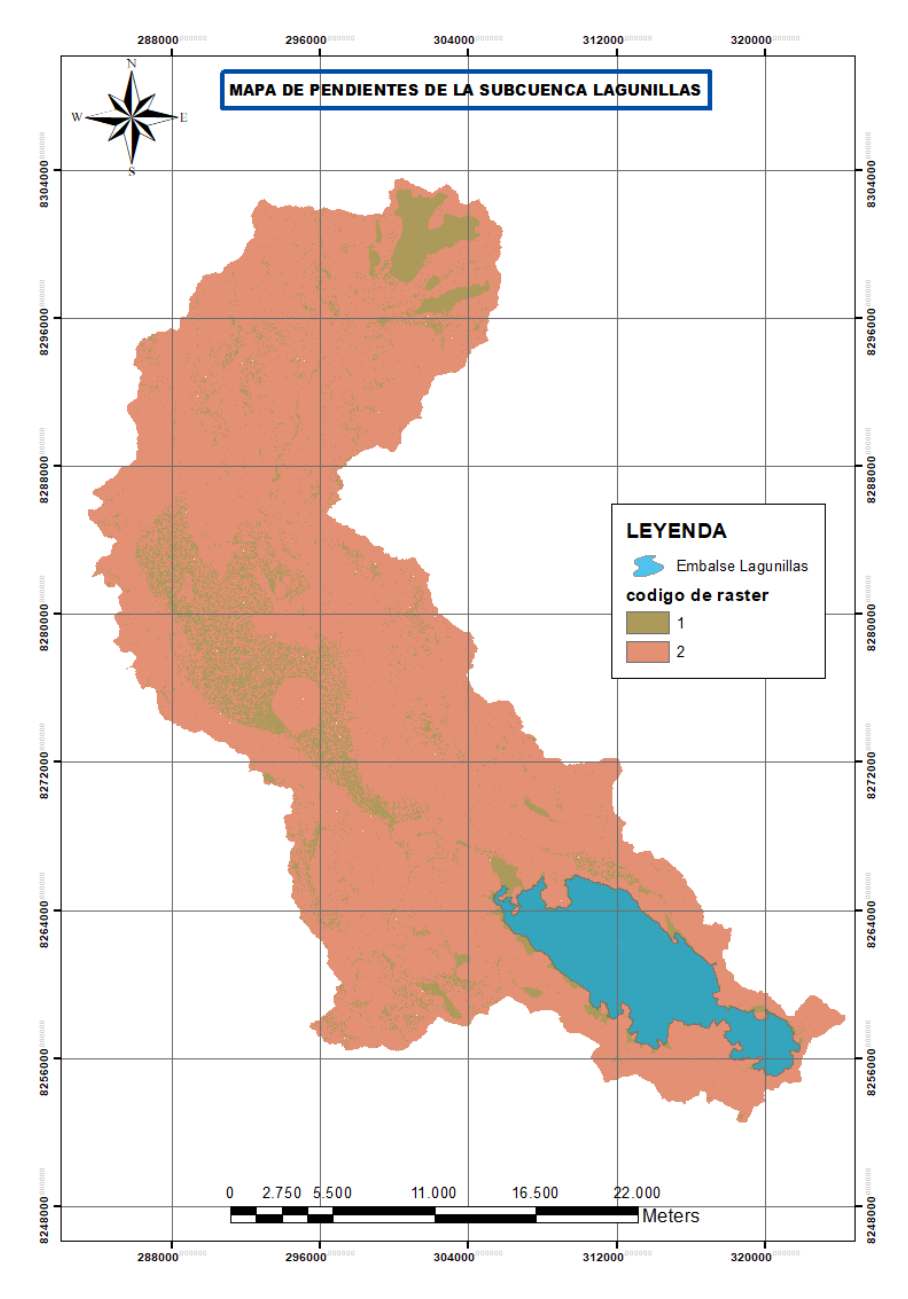

*Figura 26: Ráster de Mapa de pendientes*

#### **4.3.4. Ráster de usos y aprovechamiento de suelos**

Para la creación del ráster de uso y aprovechamiento de suelos con los cogidos que se mostraron en la (Tabla 12).

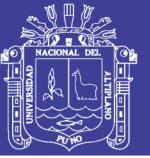

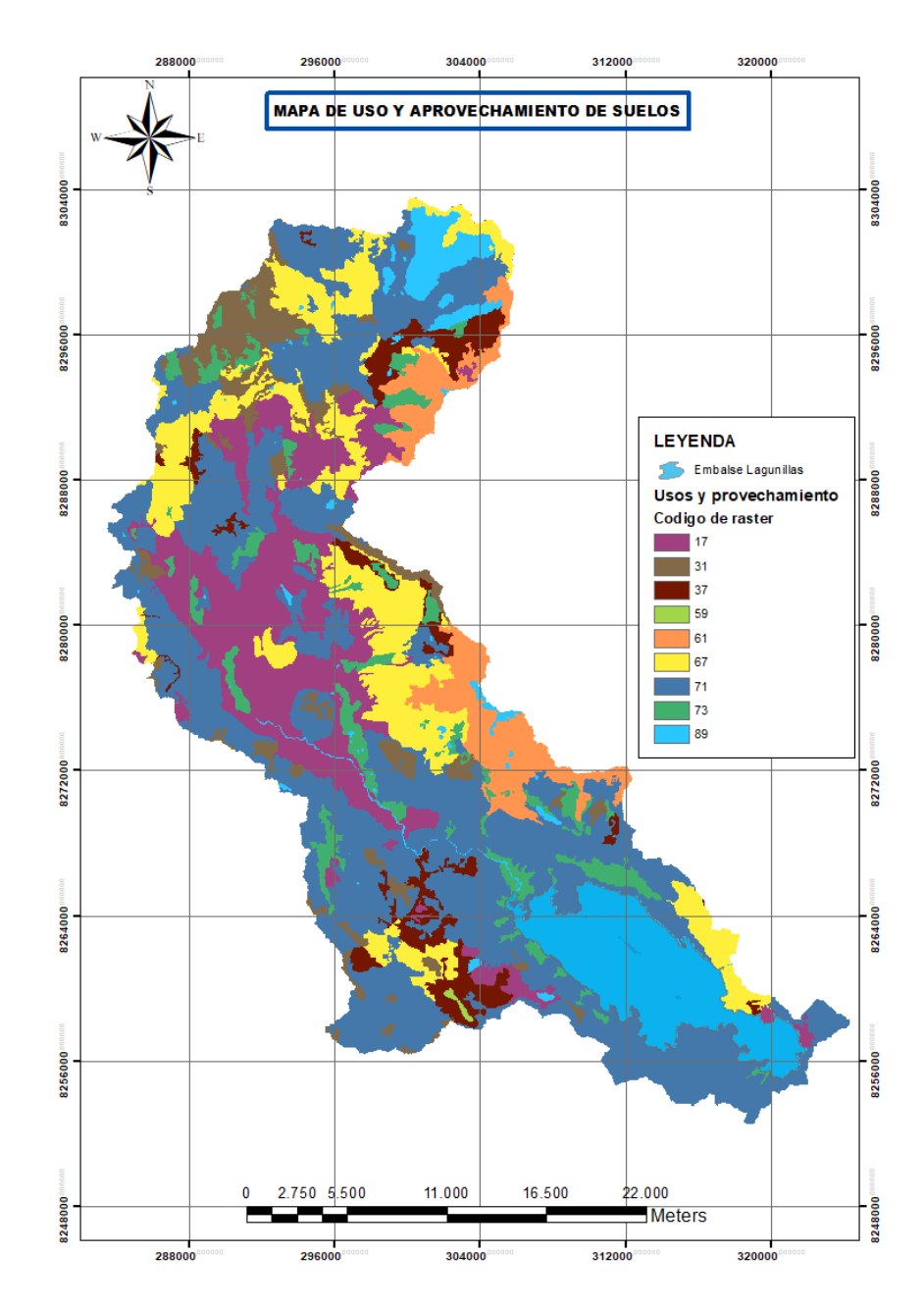

*Figura 27: Ráster de mapa de usos y aprovechamiento de suelos*

### **4.3.5. Ráster de grupo hidrológico de suelos**

Para la generación del ráster del grupo hidrológico de suelos, se ha codificado acorde a la (Tabla 12) con los números de 3, 5, 7 Y 11

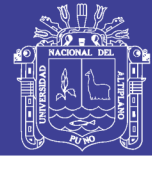

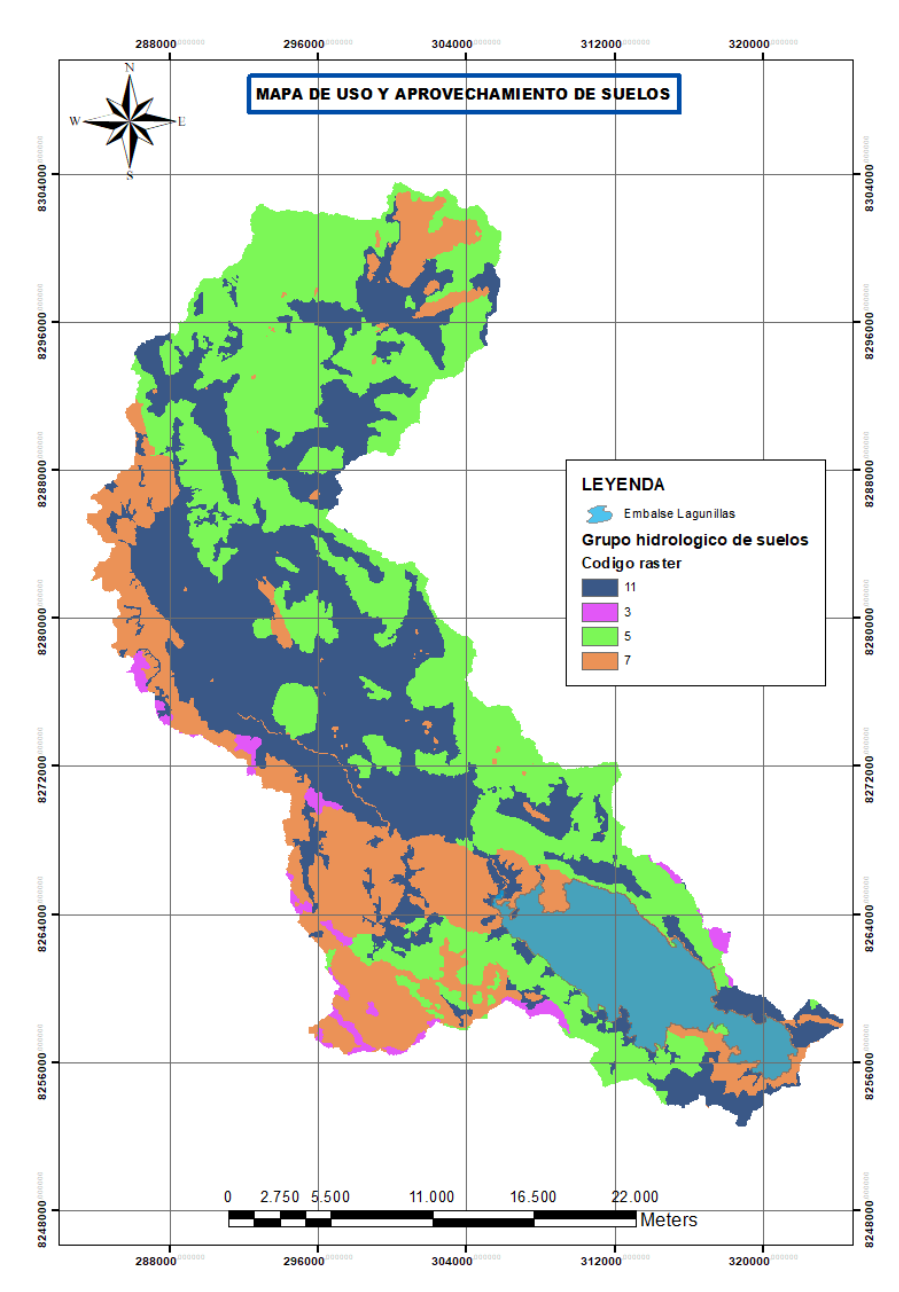

*Figura 28: Ráster de mapa grupo hidrológicos de suelos*

### **4.3.6. Mapa Numero Curva**

Finalmente, los tres rásteres ya reclasificados con los códigos, son aplicados al algebra de mapas, es decir la multiplicación de los tres ráster, obteniendo de este modo nuevos códigos, con la cual será necesario ubicar en el número curva y para proceder a hacer la reclasificación, y como resultado obtenemos el número curva.

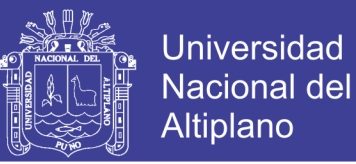

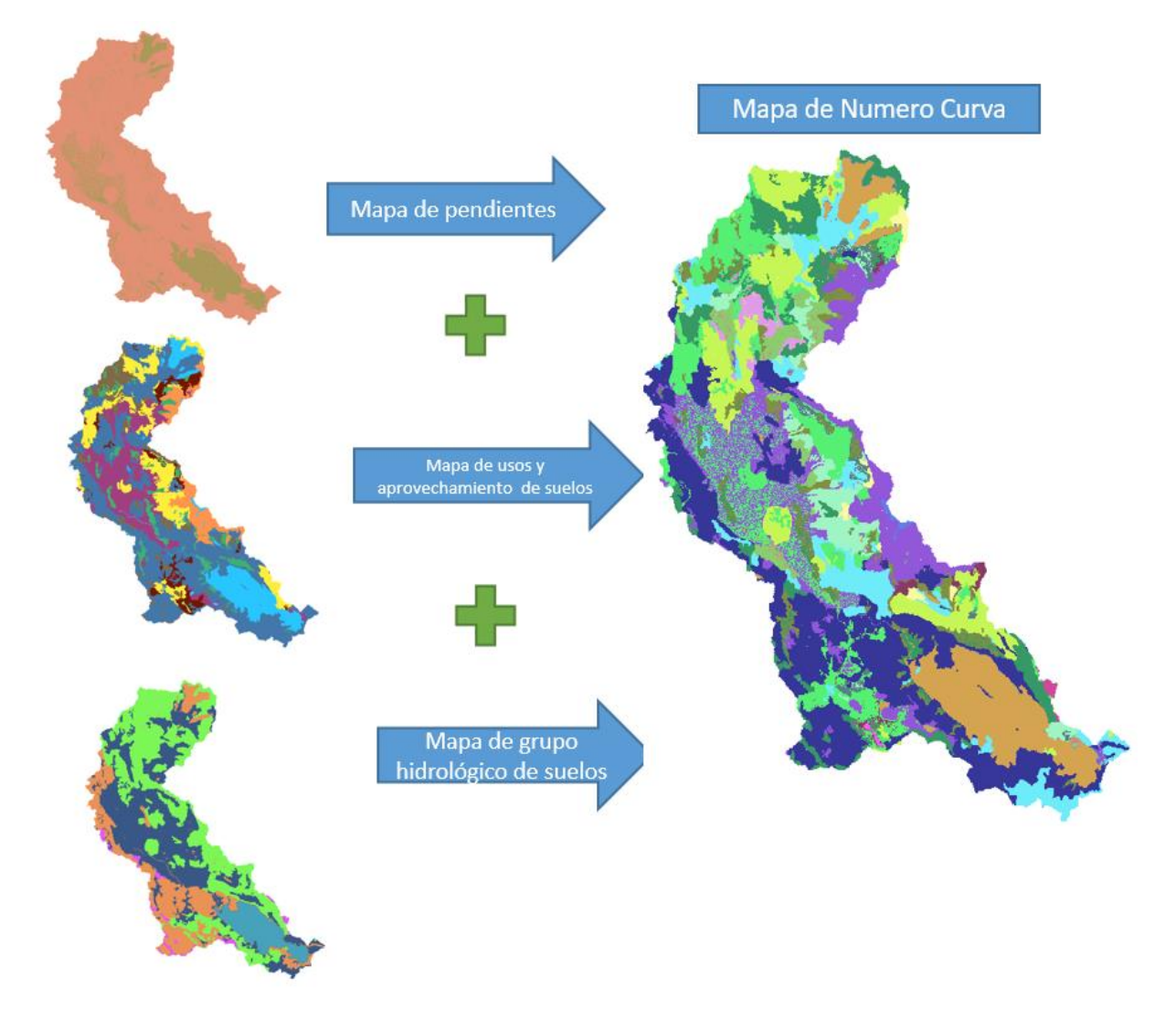

*Figura 29: Ráster de mapa número curva*

### **4.3.7.Coeficiente de Manning**

El coeficiente de Manning se determinó con las tablas que ofrece en el libro de hidráulica de Chow (1994). Con un valor de Manning n de 0.025. (Anexo G)

### **4.3.8.Modelamiento con HEC-GeoHMS**

El modelamiento en Hec-GeoHMS, es usado con el DEM de Alos Palsar y la extensión de ArgHydro para el tratamiento del raster de la subcuenca Lagunillas, obteniendo los siguientes valores:

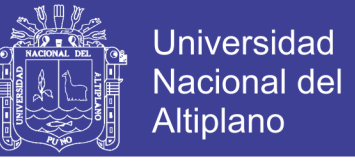

*Tabla 23: Valores de las áreas y de los parámetros hidrológicos medios en cada una de las* 

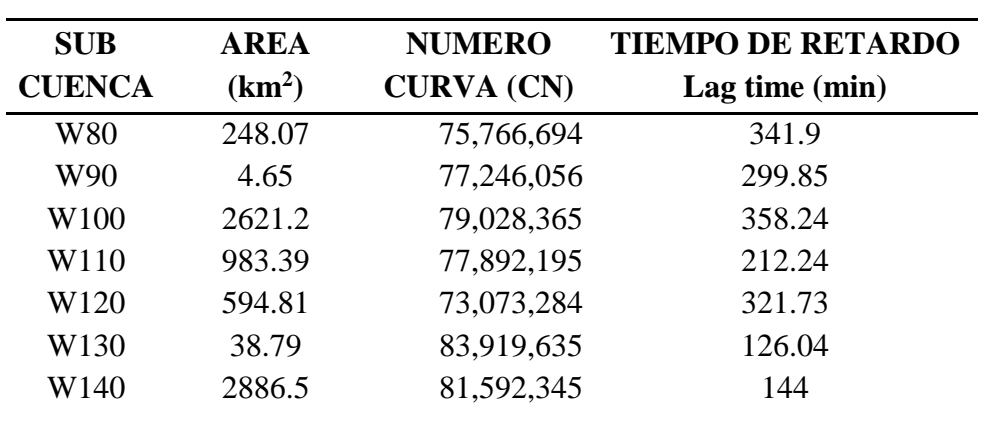

*subcuencas*

### Fuente: Propia, 2018

En función de las zonas de influencia de cada estación meteorológica, se obtienen los valores de CN a aplicar en cada subcuenca y para cada evento. En lo que se refiere a la identificación de la escorrentía a lo largo de la cuenca, es decir la generación del hidrograma en la subcuenca, el método utilizado es el Hidrograma Unitario (HU) del SCS, lo que implica que el parámetro a estimar es el tiempo de retardo (Lag Time), para cada sub cuenca en la siguiente figura.
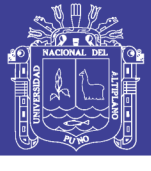

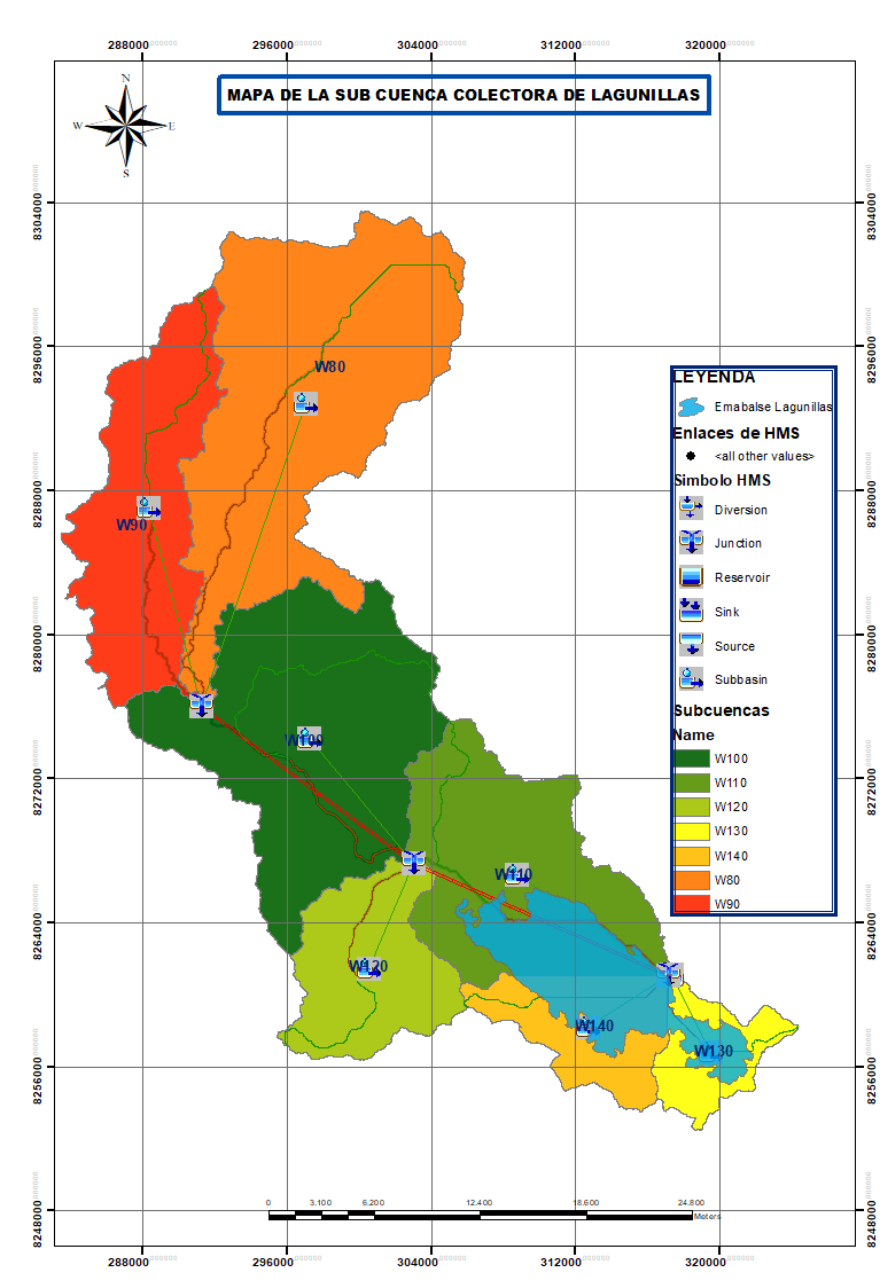

*Figura 30: Modelos de las subcuencas en Hec-GeoHMS*

#### **4.3.9.Modelamiento con HEC-HMS**

El modelo hidrológico HEC-HMS, desarrollado por el Hydrologic Engineering Center (HEC), US Army Corps of Engineers, simula procesos hidrológicos. Para el inicio de la simulación con el HEC-HMS se requiere la especificación de conjuntos de datos mostrándose en la figura lo siguiente:

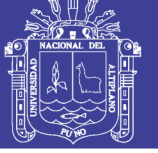

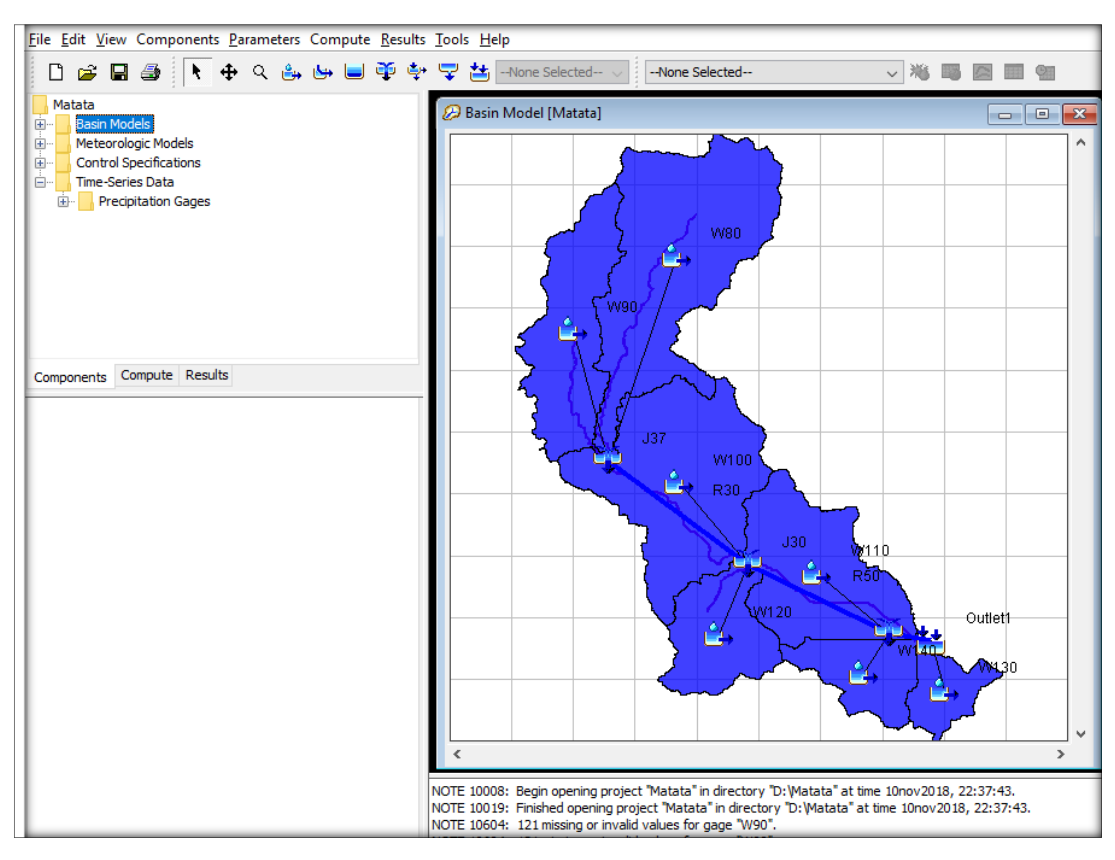

*Figura 31: Modelo de cuenca de la subcuenca Lagunilla*

### *4.3.9.1. Modelo de la cuenca*

Contiene los parámetros de los elementos hidrológicos de la subcuenca Lagunillas. Los elementos que se utilizaron son: microcuenca (subbasin), cauce (reach) y la confluencia (junction).

*a) Determinación de abstracciones*

El método elegido para en el presente estudio, es el NRCS (ex SCS), en base a Número Curva característico, estimado en la (Tabla 23).

*b) Transformación de escorrentía* 

Para las microcuencas en estudio, se emplea el método del Hidrograma Unitario SCS, hidrograma que toma en cuenta las características de la cuenca y el tiempo de retardo.

*c) Tránsito en cauces* 

Para el proyecto de investigación estudio se hace uso del método de la Onda Cinemática.

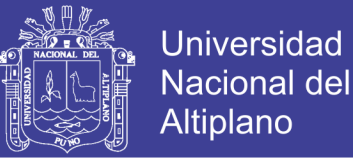

#### *d) Modelo meteorológico*

La metodología para crear una tormenta de diseño, son los hietogramas sintéticos de tormentas con duraciones de 24 hr., desarrollados por el NRCS ex SCS en la (Tabla 1).

*e) Especificaciones de control*

Se asignó un intervalo de tiempo de 15 min.

*f) Paried data*

En esta parte del modelo se ingresó los datos de elevación (la cota sobre el NAMO), almacenamiento y descarga del vertedero de la presa

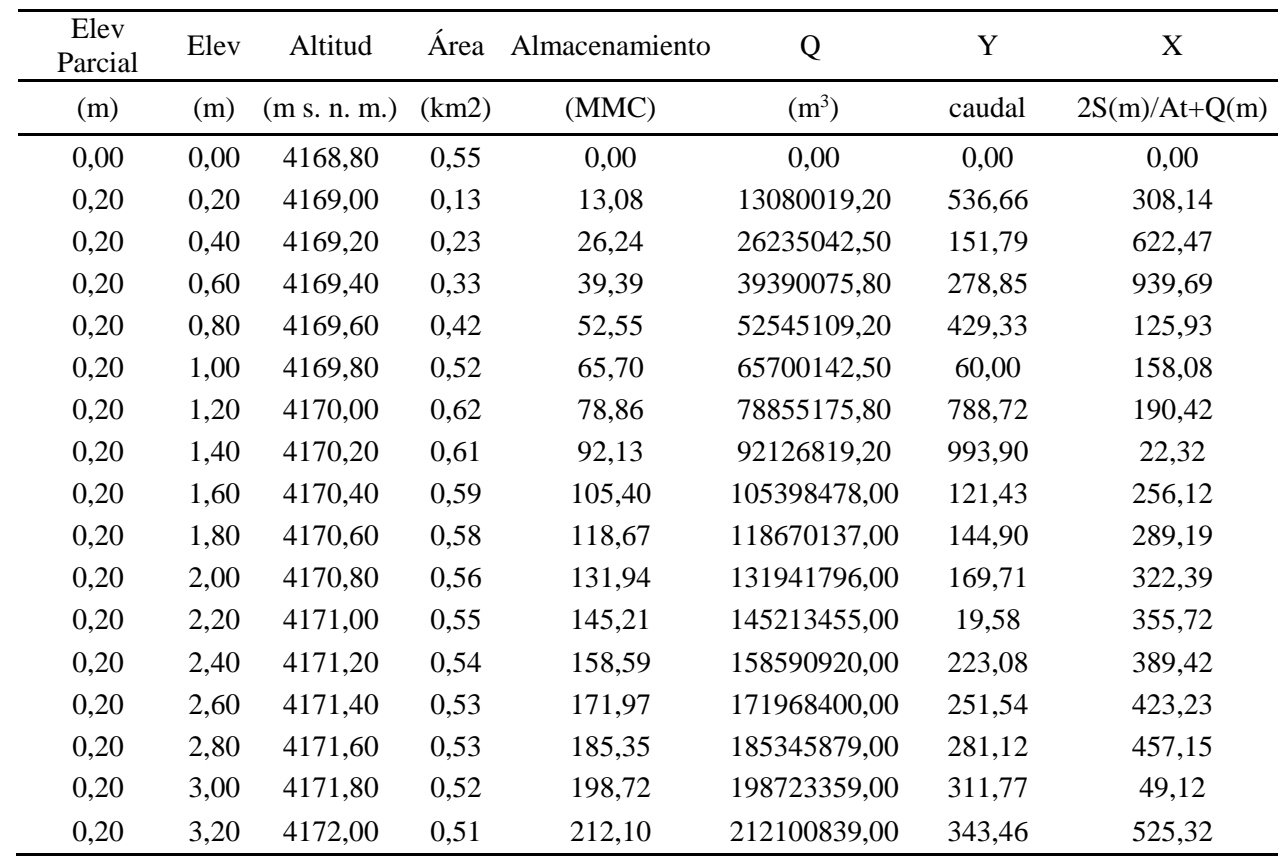

#### *Tabla 24: Parámetros calculados en Hec-GeoHMS*

Fuente: Propia, 2018

Luego de implementar los elementos hidrológicos y asignar los métodos de cálculo (de abstracciones, transformación de escorrentía y tránsito en cauces) en el HEC – HMS, se procedió a la generación de caudales máximos instantáneos de ingreso al embalse

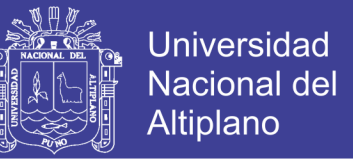

Lagunillas, para periodos de retorno de 10, 25, 50, 100, 200, 500, 1000 y 10000 años, los resultados se presentan en la tabla siguiente:

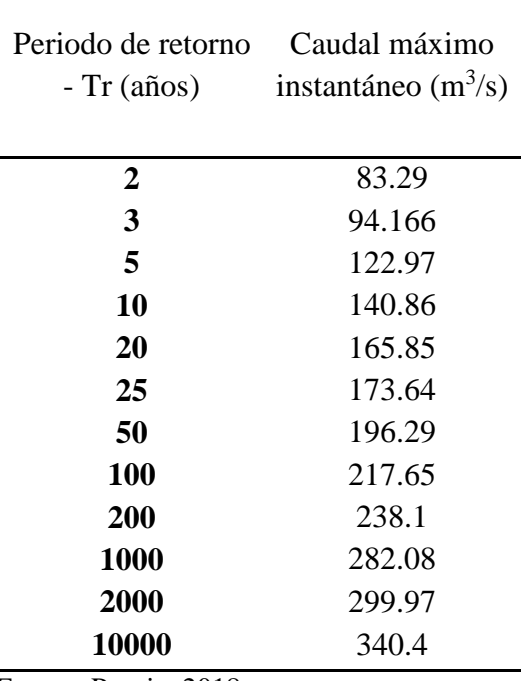

*Tabla 25: Caudal máximo según al periodo de retorno*

Fuente: Propia, 2018

#### **4.3.10. Niveles y volúmenes hidráulicos del embalse Lagunillas**

Los niveles y volúmenes hidráulicos del embalse Lagunillas, fueron extraídos de estudios anteriormente ejecutados, entre los documentos revisados se tiene: Presa Lagunillas diseño definitivo a nivel ejecutivo, volumen II (Estudio 1) y el estudio hidrológico del sistema integral Lagunillas (Estudio 2).

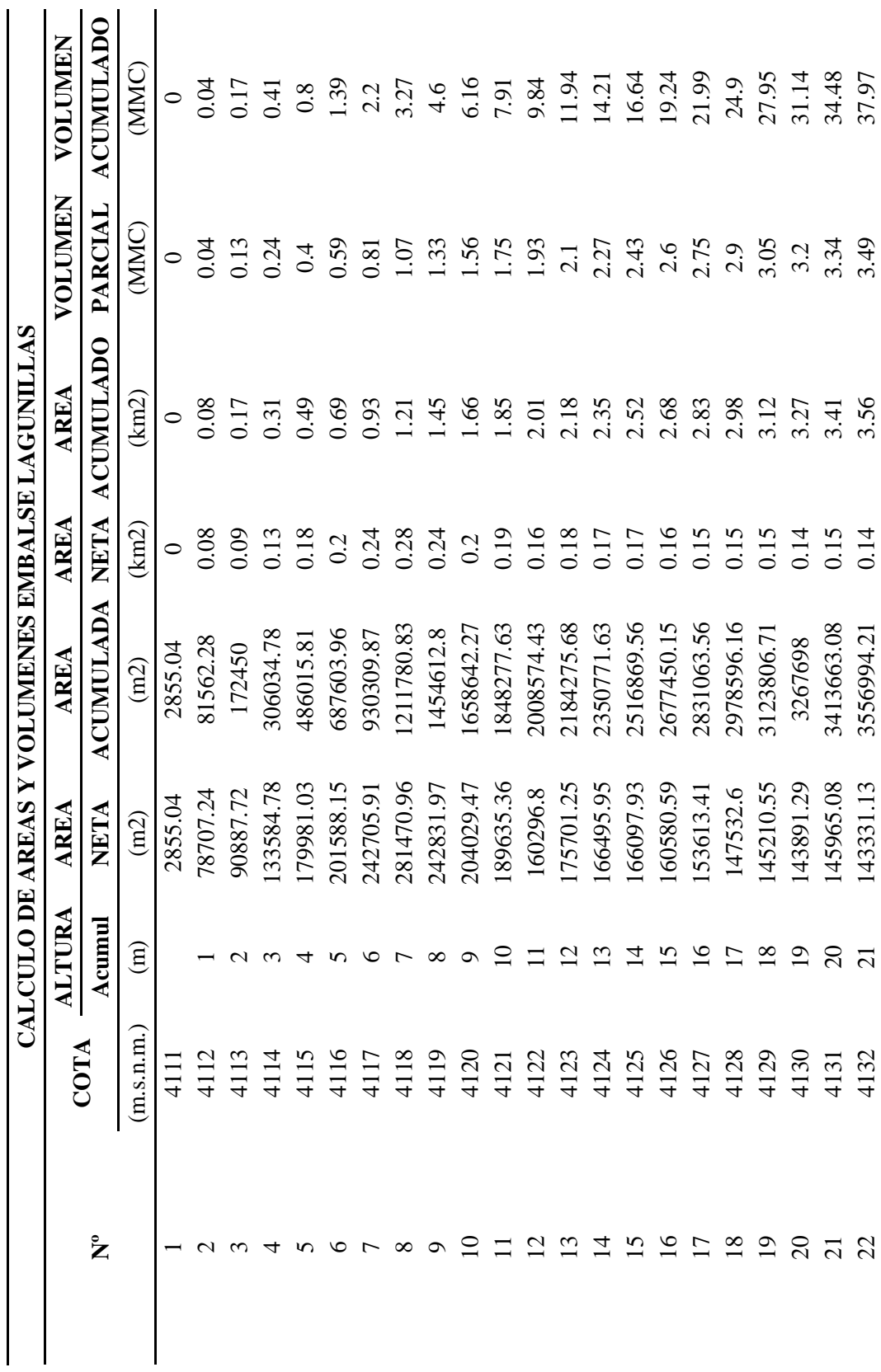

Tabla 26: Relación altura-área-volumen del embalse de Lagunillas *Tabla 26: Relación altura-área-volumen del embalse de Lagunillas*

Repositorio Institucional UNA-PUNO

No olvide citar esta tesis

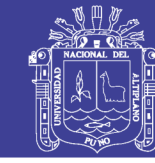

Universidad<br>Nacional del Altiplano

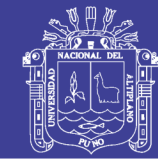

114

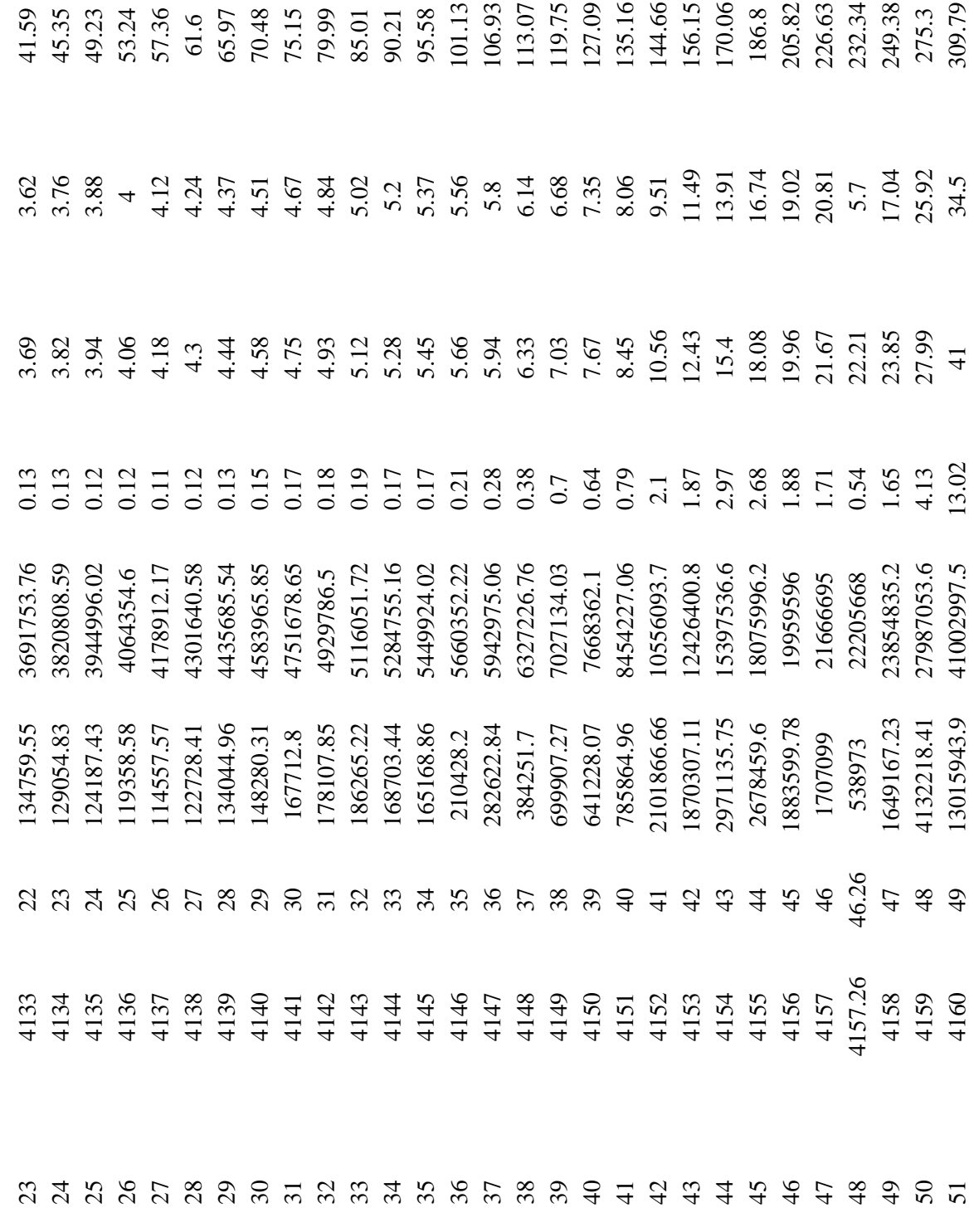

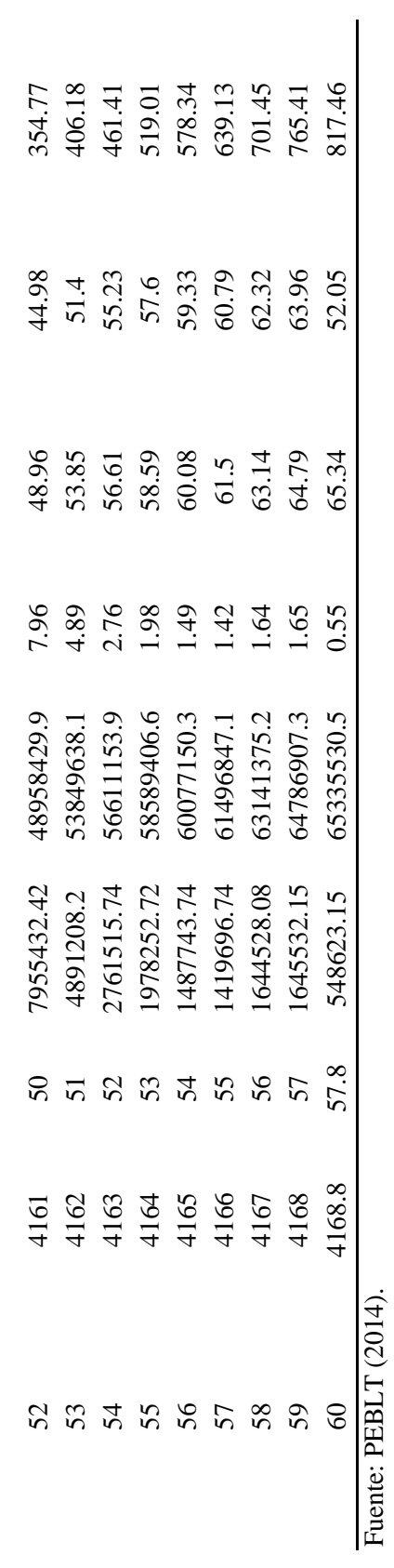

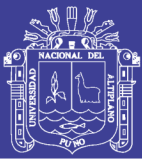

Universidad Nacional del Altiplano

115

No olvide citar esta tesis

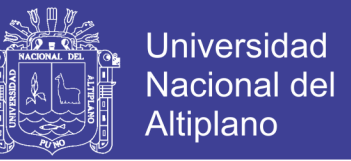

De acuerdo con los estudios revisados, los niveles y volúmenes operativos del embalse Lagunillas, se presentan en la tabla 18. Asimismo, en la (tabla 26) y figura siguiente se presenta la relación Altura – Área – Volumen del embalse Lagunillas, en dicha gráfica, pueden ser corroborados los volúmenes del embalse Lagunillas.

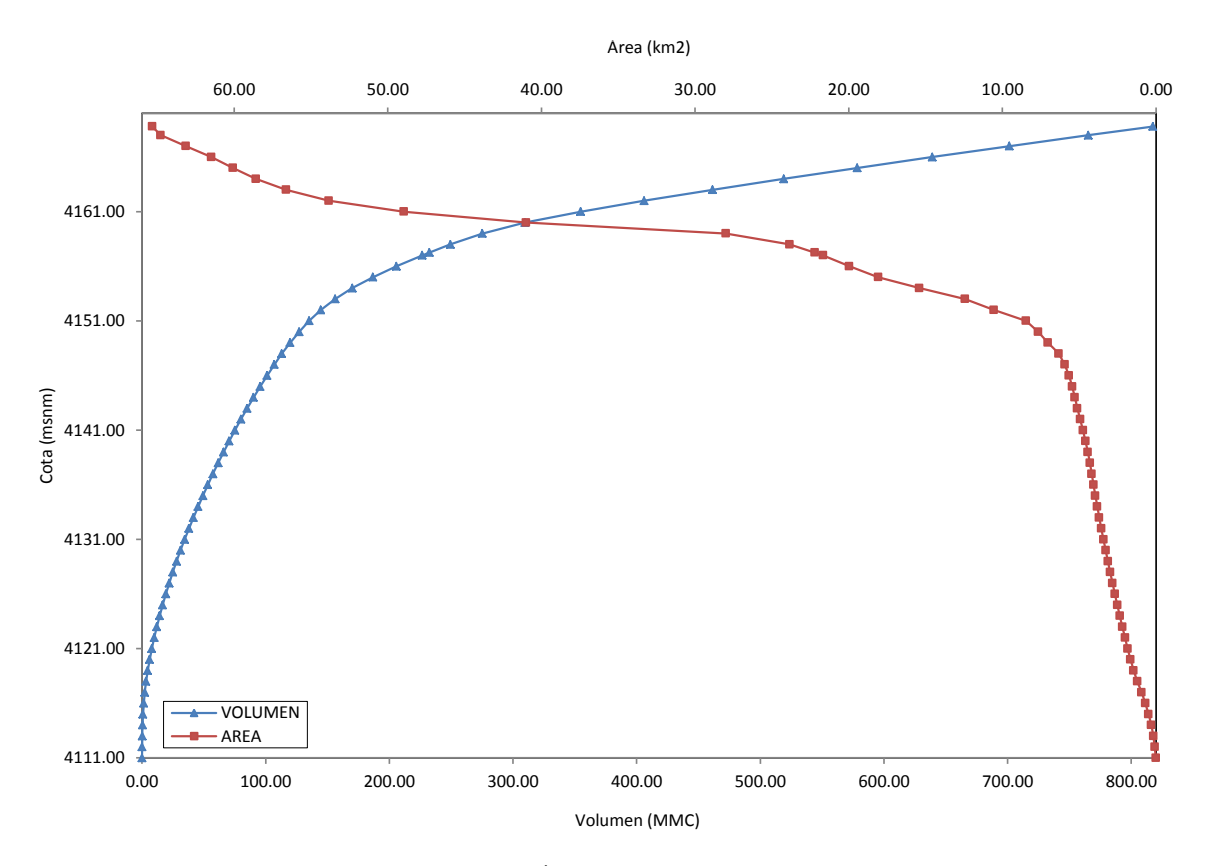

*Figura 32: Curva Altura-Área-Volumen del embalse Lagunillas*

Fuente: PEBLT (2014).

Los niveles y volúmenes hidráulicos del embalse Lagunillas, diseño definitivo a nivel ejecutivo

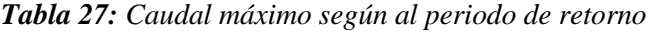

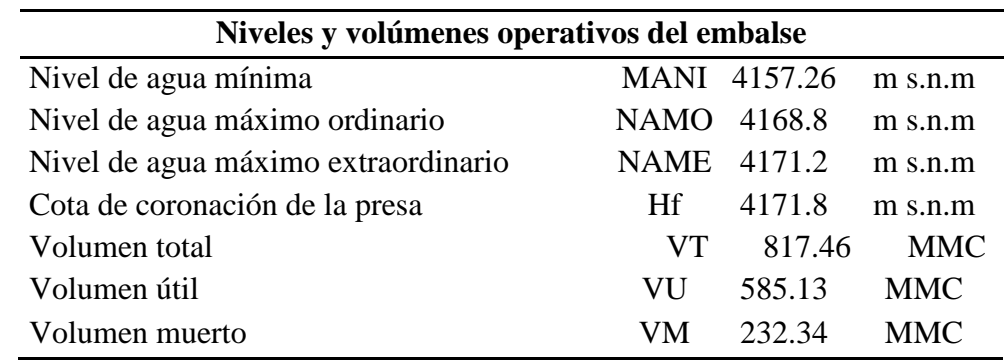

Fuente: Estudio hidrológico (PEBLT, 2014).

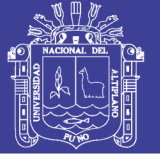

#### **4.3.11. Tránsito en el embalse Lagunillas**

El embalse Lagunillas produce sobre el hidrograma de ingreso un efecto atenuador o laminador, es decir disminuye los valores de los caudales. Dicha atenuación se determina mediante el método de la curva caudal de salida a través del HEC HMS, asumiendo que el embalse está lleno inicialmente y que las compuertas de descarga se encuentran cerradas, debiendo pasar todo el caudal encima del vertedero. En la tabla siguiente, se presentan los resultados de los caudales transitados y el tirante generado sobre el vertedero de la presa Lagunillas.

| Periodo<br>de<br>retorno -<br>Tr (años) | Caudal<br>máximo<br>instantáneo<br>$(m^3/s)$ | <b>Caudales</b><br>transitados en<br>vertedero $(m^3/s)$ | Tirante<br>generado<br>(m) |
|-----------------------------------------|----------------------------------------------|----------------------------------------------------------|----------------------------|
| $\overline{2}$                          | 83.29                                        | 2.54                                                     | 0.1                        |
| 3                                       | 94.166                                       | 3.11                                                     | 0.12                       |
| 5                                       | 122.97                                       | 4.65                                                     | 0.17                       |
| 10                                      | 140.86                                       | 5.33                                                     | 0.2                        |
| 20                                      | 165.85                                       | 6.91                                                     | 0.22                       |
| 25                                      | 173.64                                       | 7.37                                                     | 0.23                       |
| 50                                      | 196.29                                       | 8.77                                                     | 0.25                       |
| <b>100</b>                              | 217.65                                       | 10.04                                                    | 0.26                       |
| 200                                     | 238.1                                        | 11.25                                                    | 0.28                       |
| 1000                                    | 282.08                                       | 13.77                                                    | 0.31                       |
| 2000                                    | 299.97                                       | 14.78                                                    | 0.33                       |
| 10000                                   | 340.4                                        | 16.97                                                    | 0.36                       |

*Tabla 28: Caudal máximo según al periodo de retorno*

Fuente: Propia, 2018

Los resultados de la cota inferior y superior en la delimitación de la faja marginal mediante el criterio hidráulico e hidrológico en el embalse Lagunillas (Tabla 29).

#### **4.3.12. Delimitación de faja marginal criterio hidráulico e hidrológico**

De las formulaciones consideradas por Stevenson te tomaron en cuenta los parámetros de velocidad de viento, y el largo de la laguna desde el vertedero (8.3km), ver figura 5, que finalmente se han obtenido alturas de oleaje de 0.9565 y 1.30 m respectivamente, de estos valores se asume como la altura de oleaje en el embalse Lagunillas el valor promedio que

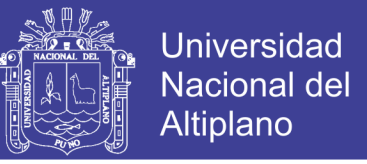

finalmente serán sumados a la cota del vertedero para dar el inicio de las fajas marginales que serán detalladas en la siguiente tabla;

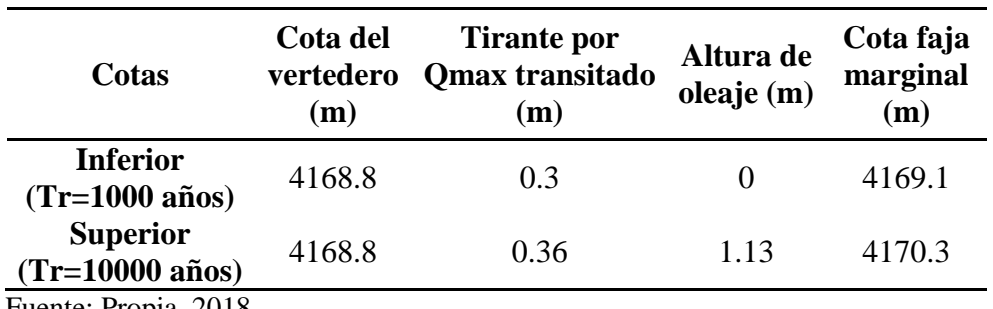

*Tabla 29: Cotas de delimitación de las fajas marginales – criterio hidráulico – hidrológico*

Fuente: Propia, 2018

#### **4.3.13. Ancho de delimitación de la faja marginal del embalse Lagunillas**

Para la delimitación de faja marginal del embalse Lagunillas, se ha fijado según el reglamento de 10 metros, ver (Tabla 6) a partir de las cotas ya calculadas, sin embargo la faja marginal del límite máximo y aun mayor en zonas que alimentan la lagunas ríos, bofedales, áreas hidromorfonas, entre que se mencionan en la (Tabla 6); corresponde a un área que permite desarrollar acciones de conservación ambiental de la fuente hídrica, se ha establecido un criterio de delimitación promedio metros para la protección, conservación y recuperación de estas coberturas especificadas en la (Tabla 16), así mismo para lograr una adecuada ubicación de los hitos de control en la (Tabla 29) de la faja marginal, se realizó la ubicación de puntos de control en una red geodésica en una cantidad de 48 PC en la tabla de (Anexo H) en la cual se detalla.

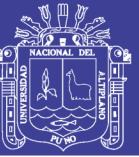

### **V. CONCLUSIONES**

La subcuenca Lagunillas tiene un área de  $821.5 \text{ Km}^2$ , se encuentra entre los 5212 y 4160 msnm de altitud, presenta una forma muy alargada, geomorfológicamente la cuenca está compuesta por formaciones sedimentarias, colinas volcánicas, el área circunlacustre se encuentra con las formaciones de áreas hidromórfico, llanuras, depósitos fluviales (bofedal), deltas, playas de arena.

Las características hidrológicas de máximas avenidas del embalse Lagunillas, presentan a partir del análisis de homogeneidad e independencia de las precipitaciones máximas en 24hr en las estaciones en estudio, mediante la prueba de Helmert, T de student y Cramer, resultan homogéneas y la prueba de independencia de Anderson de variables aleatorias de los datos observados son adecuados para el análisis de frecuencia en la modelación de procesos hidrológicos. Las precipitaciones máximas en 24 horas ponderadas para la subcuenca Lagunillas, en base a las cuatro estaciones Crucero Alto, Pampauta, Santa Lucia y Lagunillas se ajustan mejor a la distribución teórica de Normal y Log normal de 2 parámetros.

Mediante el modelo hidrológico HEC-HMS, se estimó los caudales máximos instantáneos para periodos de retorno (Tr) de 2, 3, 5, 10, 20, 25, 50, 100, 1000, 2000 y 10000 años; obteniéndose valores instantáneos de 83.29, 94.166, 122.97, 140.86, 165.85, 173.64, 196.29, 217.65, 238.10, 282.08, 299.97 y 340.40 m<sup>3</sup>/s, determinándose los niveles y volúmenes hidráulicos del embalse Lagunillas y de mayor importancia para la delimitación de la faja marginal son: NAMO con cota de 4168.80 y el NAME con cota de 4170.30, siendo este último verificado mediante el transito hidráulico a través del embalse Lagunillas, por ser la cota de inicio de la faja marginal. Mediante el tránsito de avenidas a través del embalse Lagunillas, se han determinado los caudales de salida en el vertedero, para los diferentes periodos de retorno. Los caudales de interés transitados corresponden a los periodos de retorno 1000 y 10000 años, con valores de 13.77 y 16.97 m<sup>3</sup>/s, generando tirantes de 0.31 y 0.36 m respectivamente, seguidamente se han obtenido alturas de oleaje con un valor promedio de 1.30 m.

La delimitación de la faja marginal mediante el criterio hidráulico e hidrológico del embalse, ha sido determinada como cota inicial el nivel alcanzado por el caudal para un Tr de 1000 años, siendo esta de 4169.10 msnm, se puede observar en el plano (Anexo M) y

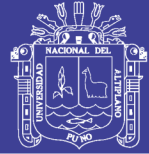

como cota final el nivel alcanzado por el caudal para un Tr 10000 años, siendo esta de 4170.30 msnm. En concordancia a las bases del presente estudio de delimitación de la faja marginal de la R.J 332-2016-ANA, sus dimensiones para la delimitación de fajas marginales del embalse Lagunillas será de 10 metros a partir de la cota calculada de 4169.10, considerando los bienes asociados en este caso "áreas hidromórgicas" para la protección de los ecosistemas que permita salvaguardar los componentes de flora y fauna así como la función ecológica de la fuente hídrica. El área total de la faja marginal para la cota de 4169.10, aplicando las dimensiones de delimitación de faja marginal corresponde a un área de 67,08 km<sup>2</sup> .

Al determinar la faja marginal, se ha identificado que el mayor ancho que se encuentra en los hitos 12, 13, y 14, que corresponde a los depósitos de sedimentos y arena de playa, los hitos de 57 y 59 son áreas con depósitos de sedimento orgánico; al ingreso del rio Ichocollo en los hitos de 85 al 88 principal tributario que presenta una la zona más angosta.

En el trabajo de investigación para la delimitación de faja marginal en el embalse lagunillas, se prevé la monumentación de 305 hitos (Anexo J) de concreto armado debidamente codificados, alrededor del embalse Lagunillas, tomando como punto de referencia la Cota de 4169.1 (para un periodo de 1000 años), y los puntos de control (Anexo H).

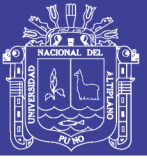

### **VI. RECOMENDACIONES**

Dentro de la franja marginal definitiva, se recomienda tomar en cuenta los otros criterios técnicos como: la delimitación de fajas marginales con criterios geomorfológicos ambiental, social y legal, además de incluir la misma infraestructura de la presa Lagunillas, campamento de operación de presa, caminos de acceso adyacentes a las riberas.

Se debe proponer el ordenamiento en la actividad de la acuicultura en la laguna, aspecto que permitirá se evite el deterioro de la calidad de agua en la laguna y el daño a los mismos acuicultores.

Es necesario ampliar los estudios sociales de las poblaciones que se encuentran actualmente en la faja marginal, ya que sus actividades se basan en el uso sustentable de los recursos naturales (agua, suelos, flora y fauna), en tal sentido implica impacto en cada componente ambiental.

Se debe implementar un plan de restauración de áreas hidromorficas ya que es parte del ecosistema, no solo como un gran proyecto provisional, sino como una política nacional que demuestre un equilibrio entre el progreso y la naturaleza.

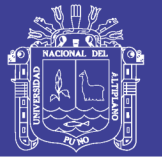

### **VII. REFERENCIAS**

- Acero Colla, J. L. (2014). *"Analisis de precipitaciones maximas para la generacion de caudales maximos mediante el metodo del servicio de conservacion de suelos en la cuenca Collini-Pomata"*, Perú, UNAP. www.repositorio.unap.pe
- Amemiya, N y Rodríguez T. (2006). *Amenaza y vulnerabilidad en el distrito de Víctor Larco. Aplicación del Sistema de Información Geográfica para su diagnóstico*. Pueblo continente, *Volumen 17*, Perú.

http://journal.upao.edu.pe/PuebloContinente/article/view/645

- Aliaga Araujo, S. V. (1985), *"Hidrología Estadística"*, Publicación s/n, Lima.
- Aparicio Mijares, F. J. (1992). "*Fundamentos de Hidrología De Superficie"*. In Journal of Chemical Information and Modeling (Vol. 53). <https://doi.org/10.1017/CBO9781107415324.004>
- Alvares M. (1999). *Análisis regional de las precipitaciones máximas en Galicia mediante el método del índice de avenida*. Revistas de Universidad de Santiago
- Arias Lastre, P. P. (2017). " Trabajo de Diploma presentado en opción al título de Ingeniero Hidráulico Autor : Pedro Pablo Arias Lastre (Instituto Superior Politécnico " José Antonio Echeverría " *" Guía de Aplicaciones del HEC-HMS en cuencas cubanas"*. https://doi.org/10.13140/RG.2.2.21698.27849de Compostela. Departamento de Edafología y Química Agrícola
- Arreguín Cortés, F. I., López Pérez, M., & Marengo Mogollón, H. (2016). *Las inundaciones en un marco de incertidumbre climática.* Revistas de Tecnología y Ciencias del Agua, vol VII
- Autoridad Administrativa del Agua XIV Titicaca (2019). *"Desarrollo de capacidades y roles en el uso y gestión de fajas marginales, para delimitación, monumentacion, operación y mantenimiento en el ámbito de la cuenca del rio Coata".* Exposición

Ávila A. (1992). *Introducción a la metodología de investigación*. Est y Edic. R.A. Lima

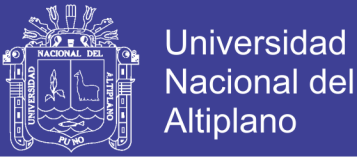

- Ávila Parra, K., & Martín Vide, J. (2013). *"Análisis estadístico de los eventos extremos de precipitación en la zona centro y sur de Chile continental".* Cuadernos Geograficos, Revistas de Universidad de Granada .52(1), 69–83.*.*
- Autoridad Nacional del Agua (ANA). (2011). *Reglamento para la Delimitación y Mantenimiento de Fajas Marginales en Cursos Fluviales y Cuerpos de Agua Naturales y Artificiales*. Lima
- Calvo Gómez, V. (2016*). "Marco conceptual y metodológico para estimar el estado de salud de bofedales de alta montaña".* https://doi.org/10.1016/j.jgo.2013.09.111
- Camilo B., (2005*). Manual para el uso del modelo hidrológico HEC–HMS*. Departamento Ingeniería Hidrometeorológica. Facultad Ingeniería – UCV, Venezuela.
- Campos Aranda, D. (1992*). "Procesos Del Ciclo HidrolóGico"* (p. 524). p. 524.
- Campos Aranda, D. (1998*). "Procesos del Ciclo Hidrológico".* Universidad Autónoma de San Luis Potosí.
- Chavarri, V. E., (2005*), Separatas del curso de Modelos matemáticos en Hidrología y Simulación hidrológica*, Perú, UNALM – Recursos Hídricos.
- Coronato A, Ponce J, Quiroga D, Gogorza, C. (2017*), "*C*aracterización geológica y geomorfológica de la cuenca de la laguna Carmen (estepa fueguina, argentina) y su registro sedimentario durante el holoceno tardío".* Revista de la Asociación Geológica de Argentina
- Chereque Morán, W. (1989*), "Hidrología Para Estudiantes de Ing. Civil".* Lima Perú. Universidad Católica del Perú. Segunda Edic, CONCYTEC.
- Chow Ven Te, (1994*), "Hidrología Aplicada",* Bogotá, Mc. Graw Hill.

Chow Ven Te, (1994), *"Hidráulica de canales abiertos",* México, Editorial Diana.

Cordova, (2015), *"Diseño de embalse teniendo en consideración los impactos ambientales",* Piura – Perú. Universidad de Piura.

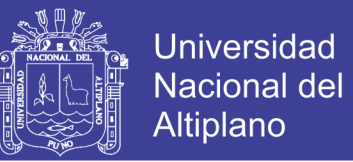

- Dal-Ré T., Rafael, (2003), *"Pequeños embalses de uso agrícola",* Mundi Prensa Libros S.A., España.
- Escalante, C. A., & Reyes, L. (2002), *"Técnicas Estadísticas en Hidrología",* Universidad Nacional de México. (p. 298). p. 298.
- Escartin E., (2016), *"Incidencia en el modelo de ocupación del territorio de la gestión de los riesgos de inundación",* Zaragoza.
- Frisancho, F. (2015). *Análisis de vulnerabilidad mediante modelamiento hidrodinámico del cauce del rio seco del cono sur de la ciudad de Tacna*., de la Universidad Nacional Jorge Basadre Grohmann. Tacna.
- Guillermo Nilo, M. R. (2014). *"Modelamiento hidráulico del rio Lircay en el tramo de la ciudad de Ocopa*". 102.
- Hernández Uribe, R. E., Barrios Piña, H., & Ramírez, A. I. (2017). *"Análisis de riesgo por inundación: Metodología y aplicación a la cuenca Atemajac"*. Tecnología y Ciencias Del Agua, 8(3), 5–25.
- Huisa Humpiri, G., (2014), *"Efecto de los embalses en el control de avenidas en la cuenca del rio Ramis",* Perú, UNAP. www.repositorio.unap.pe
- INETER/COSUDE (2005). *Inundaciones Fluviales – Mapas de Amenazas, Recomendaciones Técnicas para su Elaboración*. Nicaragua.
- Jaramillo R, S. C., & Apolo Iñiguez, W. A. (2015). *"Afectaciones por la Explotación Pétrea en el Cauce del Río Pita, Sector Playas de Ojiva, Cantón Babahoyo, provincia de los Ríos".* Propuesta De Soluciones, (Escuela Superior Politécnica del Litoral). Retrieved from https://www.dspace.espol.edu.ec/retrieve/90940/D-70131.pdf
- Ligon F.K., Dietrich W.E., Trush W.J. (1995). *Downstream ecological effects of dams, a geomorphic perspective.* BioScience 45: 183–192.

Llanos, Yague, (2003), *"Dam Maintenance & Rehabilitation"*, Madrid Editorial Swets.

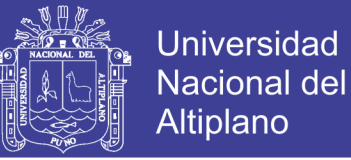

- Lobo R., Erick (2017), *"Estudio hidrológico e hidráulico para la identificación de la vulnerabilidad a desbordes de la cuenca baja del río Coata - Puno"*, Perú - UNLM. www.repositorio.unap.pe
- LA RED (1994), *"Desastres y sociedad"*, Red de Estudios Sociales en Prevención de Desastres en América Latina
- López J., García J., Begueria S., (2003), *"Modelación hidrológica semidistribuida en la región hidrográfica del Titicaca: caso de estudio cuenca del río Ramis, Perú"*, Rev. Investigación,
- Lujano Laura, E., & Felipe Obando, O. G. (2015). "*Análisis de fecuencia regional de las precipitaciones máximas diarias en la región hidrográfica del Titicaca"*. Investigacion Altondina, 3.
- Mamani H, (2012), "*Modelamiento de máximas avenidas que generan riesgo de inundación en la ciudad de Ayaviri - puno",* Perú, UNAP www.repositorio.unap.pe
- Martínez E, A. (2013). *"Análisis del riesgo de inundación en Motilla del Palancar (Cuenca, España)"*. Investigaciones Geográficas, (59), 183–197. https://doi.org/10.14198/ingeo2013.59.11
- MINAM, (2010), "*Ecosistemas",* [http://www.minam.gob.pe/diversidadbiologica/](http://www.minam.gob.pe/diversidadbiologica/%20nuestras-lineas-de-intervencion/direccion-de-conservacion-sostenible-de-ecosistemas-y-especies/ecosistemas/)  [nuestras-lineas-de-intervencion/direccion-de-conservacion-sostenible-de](http://www.minam.gob.pe/diversidadbiologica/%20nuestras-lineas-de-intervencion/direccion-de-conservacion-sostenible-de-ecosistemas-y-especies/ecosistemas/)[ecosistemas-y-especies/ecosistemas/](http://www.minam.gob.pe/diversidadbiologica/%20nuestras-lineas-de-intervencion/direccion-de-conservacion-sostenible-de-ecosistemas-y-especies/ecosistemas/)
- Monsalve S. German*., "Hidrología en la Ingeniería"*, México. Editorial ALFAOMEGA.
- Nanía., L. (2007), *"Manual básico de Hec-HMS y Hec-GeoHMS",* Granada. In Universidad de Granada-España. https://doi.org/<a data-auto="ep\_link"
- Paoli Marcos*, "Gestión de Inundaciones, Medidas de Intervención y Plan de Gestión"*, Consultado el 05 de agosto del 2013, [www.apfm.info/pdf/peru\\_workshop/07\\_whole\\_range\\_of\\_flood\\_management.pf](http://www.apfm.info/pdf/peru_workshop/07_whole_range_of_flood_management.pf)

Paulet, M. (1974). *Análisis de Frecuencias de Fenómenos en Hidrología*. DRAT.

Repositorio Institucional UNA-PUNO

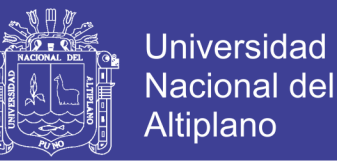

- Petts, G. (1986). *Impounded Rivers. Perspectives for Ecological Management*. J. Wiley & Sons. Chichester.
- Poff, N.L., Allan, J.D., Bain, M.B., Karr. J.R. Prestegaard, K.L., Richter, B.D., Sparks, R.E. and Stromberg, J.C. (1997*). The natural flow regime: A paradigm for river conservation and restoration*. BioScience. 47: 769-784.
- Proyecto Especial Binacional Lago Titicaca (PEBLT). (2014). *Informe final de la información básica para desarrollar el estudio de Faja Marginal del Embalse Lagunillas del distrito de Santa Lucia- Provincia Lampa*. Puno
- Proyecto Especial Binacional Lago Titicaca (PEBLT). (2015). *Información ambiental para el estudio de la faja marginal del embalse Lagunillas"*. Puno
- Proyecto Especial Binacional Lago Titicaca (PEBLT). (2014). *Estudio hidrológico del sistema integral Lagunillas"*. Puno
- Ramírez, A. (2015). *Propuesta para la delimitación de fajas marginales de los ríos, sustentado en la Zonificación Económica Ecológica*. Universidad Nacional Mayor de San Marcos.
- Ramírez, E. (2015). *Propuesta metodológica para la delimitación de fajas marginales de los ríos*. Universidad Ricardo Palma Facultad de Ingeniería.
- Romero, F. I., Cozano, M. A., Gangas, R. A., & Naulin, P. I. (2014). *"Zonas ribereñas: protección, restauración y contexto legal en Chile. Bosque (Valdivia)",* 35(1), 1–2. https://doi.org/10.4067/s0717-92002014000100001
- Scharffenberg William A., (2013), *"Hydrologic Modeling System HEC-HMS User's Manual*", US Army Corps of Engineers Hydrologic Engineerring Center.
- Sola J., Caiza J., (2016), *"La inobservancia a ley de recursos hídricos, su reglamento y la vulneración al derecho constitucional al uso y aprovechamiento del agua en la comunidad Panshina, Parroquia SAN SImón, cantón "* Guaranta, Ecuador
- Solis B. H. (1993), *"Modelación Hidrológica e Hidráulica para el control de Inundaciones en Centro América"*, Catie, Turialba.

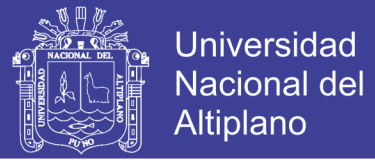

- Stanford J.A., Ward J.V., Liss W.J., Frissell C.A., Williams R.N., Lichatowich J.A., Coutant C.C. (1996). *A general protocol for restoration of regulated rivers*.RegulatedRivers:Research &Management12:391–414.
- Teasley, Rebecca. (2005), *"Curso - Taller de Arc Hydro",* Center for Research in Water Resource, The University of Texas at Austin, EEUU.
- Terneus Jácome, E., & Yánez, P. (2018). *"Principios fundamentales en torno a la calidad del agua, el uso de bioindicadores acuáticos y la restauración ecológica fluvial en ecuador"*. 27(1), 36–50.
- Universidad Nacional de Ingeniería, *"Desarrollo, Macrozonificación e Inundaciones",* Lima, Perú, UNI.
- Universidad Nacional de San Marcos (2009), *"Adaptación De La Normas De La American Psychological Association (APA) En La Elaboración De Documentos Académicos"*, Lima, Perú.
- Vans, V. I. J. E. (1994). *Desastres y sociedad 1993*.pdf. (3).
- Vásquez V. Absalón, (2012*), "Cosecha de agua de lluvia en laderas semiáridas de la sierra y su impacto en el proceso de desertificación y cambio climático",* 1ra edición, Lima.
- Villagrán De León, J. C.., (2004*), "Inundaciones: Lineamientos generales para su manejo"* Guatemala, Editorial CINDEM-VILLATEC.
- Villón Béjar, M. (2016), "*HEC –HMS: Ejemplos*", Ediciones MaxSoft, Lima.
- Villón Béjar, M. (2016), "*Hidroesta*" Ediciones MaxSoft, Lima.
- Yánez P., (2018*), "Principios fundamentales en torno a la calidad del agua, el uso de bioindicadores acuáticos y la restauración ecológica fluvial en ecuador",* Ecuador
- Yeager, B.L. (1994). *Impacts of Reservoirs on the Aquatic Environment of Regulated Rivers*. Tennessee Valley Authority, Water Resources, Aquatic Biology Department, TVA/WR/AB93/1, Norris, Tennessee.

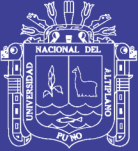

# **ANEXOS**

Repositorio Institucional UNA-PUNO

No olvide citar esta tesis